# Package 'MAnorm2'

September 13, 2021

<span id="page-0-0"></span>Type Package

Title Tools for Normalizing and Comparing ChIP-seq Samples

Version 1.2.0

Description Chromatin immunoprecipitation followed by high-throughput sequencing (ChIP-seq) is the premier technology for profiling genome-wide localization of chromatin-binding proteins, including transcription factors and histones with various modifications. This package provides a robust method for normalizing ChIP-seq signals across individual samples or groups of samples. It also designs a self-contained system of statistical models for calling differential ChIP-seq signals between two or more biological conditions as well as for calling hypervariable ChIP-seq signals across samples. Refer to Tu et al. (2021) [<doi:10.1101/gr.262675.120>](https://doi.org/10.1101/gr.262675.120) and Chen et al. (2021) [<doi:10.1101/2021.07.27.453915>](https://doi.org/10.1101/2021.07.27.453915) for associated statistical details.

URL <https://github.com/tushiqi/MAnorm2>

BugReports <https://github.com/tushiqi/MAnorm2/issues>

License GPL-3

Encoding UTF-8

LazyData true

**Depends**  $R (= 3.5.0)$ 

**Imports** stats, graphics, methods, locfit  $(>= 1.5.9)$ , scales  $(>=$ 0.3.0), statmod  $(>= 1.4.34)$ 

**Suggests** gplots  $(>= 3.0.1)$ , DescTools  $(>= 0.99.24)$ , knitr, rmarkdown

Date 2021-09-10

RoxygenNote 7.1.1

VignetteBuilder knitr

NeedsCompilation no

Author Shiqi Tu [aut, cre] (<<https://orcid.org/0000-0003-3534-5714>>)

Maintainer Shiqi Tu <tushiqi@picb.ac.cn>

Repository CRAN Date/Publication 2021-09-13 10:30:05 UTC

# R topics documented:

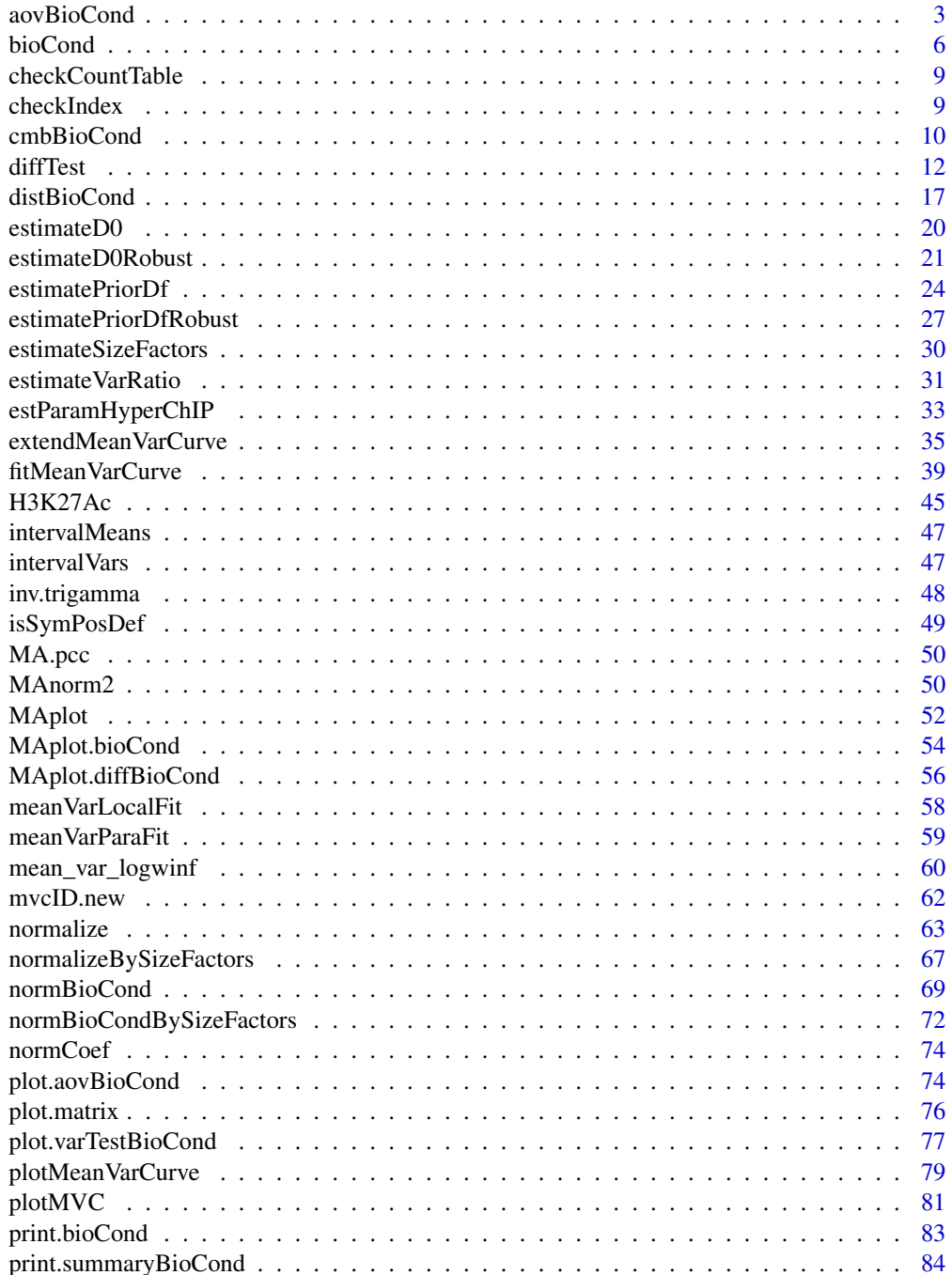

# <span id="page-2-0"></span>aovBioCond 3

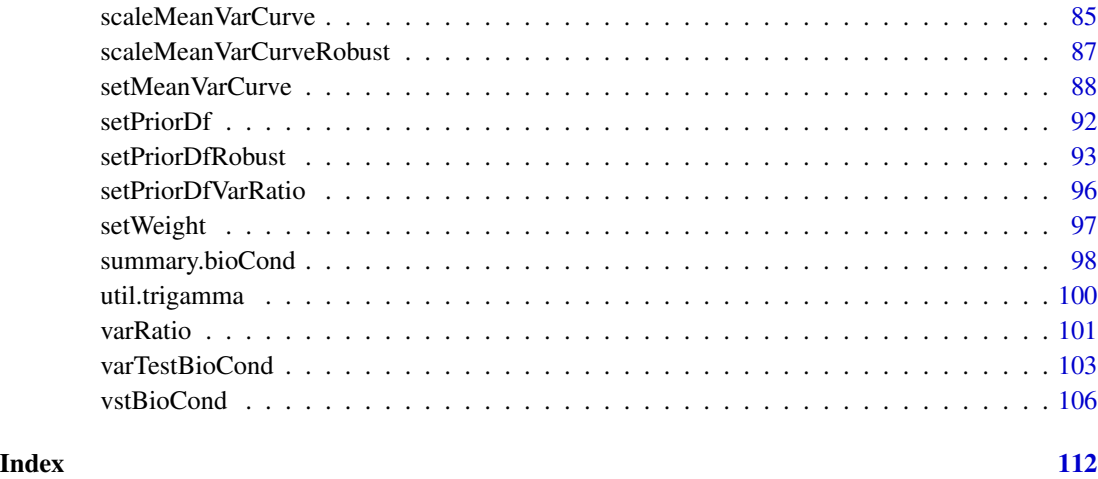

<span id="page-2-1"></span>aovBioCond *Perform a Moderated Analysis of Variance on* bioCond *Objects*

# Description

Given a set of [bioCond](#page-5-1) objects with which a mean-variance curve is associated, aovBioCond performs a one-way ANOVA-like analysis on them. More specifically, it separately tests for each genomic interval the null hypothesis that mean signal intensity in the interval remains invariant across all the biological conditions.

# Usage

 $aovBioCond(conds, min-var = 0, df.prior = NULL)$ 

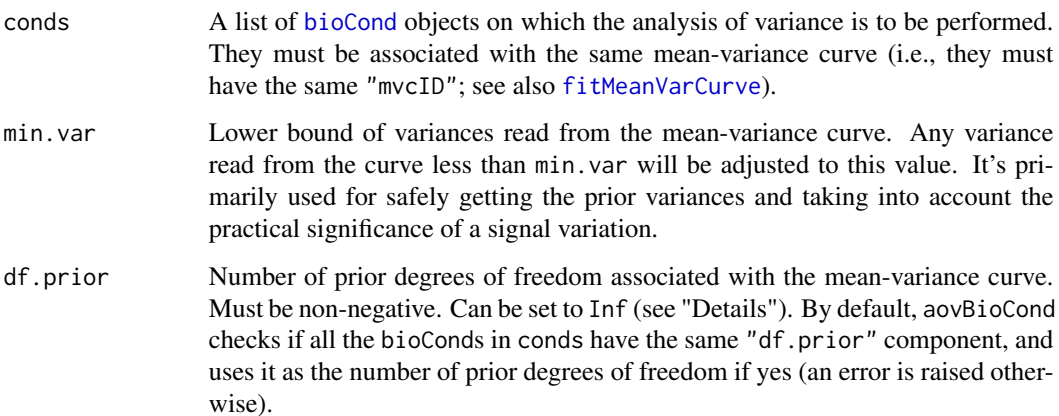

#### Details

aovBioCond adopts the modeling strategy implemented in limma (see "References"), except that each interval has its own prior variance, which is read from the mean-variance curve associated with the [bioCond](#page-5-1) objects. Technically, this function calculates a moderated  $F$  statistic for each genomic interval to test the null hypothesis. The moderated  $F$  statistic is simply the  $F$  statistic from an ordinary one-way ANOVA with its denominator (i.e., sample variance) replaced by posterior variance, which is defined to be a weighted average of sample and prior variances, with the weights being proportional to their respective numbers of degrees of freedom. This method of incorporating the prior information increases the statistical power for the tests.

Two extreme values can be specified for the argument df.prior (number of degrees of freedom associated with the prior variances), representing two distinct cases: when it's set to 0, the prior information won't be used at all, and the tests reduce to ordinary F tests in one-way ANOVA; when it's set to Inf, the denominators of moderated F statistics are simply the prior variances, and these F statistics reduce to following a scaled chi-squared distribution. Other values of df.prior represent intermediate cases. To be noted, the number of prior degrees of freedom is automatically estimated for each mean-variance curve by a specifically designed statistical method (see also [fitMeanVarCurve](#page-38-1) and [setMeanVarCurve](#page-87-1)) and, by default, aovBioCond uses the estimation result to perform the tests. It's highly not recommended to specify df.prior explicitly when calling aovBioCond, unless you know what you are really doing. Besides, aovBioCond won't adjust variance ratio factors of the provided bioConds based on the specified number of prior degrees of freedom (see [estimatePriorDf](#page-23-1) for a description of variance ratio factor).

Note also that, if df. prior is set to 0, of the bioCond objects in conds there must be at least one that contains two or more ChIP-seq samples. Otherwise, there is no way to measure the variance associated with each interval, and an error is raised.

Considering the practical significance of this analysis, which is to select genomic intervals with differential ChIP-seq signals between at least one pair of the biological conditions, those intervals not occupied by any of the bioCond objects in conds may be filtered out before making the selections. Thus, the statistical power of the tests could potentially be improved by re-adjusting *p*-values of the remaining intervals.

#### Value

aovBioCond returns an object of [class](#page-0-0) c("aovBioCond", "data.frame"), recording the test results for each genomic interval by each row. The data frame consists of the following variables:

- conds.mean Mean signal intensity at the interval across biological conditions.
- between.ms Between-condition mean of squares as from an ordinary one-way ANOVA.
- within.ms Within-condition mean of squares as from an ordinary one-way ANOVA.
- prior.var Prior variance deduced by reading from the mean-variance curve associated with the [bioCond](#page-5-1) objects in conds.
- posterior.var A weighted average of within.ms and prior.var, with the weights being proportional to their respective numbers of degrees of freedom.
- mod.f Moderated *F* statistic, which is the ratio of between.ms to posterior.var.
- pval *P*-value for the statistical significance of this moderated F statistic.
- padj *P*-value adjusted for multiple testing with the "BH" method (see [p.adjust](#page-0-0)), which controls false discovery rate.

#### aovBioCond 5

Row names of the returned data frame inherit from those of conds[[1]]\$norm.signal. Besides, several attributes are added to the returned object:

bioCond.names Names of the bioCond objects in conds.

- mean.var.curve A function representing the mean-variance curve. It accepts a vector of mean signal intensities and returns the corresponding prior variances. Note that this function has incorporated the min.var argument.
- df A length-4 vector giving the numbers of degrees of freedom of between.ms, within.ms, prior.var and posterior.var.

#### References

Smyth, G.K., *Linear models and empirical bayes methods for assessing differential expression in microarray experiments.* Stat Appl Genet Mol Biol, 2004. 3: p. Article3.

Tu, S., et al., *MAnorm2 for quantitatively comparing groups of ChIP-seq samples.* Genome Res, 2021. 31(1): p. 131-145.

# See Also

[bioCond](#page-5-1) for creating a bioCond object; [fitMeanVarCurve](#page-38-1) for fitting a mean-variance curve for a set of bioCond objects; [setMeanVarCurve](#page-87-1) for setting the mean-variance curve of a set of bioConds; [estimatePriorDf](#page-23-1) for estimating number of prior degrees of freedom as well as adjusting variance ratio factors accordingly.

[plot.aovBioCond](#page-73-1) for creating a plot to demonstrate an aovBioCond object; [diffTest](#page-11-1) for calling differential intervals between two bioCond objects; [varTestBioCond](#page-102-1) for calling hypervariable and invariant intervals across ChIP-seq samples contained in a bioCond.

### Examples

```
data(H3K27Ac, package = "MAnorm2")
attr(H3K27Ac, "metaInfo")
## Call differential genomic intervals among GM12890, GM12891 and GM12892
## cell lines.
# Perform MA normalization and construct bioConds to represent the cell
# lines.
norm <- normalize(H3K27Ac, 4, 9)
norm <- normalize(norm, 5:6, 10:11)
norm <- normalize(norm, 7:8, 12:13)
conds <- list(GM12890 = bioCond(norm[4], norm[9], name = "GM12890"),
              GM12891 = bioCond(norm[5:6], norm[10:11], name = "GM12891"),
              GM12892 = bioCond(norm[7:8], norm[12:13], name = "GM12892"))
autosome <- !(H3K27Ac$chrom %in% c("chrX", "chrY"))
conds <- normBioCond(conds, common.peak.regions = autosome)
# Variations in ChIP-seq signals across biological replicates of a cell line
# are generally of a low level, and their relationship with the mean signal
# intensities is expected to be well modeled by the presumed parametric
```
# form.

```
conds <- fitMeanVarCurve(conds, method = "parametric", occupy.only = TRUE)
summary(conds[[1]])
plotMeanVarCurve(conds, subset = "occupied")
# Perform a moderated ANOVA on these cell lines.
res <- aovBioCond(conds)
head(res)
plot(res, padj = 1e-6)
```
<span id="page-5-1"></span>

bioCond *Create a* bioCond *Object to Group ChIP-seq Samples*

# Description

bioCond creates an object which represents a biological condition, given a set of ChIP-seq samples belonging to the condition. Such objects, once created, can be supplied to [fitMeanVarCurve](#page-38-1) to fit the mean-variance trend, and subsequently to [diffTest](#page-11-1) for calling differential ChIP-seq signals between two conditions.

# Usage

```
bioCond(
  norm.signal,
  occupancy = NULL,
  occupy.num = 1,
  name = "NA",weight = NULL,strMatrix = NULL,
  meta.info = NULL
)
```
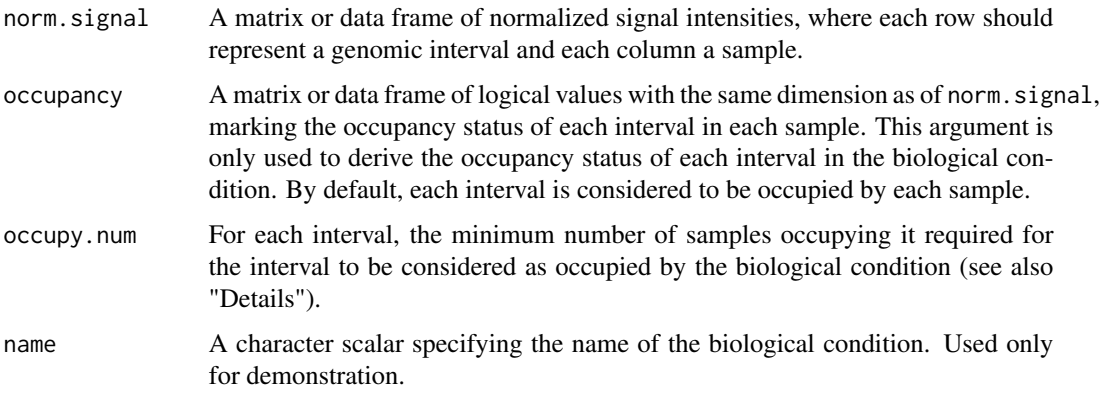

<span id="page-5-0"></span>

#### bioCond<sup>2</sup> and <sup>7</sup>

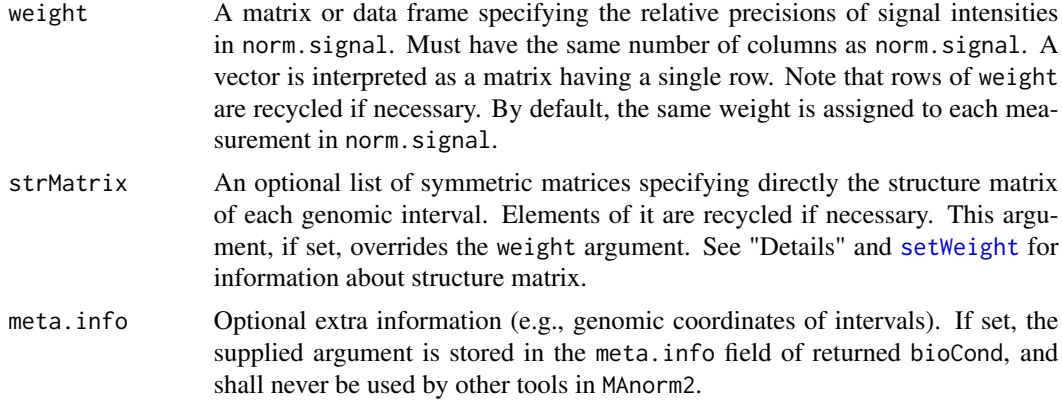

#### Details

To call this function, one typically needs to first perform an MA normalization on raw read counts of ChIP-seq samples by using [normalize](#page-62-1).

The function will assign an indicator to each genomic interval (stored in the occupancy field of the returned object; see also "Value"), marking if the interval is occupied by this biological condition. The argument occupy.num controls the minimum number of samples that occupy an interval required for the interval to be determined as occupied by the condition. Notably, the occupancy states of genomic intervals may matter when fitting a mean-variance curve, as one may choose to use only the occupied intervals to fit the curve (see also [fitMeanVarCurve](#page-38-1)).

For signal intensities of each genomic interval, weight specifies their relative precisions corresponding to different ChIP-seq samples in norm.signal. Intrinsically, the weights will be used to construct the structure matrices of the created bioCond. Alternatively, one can specify strMatrix directly when calling the function. To be noted, MAnorm2 uses a structure matrix to model the relative variances of signal intensities of a genomic interval as well as the correlations among them, by considering them to be associated with a covariance matrix proportional to the structure matrix. See [setWeight](#page-96-1) for a detailed description of structure matrix.

# Value

bioCond returns an object of [class](#page-0-0) "bioCond", representing the biological condition to which the supplied ChIP-seq samples belong.

In detail, an object of class "bioCond" is a list containing at least the following fields:

name Name of the biological condition.

- norm.signal A matrix of normalized signal intensities of ChIP-seq samples belonging to the condition.
- occupancy A logical vector marking the occupancy status of each genomic interval.
- meta.info The meta.info argument (only present when it is supplied).

strMatrix Structure matrices associated with the genomic intervals.

sample.mean A vector of observed mean signal intensities of genomic intervals.

sample. var A vector recording the observed variance of signal intensities of each genomic interval.

Note that the sample.mean and sample.var fields are calculated by applying the GLS (generalized least squares) estimation to the signal intensities of each genomic interval, considering them as having a common mean and a covariance matrix proportional to the corresponding structure matrix. Specifically, the sample.var field times the corresponding structure matrices gives an unbiased estimate of the covariance matrix associated with each interval (see [setWeight](#page-96-1) for details).

Besides, a fit.info field will be added to bioCond objects once you have fitted a mean-variance curve for them (see [fitMeanVarCurve](#page-38-1) for details).

There are also other fields used internally for fitting the mean-variance trend and calling differential intervals between conditions. These fields should never be modified directly.

#### Warning

Among all the fields contained in a bioCond object, only name and meta.info are subject to free modifications; The strMatrix field must be modified through [setWeight](#page-96-1).

#### References

Tu, S., et al., *MAnorm2 for quantitatively comparing groups of ChIP-seq samples.* Genome Res, 2021. 31(1): p. 131-145.

#### See Also

[normalize](#page-62-1) for performing an MA normalization on ChIP-seq samples; [normalizeBySizeFactors](#page-66-1) for normalizing ChIP-seq samples based on their size factors; [setWeight](#page-96-1) for modifying the structure matrices of a bioCond object.

[normBioCond](#page-68-1) for performing an MA normalization on bioCond objects; [normBioCondBySizeFactors](#page-71-1) for normalizing bioCond objects based on their size factors; [cmbBioCond](#page-9-1) for combining a set of bioCond objects into a single one; [MAplot.bioCond](#page-53-1) for creating an MA plot on two bioCond objects; [summary.bioCond](#page-97-1) for summarizing a bioCond.

[fitMeanVarCurve](#page-38-1) for modeling the mean-variance dependence across intervals in bioCond objects; [diffTest](#page-11-1) for comparing two bioCond objects; [aovBioCond](#page-2-1) for comparing multiple bioCond objects; [varTestBioCond](#page-102-1) for calling hypervariable and invariant intervals across ChIP-seq samples contained in a bioCond.

#### Examples

```
data(H3K27Ac, package = "MAnorm2")
attr(H3K27Ac, "metaInfo")
## Construct a bioCond object for the GM12891 cell line.
# Apply MA normalization to the ChIP-seq samples of GM12891.
norm <- normalize(H3K27Ac, 5:6, 10:11)
# Call the constructor and optionally attach some meta information to the
# resulting bioCond, such as the coordinates of genomic intervals.
GM12891 <- bioCond(norm[5:6], norm[10:11], name = "GM12891",
                  meta.info = norm[1:3])
```
# <span id="page-8-0"></span>checkCountTable 9

```
# Alternatively, you may assign different weights to the replicate samples
# for estimating the mean signal intensities of genomic intervals in this
# cell line. Here the weight of the 2nd replicate is reduced to half the
# weight of the 1st one.
GM12891_2 <- bioCond(norm[5:6], norm[10:11], name = "GM12891",
                     weight = c(1, 0.5)# Equivalently, you can achieve the same effect by setting the strMatrix
# parameter.
GM12891_3 <- bioCond(norm[5:6], norm[10:11], name = "GM12891",
                     strMatrix = list(diag(c(1, 2))))
```
checkCountTable *Check the Regularity of a Count Table*

# Description

Check the Regularity of a Count Table

#### Usage

```
checkCountTable(counts)
```
#### Arguments

counts A matrix consisting of read counts. Objects of other types are coerced to a matrix.

# Value

The function raises an error once the regularity check process fails. It returns NULL otherwise.

checkIndex *Check the Validity of an Index Vector*

#### Description

Check the Validity of an Index Vector

#### Usage

checkIndex(index, ns, var.name)

# <span id="page-9-0"></span>Arguments

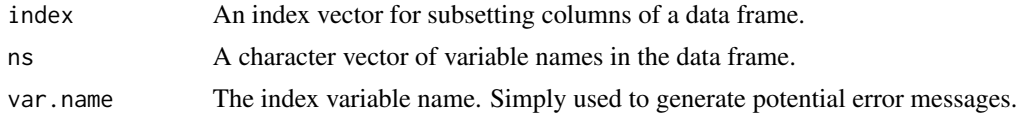

# Value

The regularized index vector if it's valid. Otherwise, an error is raised.

<span id="page-9-1"></span>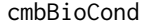

Combine a Set of bioCond Objects into a Single bioCond

# Description

Given a list of [bioCond](#page-5-1) objects, cmbBioCond combines them into a single bioCond, by treating each bioCond as an individual ChIP-seq sample. This function is primarily used to handle ChIPseq samples associated with a hierarchical structure (see "Details" for an example).

# Usage

```
cmbBioCond(
 conds,
 occupy.num = 1,
 name = "NA",weight = NULL,strMatrix = NULL,
 meta.info = NULL
)
```
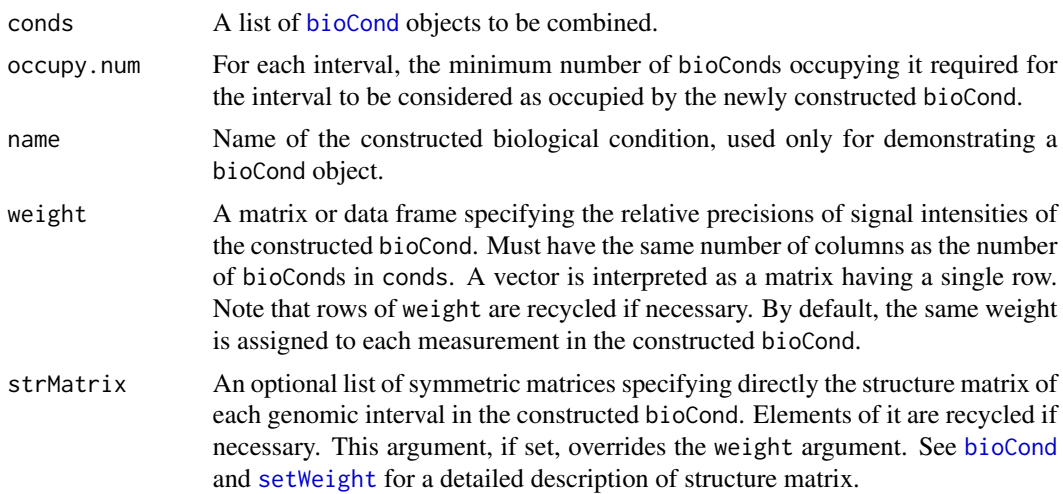

#### cmbBioCond 11

meta.info Optional extra information about the bioCond to be created. If set, the supplied argument is stored in the meta.info field of returned bioCond, and shall never be used by other tools in MAnorm2.

# Details

Technically, cmbBioCond treats each [bioCond](#page-5-1) object in conds as a ChIP-seq sample, taking the sample.mean and occupancy fields stored in each bioCond to represent its signal intensities and occupancy indicators, respectively. Then, by grouping these "samples", a new bioCond object is constructed following the exact routine as described in [bioCond](#page-5-1). See [bioCond](#page-5-1) also for a description of the structure of a bioCond object.

Notably, ChIP-seq samples contained in these bioCond objects to be combined are supposed to have been normalized to the same level, so that these bioConds are comparable to each other. For this purpose, you may choose to normalize the ChIP-seq samples involved all together via [normalize](#page-62-1), or to normalize the bioCond objects to be combined via [normBioCond](#page-68-1).

cmbBioCond is primarily used to deal with ChIP-seq samples sorted into a hierarchical structure. For example, suppose ChIP-seq samples are available for multiple male and female individuals, where each individual is associated with several replicates. To call differential ChIP-seq signals between males and females, two bioCond objects representing these two conditions need to be created. One way to do that is to select one ChIP-seq sample as representative for each individual, and group male and female samples, respectively. Alternatively, to leverage all available ChIP-seq samples, a bioCond object could be constructed for each individual, consisting of the samples of him (her). Then, the bioConds of male and female can be separately created by grouping the corresponding individuals. See also "Examples" below.

#### Value

A [bioCond](#page-5-1) object, created by combining all the supplied bioCond objects.

#### See Also

[bioCond](#page-5-1) for creating a bioCond object from a set of ChIP-seq samples; [normalize](#page-62-1) for performing an MA normalization on ChIP-seq samples; [normBioCond](#page-68-1) for normalizing a set of bioConds; [setWeight](#page-96-1) for modifying the structure matrices of a bioCond object.

[MAplot.bioCond](#page-53-1) for creating an MA plot on two bioCond objects; [summary.bioCond](#page-97-1) for summarizing a bioCond.

[fitMeanVarCurve](#page-38-1) for modeling the mean-variance dependence across intervals in bioCond objects; [diffTest](#page-11-1) for comparing two bioCond objects; [aovBioCond](#page-2-1) for comparing multiple bioCond objects; [varTestBioCond](#page-102-1) for calling hypervariable and invariant intervals across ChIP-seq samples contained in a bioCond.

#### Examples

```
data(H3K27Ac, package = "MAnorm2")
attr(H3K27Ac, "metaInfo")
```
## Construct two bioConds comprised of the male and female individuals, ## respectively.

```
# First, normalize ChIP-seq samples separately for each individual (i.e.,
# cell line).
norm <- normalize(H3K27Ac, 4, 9)
norm <- normalize(norm, 5:6, 10:11)
norm <- normalize(norm, 7:8, 12:13)
# Then, construct separately a bioCond for each individual, and perform MA
# normalization on the resulting bioConds. Genomic intervals in sex
# chromosomes are not allowed to be common peak regions, since the
# individuals are of different genders.
conds <- list(GM12890 = bioCond(norm[4], norm[9], name = "GM12890"),
              GM12891 = bioCond(norm[5:6], norm[10:11], name = "GM12891"),
              GM12892 = bioCond(norm[7:8], norm[12:13], name = "GM12892"))
autosome <- !(H3K27Ac$chrom %in% c("chrX", "chrY"))
conds <- normBioCond(conds, common.peak.regions = autosome)
# Finally, group individuals into bioConds based on their genders.
female <- cmbBioCond(conds[c(1, 3)], name = "female")
male <- cmbBioCond(conds[2], name = "male")
summary(female)
summary(male)
```

```
diffTest Generic Differential Test
```
#### <span id="page-11-1"></span>**Description**

diffTest is a generic function used to perform a differential test (or multiple differential tests) between two R objects, usually of the same type. Described in this page is the method designed for comparing two [bioCond](#page-5-1) objects. This method is typically used to call genomic intervals with differentially represented ChIP-seq signals between two biological conditions.

#### Usage

```
diffTest(x, y, \ldots)## S3 method for class 'bioCond'
diffTest(x, y, min.var = 0, df.prior = NULL, \ldots)
```
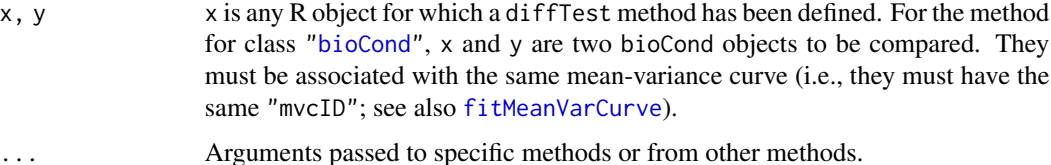

#### diffTest 13

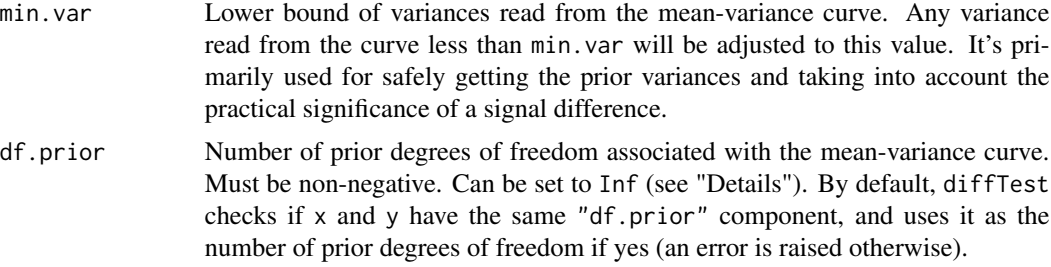

# Details

This method for calling differential genomic intervals between two [bioCond](#page-5-1) objects adopts the modeling strategy implemented in limma (see "References"), except that each interval has its own prior variance, which is read from the mean-variance curve associated with the bioConds. Technically, the final estimate of variance for an individual interval is a weighted average between its prior and observed variances, with the weights being proportional to their respective numbers of degrees of freedom.

Two extreme values can be specified for the argument df.prior (number of degrees of freedom associated with the prior variances), representing two distinct cases: when it is set to 0, the final variance estimate for an individual interval is simply deduced from the signal intensities observed in it, and the statistical test reduces to the ordinary two-sample t-test; when it is set to Inf, the final variance estimate is simply read from the mean-variance curve. Other values of df.prior represent intermediate cases. To be noted, the number of prior degrees of freedom is automatically estimated for each mean-variance curve by a specifically designed statistical method (see also [fitMeanVarCurve](#page-38-1) and [setMeanVarCurve](#page-87-1)) and, by default, diffTest uses the estimation result to perform the differential tests. It's highly not recommended to specify df.prior explicitly when calling diffTest, unless you know what you are really doing. Besides, diffTest won't adjust variance ratio factors of the two bioConds being compared based on the specified number of prior degrees of freedom (see [estimatePriorDf](#page-23-1) for a description of variance ratio factor).

Note also that, if df.prior is set to 0, of the two bioCond objects being compared there must be at least one that contains two or more samples. Otherwise, there is no way to measure the variance associated with each interval, and an error is raised.

Considering the practical significance of differential ChIP-seq signals, those genomic intervals not occupied by either of the conditions may be filtered out before selecting differential ones. Thus, the statistical power for detecting differential intervals could potentially be increased by re-adjusting *p*-values of the remaining intervals (see "Examples" below).

# Value

This method returns an object of [class](#page-0-0) c("diffBioCond", "data.frame"), recording the test results for each genomic interval by each row. The data frame consists of the following variables:

- x mean, y mean Mean signal intensities of the two conditions, respectively. " $x$ " and " $y$ " in the variable names are replaced by the corresponding actual condition names.
- Mval Difference in mean signal intensity between the two conditions. An Mval of 1 indicates a twofold change in normalized read count.
- Mval.se Standard error associated with the Mval.
- Mval.t The ratio of Mval to Mval.se.
- pval Two sided *p*-value for the statistical significance of this signal difference.
- padj *P*-value adjusted for multiple testing with the "BH" method (see [p.adjust](#page-0-0)), which controls false discovery rate.

Row names of the returned data frame inherit from those of x\$norm.signal. Besides, an attribute named "Mval.se.df" is added to the returned object, which is a positive numeric giving the total number of degrees of freedom associated with the standard errors.

#### References

Smyth, G.K., *Linear models and empirical bayes methods for assessing differential expression in microarray experiments.* Stat Appl Genet Mol Biol, 2004. 3: p. Article3.

Tu, S., et al., *MAnorm2 for quantitatively comparing groups of ChIP-seq samples.* Genome Res, 2021. 31(1): p. 131-145.

# See Also

[bioCond](#page-5-1) for creating a bioCond object; [fitMeanVarCurve](#page-38-1) for fitting a mean-variance curve for a set of bioCond objects; [setMeanVarCurve](#page-87-1) for setting the mean-variance curve of a set of bioConds; [estimatePriorDf](#page-23-1) for estimating number of prior degrees of freedom as well as adjusting variance ratio factors accordingly.

[MAplot.diffBioCond](#page-55-1) for creating an MA plot on results of comparing two bioCond objects; [aovBioCond](#page-2-1) for comparing multiple bioCond objects; [varTestBioCond](#page-102-1) for calling hypervariable and invariant intervals across ChIP-seq samples contained in a bioCond.

## Examples

```
data(H3K27Ac, package = "MAnorm2")
attr(H3K27Ac, "metaInfo")
## Make a comparison between GM12891 and GM12892 cell lines.
# Perform MA normalization and construct bioConds to represent the two cell
# lines.
norm <- normalize(H3K27Ac, 5:6, 10:11)
norm <- normalize(norm, 7:8, 12:13)
conds <- list(GM12891 = bioCond(norm[5:6], norm[10:11], name = "GM12891"),
              GM12892 = bioCond(norm[7:8], norm[12:13], name = "GM12892"))
autosome <- !(H3K27Ac$chrom %in% c("chrX", "chrY"))
conds <- normBioCond(conds, common.peak.regions = autosome)
# Variations in ChIP-seq signals across biological replicates of a cell line
# are generally of a low level, and their relationship with the mean signal
# intensities is expected to be well modeled by the presumed parametric
# form.
conds <- fitMeanVarCurve(conds, method = "parametric", occupy.only = TRUE)
summary(conds[[1]])
plotMeanVarCurve(conds, subset = "occupied")
```
#### diffTest 15

```
# Perform differential tests between the two cell lines.
res1 <- diffTest(conds[[1]], conds[[2]])
head(res1)
MAplot(res1, padj = 0.001)abline(h = 0, lwd = 2, lty = 5, col = "green3")
## Make a comparison between GM12891 and GM12892 cell lines using only their
## first replicates.
# Perform MA normalization and construct bioConds to represent the two cell
# lines.
autosome <- !(H3K27Ac$chrom %in% c("chrX", "chrY"))
norm <- normalize(H3K27Ac, c(5, 7), c(10, 12),
                  common.peak.regions = autosome)
conds <- list(GM12891 = bioCond(norm[5], norm[10], name = "GM12891"),
              GM12892 = bioCond(norm[7], norm[12], name = "GM12892"))
# Construct a "blind" bioCond that treats the two samples as replicates and
# fit a mean-variance curve accordingly. Only common peak regions of the two
# samples are considered to be occupied by the "blind" bioCond, and only
# these regions are used for fitting the mean-variance curve. This setting
# is for capturing underlying non-differential intervals as accurately as
# possible and avoiding over-estimation of prior variances (i.e., variances
# read from a mean-variance curve).
conds$blind <- bioCond(norm[c(5, 7)], norm[c(10, 12)], occupy.num = 2,
                       name = "blind")
conds <- fitMeanVarCurve(conds, method = "parametric",
                         occupy.only = TRUE, init.coef = c(0.1, 10)summary(conds[[1]])
summary(conds[[2]])
summary(conds[[3]])
plotMeanVarCurve(conds, subset = "occupied")
# Perform differential tests between the two cell lines.
res2 <- diffTest(conds[[1]], conds[[2]])
head(res2)
MAplot(res2, pval = 0.01)abline(h = 0, 1wd = 2, 1ty = 5, col = "green3")# Inspect only the test results of the genomic intervals that are occupied
# by at least one of the two bioConds having been compared. Note the
# globally increased statistical power.
res3 <- res2[conds[[1]]$occupancy | conds[[2]]$occupancy, ]
res3$padj <- p.adjust(res3$pval, method = "BH")
boxplot(list(all = res2$padj, occupied = res3$padj), ylab = "Adj. p-value")
## Examine the consistency of results between the two differential analyses.
# Theoretically, t-statistics resulting from the two differential analyses
# are not directly comparable to each other, since they have different
# numbers of degrees of freedom. Here we map these t-statistics to the
```
# standard normal distribution in such a manner that the resulting # z-statistics correspond to the same p-values as do the original

```
# t-statistics.
z1 \leftarrow qnorm(res1$pval / 2)z1[res1$Mval > 0] <- -z1[res1$Mval > 0]
z2 \leftarrow qnorm(res2$pval / 2)
z2[res2$Mval > 0] <- -z2[res2$Mval > 0]
# Check the correlation between z-statistics from the two differential
# analyses.
cor(z1, z2)
cor(z1, z2, method = "sp")## Make a comparison between the male and female genders by treating each
## individual (i.e., cell line) as a replicate.
# First perform the MA normalization and construct bioConds to represent
# individuals.
norm <- normalize(H3K27Ac, 4, 9)
norm <- normalize(norm, 5:6, 10:11)
norm <- normalize(norm, 7:8, 12:13)
conds \le list(GM12890 = bioCond(norm[4], norm[9], name = "GM12890"),
              GM12891 = bioCond(norm[5:6], norm[10:11], name = "GM12891"),
              GM12892 = bioCond(norm[7:8], norm[12:13], name = "GM12892"))
autosome <- !(H3K27Ac$chrom %in% c("chrX", "chrY"))
conds <- normBioCond(conds, common.peak.regions = autosome)
# Group individuals into bioConds based on their genders.
female \leq cmbBioCond(conds[c(1, 3)], name = "female")
male <- cmbBioCond(conds[2], name = "male")
# The dependence of variance of ChIP-seq signal intensity across individuals
# on the mean signal intensity is not as regular as in the case for modeling
# biological replicates of cell lines. Better use the local regression to
# adaptively capture the mean-variance trend.
genders <- list(female = female, male = male)
genders <- fitMeanVarCurve(genders, method = "local", occupy.only = FALSE)
genders <- estimatePriorDf(genders, occupy.only = TRUE)
summary(genders$female)
summary(genders$male)
plotMeanVarCurve(genders, subset = "all")
# Perform differential tests between the two genders.
res <- diffTest(genders[[1]], genders[[2]])
head(res)
MAplot(res, pval = 0.01)abline(h = 0, lwd = 2, lty = 5, col = "green3")
# Examine the distribution of p-values in Y chromosome.
hist(res$pval[H3K27Ac$chrom == "chrY"], col = "red",
     main = "P-values in Y chromosome")
```
# <span id="page-16-0"></span>Description

Given a [bioCond](#page-5-1) object, distBioCond deduces, for each pair of samples contained in it, the average absolute difference in signal intensities of genomic intervals between them. Specifically, the function calculates a weighted minkowski (i.e., *p*-norm) distance between each pair of vectors of signal intensities, with the weights being inversely proportional to variances of individual intervals (see also "Details"). [dist](#page-0-0)BioCond returns a dist object recording the deduced average  $|M|$  values. The object effectively quantifies the distance between each pair of samples and can be passed to [hclust](#page-0-0) to perform a clustering analysis (see "Examples" below).

# Usage

```
distBioCond(
 x,
 subset = NULL,method = c("prior", "posterior", "none"),
 minvar = 0,p = 2,
 diag = FALSE,
 upper = FALSE
)
```
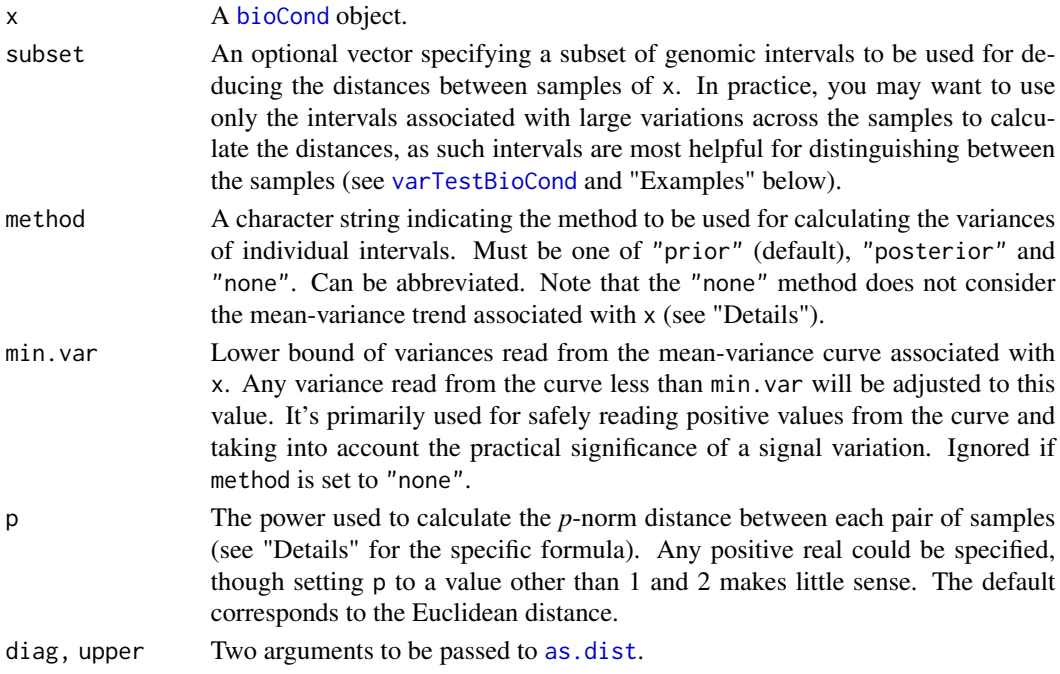

#### Details

Variance of signal intensity varies considerably across genomic intervals, due to the heteroscedasticity inherent to count data as well as most of their transformations. On this account, separately scaling the signal intensities of each interval in a [bioCond](#page-5-1) should lead to a more reasonable measure of distances between its samples. Suppose that  $X$  and  $Y$  are two vectors of signal intensities representing two samples of a bioCond and that  $xi$ ,  $yi$  are their ith elements corresponding to the *i*th interval. distBioCond calculates the distance between X and Y as follows:

$$
d(X,Y) = (sum(wi * |yi - xi|^p)/sum(wi))^T1/p
$$

where wi is the reciprocal of the scaled variance (see below) of interval i, and p defaults to 2. Since the weights of intervals are normalized to have a sum of 1, the resulting distance could be interpreted as an average absolute difference in signal intensities of intervals between the two samples.

Since there typically exists a clear mean-variance dependence across genomic intervals, distBioCond takes advantage of the mean-variance curve associated with the bioCond to improve estimates of variances of individual intervals. By default, prior variances, which are the ones read from the curve, are used to deduce the weights of intervals for calculating the distances. Alternatively, one can choose to use posterior variances of intervals by setting method to "posterior", which are weighted averages of prior and observed variances, with the weights being proportional to their respective numbers of degrees of freedom (see [fitMeanVarCurve](#page-38-1) for details). Since the observed variances of intervals are associated with large uncertainty when the total number of samples is small, it is not recommended to use posterior variances in such cases. To be noted, if method is set to "none", distBioCond will consider all genomic intervals to be associated with a constant variance. In this case, neither the prior variance nor the observed variance of each interval is used to deduce its weight for calculating the distances. This method is particularly suited to bioCond objects that have gone through a variance-stabilizing transformation (see [vstBioCond](#page-105-1) for details and "Examples" below) as well as bioConds whose structure matrices have been specifically designed (see below and "References" also).

Another point deserving special attention is that distBioCond has considered the possibility that genomic intervals in the supplied bioCond are associated with different structure matrices. In order to objectively compare signal variation levels between genomic intervals, distBioCond further scales the variance of each interval (deduced by using whichever method is selected) by multiplying it with the geometric mean of diagonal elements of the interval's structure matrix. See [bioCond](#page-5-1) and [setWeight](#page-96-1) for a detailed description of structure matrix.

Given a set of bioCond objects, distBioCond could also be used to quantify the distance between each pair of them, by first combining the bioConds into a single bioCond and fitting a mean-variance curve for it (see [cmbBioCond](#page-9-1) and "Examples" below).

#### Value

A [dist](#page-0-0) object quantifying the distance between each pair of samples of x.

#### References

Law, C.W., et al., *voom: Precision weights unlock linear model analysis tools for RNA-seq read counts.* Genome Biol, 2014. 15(2): p. R29.

#### distBioCond 19

#### See Also

[bioCond](#page-5-1) for creating a bioCond object; [fitMeanVarCurve](#page-38-1) for fitting a mean-variance curve; [cmbBioCond](#page-9-1) for combining a set of bioCond objects into a single one; [hclust](#page-0-0) for performing a hierarchical clustering on a [dist](#page-0-0) object; [vstBioCond](#page-105-1) for applying a variance-stabilizing transformation to signal intensities of samples of a bioCond.

#### Examples

```
data(H3K27Ac, package = "MAnorm2")
attr(H3K27Ac, "metaInfo")
## Cluster a set of ChIP-seq samples from different cell lines (i.e.,
## individuals).
# Perform MA normalization and construct a bioCond.
norm <- normalize(H3K27Ac, 4:8, 9:13)
cond <- bioCond(norm[4:8], norm[9:13], name = "all")
# Fit a mean-variance curve.
cond <- fitMeanVarCurve(list(cond), method = "local",
                        occupy.outy = FALSE)[[1]]
plotMeanVarCurve(list(cond), subset = "all")
# Measure the distance between each pair of samples and accordingly perform
# a hierarchical clustering. Note that biological replicates of each cell
# line are clustered together.
d1 <- distBioCond(cond, method = "prior")
plot(hclust(d1, method = "average"), hang = -1)# Measure the distances using only hypervariable genomic intervals. Note the
# change of scale of the distances.
res <- varTestBioCond(cond)
f \le res$fold.change > 1 & res$pval \le 0.05
d2 \le - distBioCond(cond, subset = f, method = "prior")
plot(hclust(d2, method = "average"), hang = -1)# Apply a variance-stabilizing transformation and associate a constant
# function with the resulting bioCond as its mean-variance curve.
vst_cond <- vstBioCond(cond)
vst_cond <- setMeanVarCurve(list(vst_cond), function(x)
                            rep\_len(1, length(x)), occupy. only = FALSE,method = "constant prior")[[1]]
plotMeanVarCurve(list(vst_cond), subset = "all")
# Repeat the clustering analyses on the VSTed bioCond.
d3 <- distBioCond(vst_cond, method = "none")
plot(hclust(d3, method = "average"), hang = -1)res <- varTestBioCond(vst_cond)
f \le - res$fold.change > 1 & res$pval \le 0.05d4 <- distBioCond(vst_cond, subset = f, method = "none")
plot(hclust(d4, method = "average"), hang = -1)
```

```
## Cluster a set of individuals.
# Perform MA normalization and construct bioConds to represent individuals.
norm <- normalize(H3K27Ac, 4, 9)
norm <- normalize(norm, 5:6, 10:11)
norm <- normalize(norm, 7:8, 12:13)
conds \le list(GM12890 = bioCond(norm[4], norm[9], name = "GM12890"),
              GM12891 = bioCond(norm[5:6], norm[10:11], name = "GM12891"),
              GM12892 = bioCond(norm[7:8], norm[12:13], name = "GM12892"))
conds <- normBioCond(conds)
# Group the individuals into a single bioCond and fit a mean-variance curve
# for it.
cond <- cmbBioCond(conds, name = "all")
cond <- fitMeanVarCurve(list(cond), method = "local",
                        occupy.only = FALSE)[[1]]
plotMeanVarCurve(list(cond), subset = "all")
# Measure the distance between each pair of individuals and accordingly
# perform a hierarchical clustering. Note that GM12891 and GM12892 are
# actually a couple and they are clustered together.
d1 <- distBioCond(cond, method = "prior")
plot(hclust(d1, method = "average"), hang = -1)# Measure the distances using only hypervariable genomic intervals. Note the
# change of scale of the distances.
res <- varTestBioCond(cond)
f <- res$fold.change > 1 & res$pval < 0.05d2 <- distBioCond(cond, subset = f, method = "prior")
plot(hclust(d2, method = "average"), hang = -1)
```
<span id="page-19-1"></span>estimateD0 *Workhorse Function for Estimating Number of Prior Degrees of Freedom*

#### Description

estimateD0 underlies other interface functions for assessing the goodness of fit of an unadjusted mean-variance curve (or a set of unadjusted mean-variance curves).

#### Usage

estimateD0(z, m)

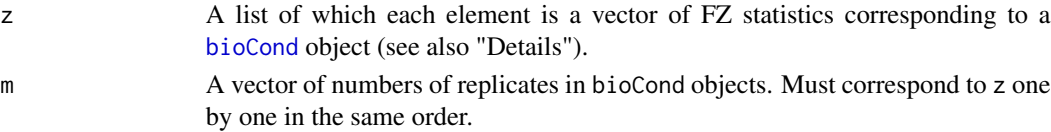

<span id="page-19-0"></span>

#### <span id="page-20-0"></span>Details

For each [bioCond](#page-5-1) object with replicate samples, a vector of FZ statistics can be deduced from the unadjusted mean-variance curve associated with it. More specifically, for each genomic interval in a bioCond with replicate samples, its FZ statistic is defined to be  $log(t<sub>h</sub>at/v0)$ , where  $t<sub>h</sub>at$  is the observed variance of signal intensities of the interval, and  $v0$  is the interval's prior variance read from the corresponding mean-variance curve.

Theoretically, each FZ statistic follows a scaled Fisher's Z distribution plus a constant (since the mean-variance curve is not adjusted yet), and we can use the sample variance (plus a constant) of the FZ statistics of each single bioCond to get an estimate of  $[base|triqamma(d0/2)]$  $[base|triqamma(d0/2)]$ , where d0 is the number of prior degrees of freedom.

The final estimate of  $triagamma(d0/2)$  is a weighted mean of estimates across bioCond objects, with the weights being their respective numbers of genomic intervals minus 1 that are used to deduce the FZ statistics. This should be appropriate, as Fisher's Z distribution is roughly normal (see also "References"). The weighted mean is similar to the pooled sample variance in an ANOVA analysis.

Finally, an estimate of  $d0$  can be obtained by taking the inverse of  $trigamma$  function, which is achieved by applying Newton iteration to it. Note that  $d0$  is considered to be infinite if the estimated  $trigamma(d0/2)$  is less than or equal to 0.

#### Value

The estimated number of prior degrees of freedom. Note that the function returns NA if there are not sufficient genomic intervals for estimating it.

#### References

Smyth, G.K., *Linear models and empirical bayes methods for assessing differential expression in microarray experiments.* Stat Appl Genet Mol Biol, 2004. 3: p. Article3.

Tu, S., et al., *MAnorm2 for quantitatively comparing groups of ChIP-seq samples.* Genome Res, 2021. 31(1): p. 131-145.

#### See Also

[bioCond](#page-5-1) for creating a bioCond object; [fitMeanVarCurve](#page-38-1) for fitting a mean-variance curve; [estimatePriorDf](#page-23-1) for an interface to estimating the number of prior degrees of freedom on bioCond objects; [varRatio](#page-100-1) for a description of variance ratio factor; [scaleMeanVarCurve](#page-84-1) for estimating the variance ratio factor for adjusting a mean-variance curve (or a set of curves).

[estimateD0Robust](#page-20-1) and [scaleMeanVarCurveRobust](#page-86-1) for estimating number of prior degrees of freedom and variance ratio factor *in a robust manner*, respectively.

<span id="page-20-1"></span>estimateD0Robust *Estimate Number of Prior Degrees of Freedom in a Robust Manner*

#### **Description**

estimateD0Robust underlies other interface functions for estimating the number of prior degrees of freedom associated with an unadjusted mean-variance curve (or a set of unadjusted mean-variance curves) *in a robust manner*.

# Usage

```
estimateD0Robust(
  z,
  m,
  p_{1}ow = 0.01,
 p_{up} = 0.1,
  d0_l = 0.001,
 d\theta_up = 1e+06,
 eps = d0_low,
 nw = gauss.quad(128, kind = "legendre")
)
```
# **Arguments**

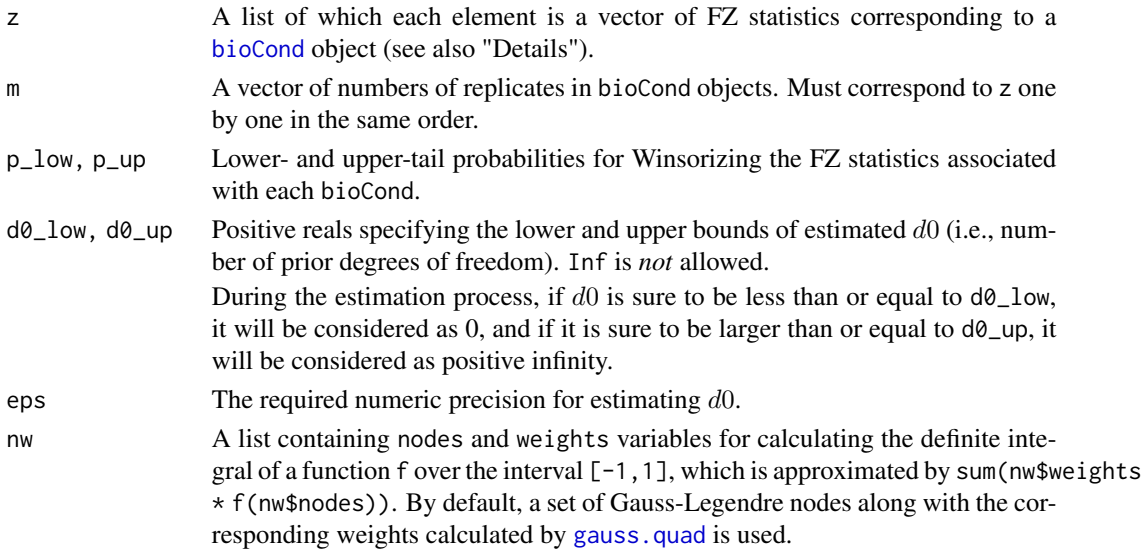

#### Details

For each [bioCond](#page-5-1) object with replicate samples, a vector of FZ statistics can be deduced from the unadjusted mean-variance curve associated with it. More specifically, for each genomic interval in a bioCond with replicate samples, its FZ statistic is defined to be  $log(t<sub>h</sub>at/v0)$ , where  $t<sub>h</sub>at$  is the observed variance of signal intensities of the interval, and  $v0$  is the interval's prior variance read from the corresponding mean-variance curve.

Theoretically, each FZ statistic follows a scaled Fisher's Z distribution plus a constant (since the mean-variance curve is not adjusted yet), and we derive a robust estimation of  $d0$  (i.e., number of prior degrees of freedom) by Winsorizing the FZ statistics of each bioCond and matching the resulting sample variance with the theoretical variance of the Winsorized distribution, which is calculated by using numerical integration (see also "References"). Since the theoretical variance has no compact forms regarding d0, the matching procedure is achieved by using the method of bisection.

Inspired by the ordinary (non-robust) routine for estimating  $d0$ , we derive the final estimate of  $d0$ by separately applying the function  $[base]trigamma(x/2)$  $[base]trigamma(x/2)$  to the estimated d0 from each bioCond,

#### estimateD0Robust 23

taking a weighted average across the results, and applying the inverse of the function (achieved by using Newton iteration). Here the weights are the numbers of genomic intervals (in the bioConds) minus 1 that are used to calculate FZ statistics.

# Value

The estimated number of prior degrees of freedom. Note that the function returns NA if there are not sufficient genomic intervals for estimating it.

# References

Phipson, B., et al., *Robust Hyperparameter Estimation Protects against Hypervariable Genes and Improves Power to Detect Differential Expression.* Annals of Applied Statistics, 2016. 10(2): p. 946-963.

# See Also

[bioCond](#page-5-1) for creating a bioCond object; [fitMeanVarCurve](#page-38-1) for fitting a mean-variance curve; [estimatePriorDfRobust](#page-26-1) for an interface to *robustly* estimating the number of prior degrees of freedom on bioCond objects; [varRatio](#page-100-1) for a description of variance ratio factor; [scaleMeanVarCurveRobust](#page-86-1) for *robustly* estimating the variance ratio factor for adjusting a mean-variance curve (or a set of curves).

[estimateD0](#page-19-1) and [scaleMeanVarCurve](#page-84-1) for the ordinary (non-robust) routines for estimating number of prior degrees of freedom and variance ratio factor, respectively.

#### Examples

```
## Not run:
## Private functions involved.
# For generating random FZ statistics with outliers. Note that the argument
# scaling controls how extreme outliers are.
rFZ <- function(n, var.ratio, m, d0, p_low, p_up, scaling) {
    z \leftarrow list()p\_low \leq p\_low * 0.9p_{up} < -p_{up} \times 0.9for (i in 1:length(n)) {
         x \leq r \cdot f(n[i], m[i] - 1, d0)q_{\text{low}} \leftarrow q f(p_{\text{low}}, m[i] - 1, d0, lower.tail = TRUE)q_up <- qf(p_up, m[i] - 1, d0, lower.tail = FALSE)
         f \leftarrow x \leftarrow q\_lowx[f] \leftarrow x[f] / runif(sum(f), 1, scaling)f \leftarrow x > q_up
         x[f] \leftarrow x[f] * runif(sum(f), 1, scaling)z[[i]] \leftarrow log(var.ratio[i]) + log(x)}
    z
}
# Settings.
n <- c(30000, 40000)
var.ratio <- c(1.2, 2.5)
```

```
m \leq c(2, 3)d0 <- 17
p_low <- 0.01
p_{up} < -0.1# Compare estimation results from ordinary (non-robust) and robust routines.
# Case 1: no outliers.
set.seed(100)
scaling <- 1
z <- rFZ(n, var.ratio, m, d0, p_low, p_up, scaling)
res1 <- estimateD0(z, m)
res1
scaleMeanVarCurve(z[1], m[1], res1)
scaleMeanVarCurve(z[2], m[2], res1)
res2 <- estimateD0Robust(z, m, p_low, p_up)
res2
scaleMeanVarCurveRobust(z[1], m[1], res2, p_low, p_up)
scaleMeanVarCurveRobust(z[2], m[2], res2, p_low, p_up)
# Case 2: moderate outliers.
scaling <- 3
z \leq rFZ(n, var.ratio, m, d0, p_low, p_up, scaling)res1 <- estimateD0(z, m)
res1
scaleMeanVarCurve(z[1], m[1], res1)
scaleMeanVarCurve(z[2], m[2], res1)
res2 <- estimateD0Robust(z, m, p_low, p_up)
res2
scaleMeanVarCurveRobust(z[1], m[1], res2, p_low, p_up)
scaleMeanVarCurveRobust(z[2], m[2], res2, p_low, p_up)
# Case 3: extreme outliers.
scaling <- 10
z <- rFZ(n, var.ratio, m, d0, p_low, p_up, scaling)
res1 <- estimateD0(z, m)
res1
scaleMeanVarCurve(z[1], m[1], res1)
scaleMeanVarCurve(z[2], m[2], res1)
res2 <- estimateD0Robust(z, m, p_low, p_up)
res2
scaleMeanVarCurveRobust(z[1], m[1], res2, p_low, p_up)
scaleMeanVarCurveRobust(z[2], m[2], res2, p_low, p_up)
## End(Not run)
```
<span id="page-23-1"></span>

<span id="page-23-0"></span>

# estimatePriorDf 25

#### Description

Given a set of [bioCond](#page-5-1) objects of which each has been associated with a mean-variance curve, estimatePriorDf derives a common number of prior degrees of freedom assessing the overall goodness of fit of the mean-variance curves and accordingly adjusts the variance ratio factor of each of the bioConds.

# Usage

```
estimatePriorDf(
  conds,
  occupy.only = TRUE,
  return.d0 = FALSE,
  no.rep.rv = NULL,.call = TRUE
)
```
# Arguments

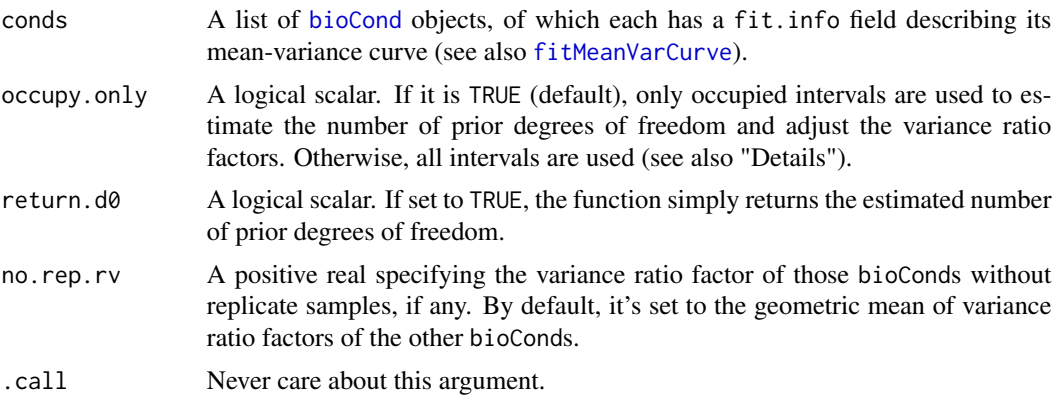

# Details

estimatePriorDf borrows part of the modeling strategy implemented in limma (see "References"). For each [bioCond](#page-5-1) object, the predicted variances from its mean-variance curve serve as the prior variances associated with individual intervals. The common number of prior degrees of freedom of the supplied bioConds quantifies the confidence we have on the associated mean-variance curves. Intuitively, the closer the observed mean-variance points are to the curves, the more prior degrees of freedom there will be. See [estimateD0](#page-19-1) for technical details about the estimation of number of prior degrees of freedom.

According to the estimated number of prior degrees of freedom, estimatePriorDf separately adjusts the variance ratio factor of each bioCond. Intrinsically, this process is to scale the meanvariance curve of each bioCond so that it passes the "middle" of the observed mean-variance points. See [scaleMeanVarCurve](#page-84-1) for technical details of scaling a mean-variance curve.

ChIP-seq signals located in non-occupied intervals result primarily from background noise, and are therefore associated with less data regularity than signals in occupied intervals. Involving nonoccupied intervals in the estimation process may result in an under-estimated number of prior degrees of freedom. Thus, the recommended usage is to set occupy.only to TRUE (i.e., the default).

In most cases, the estimation of number of prior degrees of freedom is automatically handled when fitting or setting a mean-variance curve, and you don't need to call this function explicitly (see also [fitMeanVarCurve](#page-38-1) and [setMeanVarCurve](#page-87-1)). See "Examples" below for a practical application of this function. Note also that there is a *robust* version of this function that uses Winsorized statistics to protect the estimation procedure against potential outliers (see [estimatePriorDfRobust](#page-26-1) for details).

# Value

By default, estimatePriorDf returns the argument list of [bioCond](#page-5-1) objects, with the estimated number of prior degrees of freedom substituted for the "df.prior" component of each of them. Besides, their "ratio.var" components have been adjusted accordingly, and an attribute named "no.rep.rv" is added to the list if it's ever been used as the variance ratio factor of the bioConds without replicate samples. A special case is that the estimated number of prior degrees of freedom is 0. In this case, estimatePriorDf won't adjust existing variance ratio factors, and you may want to use [setPriorDfVarRatio](#page-95-1) to explicitly specify variance ratio factors.

If return.d0 is set to TRUE, estimatePriorDf simply returns the estimated number of prior degrees of freedom.

#### References

Smyth, G.K., *Linear models and empirical bayes methods for assessing differential expression in microarray experiments.* Stat Appl Genet Mol Biol, 2004. 3: p. Article3.

Tu, S., et al., *MAnorm2 for quantitatively comparing groups of ChIP-seq samples.* Genome Res, 2021. 31(1): p. 131-145.

# See Also

[bioCond](#page-5-1) for creating a bioCond object; [fitMeanVarCurve](#page-38-1) for fitting a mean-variance curve and using a fit.info field to characterize it; [estimatePriorDfRobust](#page-26-1) for a *robust* version of estimatePriorDf; [setPriorDf](#page-91-1) for setting the number of prior degrees of freedom and accordingly adjusting the variance ratio factors of a set of bioConds; [diffTest](#page-11-1) for calling differential intervals between two bioCond objects.

#### Examples

```
data(H3K27Ac, package = "MAnorm2")
attr(H3K27Ac, "metaInfo")
```
## Fit a mean-variance curve treating each gender as a biological condition, ## and each individual (i.e., cell line) a replicate.

```
# First perform the MA normalization and construct bioConds to represent
# individuals.
norm <- normalize(H3K27Ac, 4, 9)
norm <- normalize(norm, 5:6, 10:11)
norm <- normalize(norm, 7:8, 12:13)
conds <- list(GM12890 = bioCond(norm[4], norm[9], name = "GM12890"),
             GM12891 = bioCond(norm[5:6], norm[10:11], name = "GM12891"),
              GM12892 = bioCond(norm[7:8], norm[12:13], name = "GM12892"))
```

```
autosome <- !(H3K27Ac$chrom %in% c("chrX", "chrY"))
conds <- normBioCond(conds, common.peak.regions = autosome)
# Group individuals into bioConds based on their genders.
female < -cmbBioCond(conds[c(1, 3)], name = "female")male <- cmbBioCond(conds[2], name = "male")
# The dependence of variance of ChIP-seq signal intensity across individuals
# on the mean signal intensity is typically not as regular as could be well
# modeled by an explicit parametric form. Better use the local regression to
# adaptively capture the mean-variance trend.
genders <- list(female = female, male = male)
genders1 <- fitMeanVarCurve(genders, method = "local", occupy.only = TRUE)
genders2 <- fitMeanVarCurve(genders, method = "local", occupy.only = FALSE)
# Suppose the local regression is performed using only the occupied genomic
# intervals as input. Good chances are that the extrapolation algorithm
# implemented in the regression method will produce over-estimated variances
# for the non-occupied intervals.
plotMeanVarCurve(genders1, subset = "all")
plotMeanVarCurve(genders2, subset = "all")
plotMeanVarCurve(genders1, subset = "non-occupied")
plotMeanVarCurve(genders2, subset = "non-occupied")
# On the other hand, applying the local regression on all genomic intervals
# may considerably reduce the estimated number of prior degrees of freedom
# associated with the fitted mean-variance curve, as ChIP-seq signals in the
# non-occupied intervals are generally of less data regularity compared with
# those in the occupied intervals.
summary(genders1$female)
summary(genders2$female)
# To split the difference, fit the mean-variance curve on all genomic
# intervals and re-estimate the number of prior degrees of freedom using
# only the occupied intervals, which is also the most recommended strategy
# in practice.
genders3 <- estimatePriorDf(genders2, occupy.only = TRUE)
plotMeanVarCurve(genders3, subset = "all")
plotMeanVarCurve(genders3, subset = "non-occupied")
summary(genders3$female)
```
<span id="page-26-1"></span>estimatePriorDfRobust *Assess the Goodness of Fit of Mean-Variance Curves in a Robust Manner*

#### **Description**

Given a set of [bioCond](#page-5-1) objects of which each has been associated with a mean-variance curve, estimatePriorDfRobust derives a common number of prior degrees of freedom assessing the overall goodness of fit of the mean-variance curves and accordingly adjusts the variance ratio factor of each of the bioConds. Compared with [estimatePriorDf](#page-23-1), the underlying methods of estimatePriorDfRobust for parameter estimation are *robust* to outliers.

# Usage

```
estimatePriorDfRobust(
  conds,
  occupy.only = TRUE,
 p\_low = 0.01,
  p_{up} = 0.1,
  d0_{\_}low = 0.001,
  d\theta_up = 1e+06,
  eps = d0_low,
 nw = gauss.quad(128, kind = "legendre"),
  return.d0 = FALSE,
  no.rep.rv = NULL,.call = TRUE
)
```
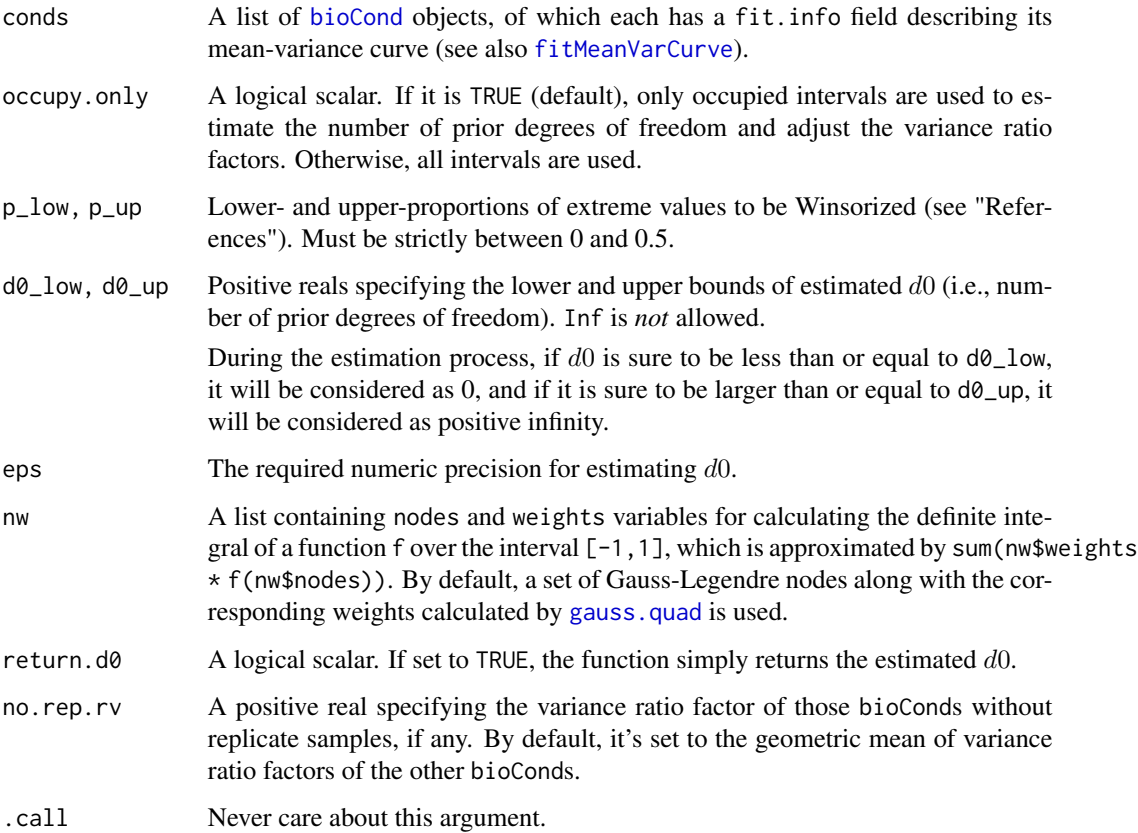

#### Details

The core function of [estimatePriorDf](#page-23-1)Robust is very similar to that of estimatePriorDf, except that the former estimates the number of prior degrees of freedom and variance ratio factors *in a robust manner* (see also "References").

Unlike estimatePriorDf, you need to call explicitly estimatePriorDfRobust if you are intended to perform *robust* parameter estimation after associating a mean-variance curve with a set of [bioCond](#page-5-1) objects (via [fitMeanVarCurve](#page-38-1) for example; see "Examples" below).

# Value

By default, estimatePriorDfRobust returns the argument list of [bioCond](#page-5-1) objects, with the estimated number of prior degrees of freedom substituted for the "df.prior" component of each of them. Besides, their "ratio.var" components have been adjusted accordingly, and an attribute named "no.rep.rv" is added to the list if it's ever been used as the variance ratio factor of the bioConds without replicate samples. A special case is that the estimated number of prior degrees of freedom is 0. In this case, estimatePriorDfRobust won't adjust existing variance ratio factors, and you may want to use [setPriorDfVarRatio](#page-95-1) to explicitly specify variance ratio factors.

If return.d0 is set to TRUE, estimatePriorDfRobust simply returns the estimated number of prior degrees of freedom.

### References

Tukey, J.W., *The future of data analysis.* The annals of mathematical statistics, 1962. 33(1): p. 1-67.

Phipson, B., et al., *Robust Hyperparameter Estimation Protects against Hypervariable Genes and Improves Power to Detect Differential Expression.* Annals of Applied Statistics, 2016. 10(2): p. 946-963.

# See Also

[bioCond](#page-5-1) for creating a bioCond object; [fitMeanVarCurve](#page-38-1) for fitting a mean-variance curve and using a fit.info field to characterize it; [estimatePriorDf](#page-23-1) for the ordinary (non-robust) version of estimatePriorDfRobust; [setPriorDfRobust](#page-92-1) for setting the number of prior degrees of freedom and accordingly adjusting the variance ratio factors of a set of bioConds *in a robust manner*.

### Examples

```
data(H3K27Ac, package = "MAnorm2")
attr(H3K27Ac, "metaInfo")
```

```
## Estimate parameters regarding the associated mean-variance curve in a
## robust manner. Here we treat each cell line (i.e., individual) as a
## biological condition.
```

```
# Perform MA normalization and construct bioConds to represent cell lines.
norm <- normalize(H3K27Ac, 4, 9)
norm <- normalize(norm, 5:6, 10:11)
norm <- normalize(norm, 7:8, 12:13)
conds \le list(GM12890 = bioCond(norm[4], norm[9], name = "GM12890"),
```

```
GM12891 = bioCond(norm[5:6], norm[10:11], name = "GM12891"),
              GM12892 = bioCond(norm[7:8], norm[12:13], name = "GM12892"))
autosome <- !(H3K27Ac$chrom %in% c("chrX", "chrY"))
conds <- normBioCond(conds, common.peak.regions = autosome)
# Fit a mean-variance curve by using the parametric method.
conds <- fitMeanVarCurve(conds, method = "parametric", occupy.only = TRUE)
# Estimate the associated number of prior degrees of freedom and variance
# ratio factors in a robust manner.
conds2 <- estimatePriorDfRobust(conds, occupy.only = TRUE)
# In this case, there is little difference in estimation results between the
# ordinary routine and the robust one.
sapply(conds, function(x) c(x$fit.info$df.prior, x$fit.info$ratio.var))
sapply(conds2, function(x) c(x$fit.info$df.prior, x$fit.info$ratio.var))
```
<span id="page-29-1"></span>estimateSizeFactors *Estimate Size Factors of ChIP-seq Samples*

# **Description**

Given a table of raw read counts from ChIP-seq experiments, estimateSizeFactors returns estimated size factors representing relative sequencing depths of the ChIP-seq samples.

#### Usage

```
estimateSizeFactors(counts, subset = NULL)
```
#### Arguments

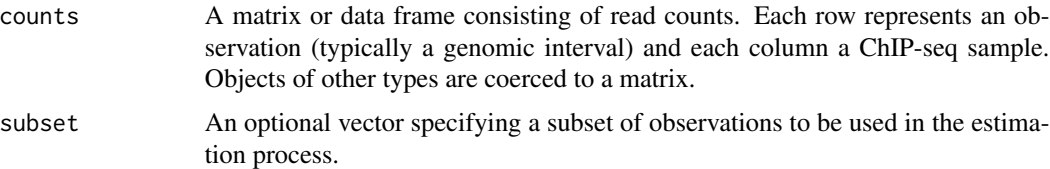

#### Details

This function utilizes the median ratio strategy to deduce size factors (see "References" for details). It's primarily for being used by the MA normalization process to select an optimal baseline sample, and in most cases you don't need to call this function directly. It may help, however, when you want to specify the baseline sample by your own criterion.

#### Value

estimateSizeFactors returns a numeric vector specifying the size factors.

# <span id="page-30-0"></span>estimateVarRatio 31

#### References

Anders, S. and W. Huber, *Differential expression analysis for sequence count data.* Genome Biol, 2010. 11(10): p. R106.

# See Also

[normalize](#page-62-1) for the MA normalization process.

#### Examples

```
data(H3K27Ac, package = "MAnorm2")
attr(H3K27Ac, "metaInfo")
# Use all the genomic intervals.
estimateSizeFactors(H3K27Ac[4:8])
# Use only the genomic intervals occupied by all the ChIP-seq samples.
estimateSizeFactors(H3K27Ac[4:8], subset = apply(H3K27Ac[9:13], 1, all))
```
estimateVarRatio *Estimate Relative Variance Ratio Factors of* bioCond *Objects*

#### Description

Given a set of [bioCond](#page-5-1) objects assumed to be associated with the same mean-variance curve, estimateVarRatio robustly estimates their relative variance ratio factors, by selecting one of the bioConds as the base condition and comparing the others to it.

#### Usage

```
estimateVarRatio(
  conds,
 base.cond = NULL,
  subset = NULL,invariant = NULL,
  no.rep.rv = NULL
)
```
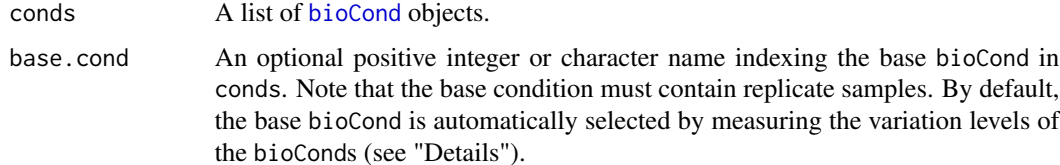

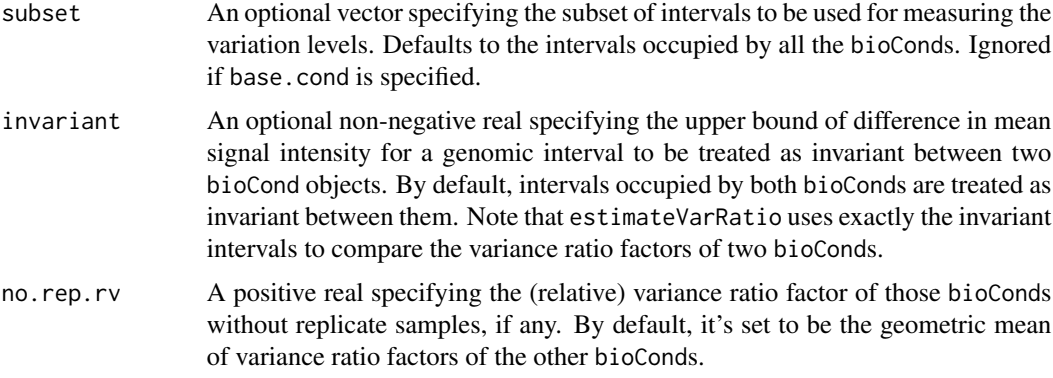

# Details

Technically, estimateVarRatio uses 1 as the (relative) variance ratio factor of the base [bioCond](#page-5-1), and estimates the variance ratio factors of the other bioConds by separately comparing each of them to the base. Refer to [varRatio](#page-100-1) for details about comparing the variance ratio factors of two bioConds by using their invariant genomic intervals.

If the base bioCond is not explicitly specified by users, estimateVarRatio will measure the variation level of each bioCond containing replicate samples. Technically, the variation levels are calculated by applying the median ratio strategy to the observed variances of the bioConds. This process is rather similar to the one for estimating size factors of ChIP-seq samples (see also [estimateSizeFactors](#page-29-1)). After that, the bioCond whose variation level is closest to 1 is selected as the base (with the exception that, if there are only two bioConds that contain replicate samples, the function will always use the bioCond with the lower variation level as the base, for avoiding potential uncertainty in selection results due to limited numerical precision).

# Value

A named vector of the estimated relative variance ratio factors, with the names being those of the corresponding [bioCond](#page-5-1) objects. Besides, the following attributes are associated with the vector:

- var.level Variation levels of the bioCond objects. Present only when the base bioCond is automatically selected by the function.
- base.cond Name of the base bioCond.
- no.rep.rv Variance ratio factor of the bioConds with no replicate samples. Present only when it's ever been used.

#### References

Tu, S., et al., *MAnorm2 for quantitatively comparing groups of ChIP-seq samples.* Genome Res, 2021. 31(1): p. 131-145.

#### See Also

[bioCond](#page-5-1) for creating a bioCond object; [fitMeanVarCurve](#page-38-1) for fitting a mean-variance curve for a set of bioCond objects; [varRatio](#page-100-1) for a formal description of variance ratio factor.

# <span id="page-32-0"></span>estParamHyperChIP 33

#### Examples

```
data(H3K27Ac, package = "MAnorm2")
attr(H3K27Ac, "metaInfo")
## Estimate the relative variance ratio factors of cell lines.
# Perform the MA normalization and construct bioConds to represent cell
# lines.
norm <- normalize(H3K27Ac, 4, 9)
norm <- normalize(norm, 5:6, 10:11)
norm <- normalize(norm, 7:8, 12:13)
conds \le list(GM12890 = bioCond(norm[4], norm[9], name = "GM12890"),
              GM12891 = bioCond(norm[5:6], norm[10:11], name = "GM12891"),
              GM12892 = bioCond(norm[7:8], norm[12:13], name = "GM12892"))
autosome <- !(H3K27Ac$chrom %in% c("chrX", "chrY"))
conds <- normBioCond(conds, common.peak.regions = autosome)
# Automatically select the base bioCond.
estimateVarRatio(conds)
# Explicitly specify the base bioCond.
estimateVarRatio(conds, base.cond = "GM12891")
```
estParamHyperChIP *The Parameter Estimation Framework of HyperChIP*

# Description

Given a [bioCond](#page-5-1) object with which a mean-variance curve has been associated, estParamHyperChIP estimates the related parameters (i.e., the number of prior degrees of freedom and the variance ratio factor) by following the framework designed in HyperChIP.

#### Usage

```
estParamHyperChIP(
  cond,
  occupy.only = TRUE,
 prob = 0.1,
  subset = NULL,p_{1}low = 0.01,
 p_{up} = 0.1,
  return.d0 = FALSE,
  .call = TRUE,...
)
```
#### **Arguments**

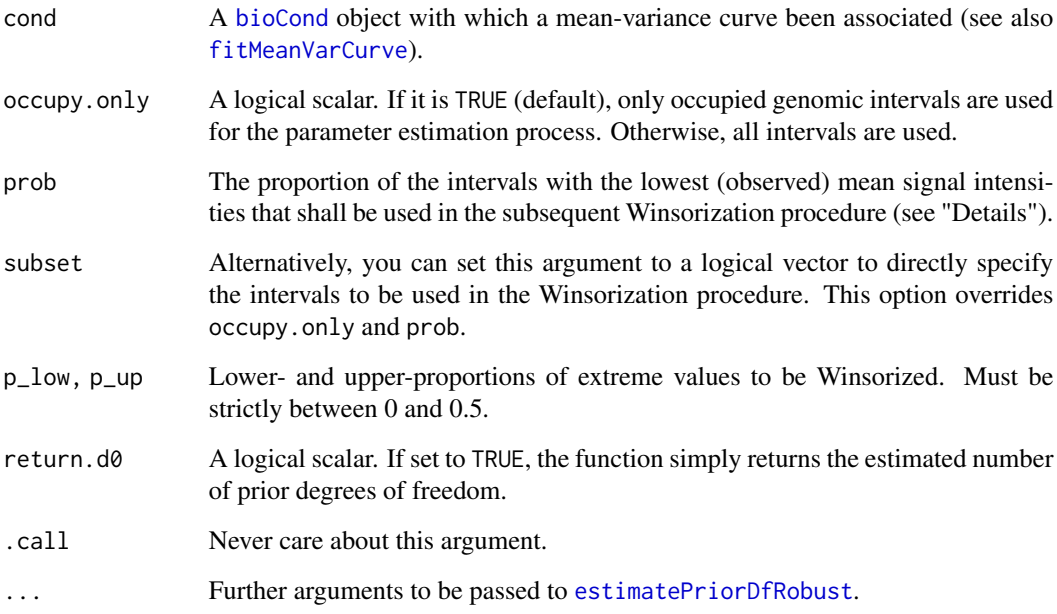

# Details

Technically, estParamHyperChIP first derives a lower quantile of the observed mean signal intensities in different genomic intervals based on the prob argument. It then selects the intervals whose mean intensities are less than or equal to the quantile. Finally, it applies the Winsorization technique to the selected intervals to finish the parameter estimation (see also "References"), by using the [estimatePriorDfRobust](#page-26-1) function as the underlying engine.

estParamHyperChIP is primarily designed for coordinating with [varTestBioCond](#page-102-1) to call hypervariable and lowly variable intervals across samples. See "Examples" for the workflow of a standard HyperChIP analysis.

#### Value

By default, estParamHyperChIP returns the argument [bioCond](#page-5-1) object, whose "df.prior" and "ratio.var" components have been updated. If return.d0 is set to TRUE, it simply returns the estimated number of prior degrees of freedom.

#### References

Tukey, J.W., *The future of data analysis.* The annals of mathematical statistics, 1962. 33(1): p. 1-67.

Phipson, B., et al., *Robust Hyperparameter Estimation Protects against Hypervariable Genes and Improves Power to Detect Differential Expression.* Annals of Applied Statistics, 2016. 10(2): p. 946-963.

#### <span id="page-34-0"></span>See Also

[bioCond](#page-5-1) for creating a bioCond object; [fitMeanVarCurve](#page-38-1) for fitting a mean-variance curve and using a fit.info field to characterize it; [estimatePriorDfRobust](#page-26-1) for estimating the number of prior degrees of freedom and adjusting the variance ratio factors of a set of bioConds *in a robust manner*; [varTestBioCond](#page-102-1) for calling hypervariable and invariant intervals across ChIP-seq samples contained in a bioCond.

#### Examples

```
data(H3K27Ac, package = "MAnorm2")
attr(H3K27Ac, "metaInfo")
## Treat all the samples as independent and perform a HyperChIP analysis.
# Use a pseudo-reference profile as baseline in the MA normalization
# process.
autosome <- !(H3K27Ac$chrom %in% c("chrX", "chrY"))
norm <- normalize(H3K27Ac, 4:8, 9:13, baseline = "pseudo-reference",
                  common.peak.regions = autosome)
plot(attr(norm, "MA.cor"), symbreaks = TRUE, margins = c(8, 8))
# Construct a bioCond.
cond <- bioCond(norm[4:8], norm[9:13], occupy.num = 1,
                name = "all")# Fit a mean-variance curve by using local regression.
cond <- fitMeanVarCurve(list(cond), method = "local",
                        occupy.only = TRUE, args.lp = list(nn = 1))[[1]]summary(cond)
# Apply the parameter estimation framework of HyperChIP.
cond <- estParamHyperChIP(cond)
summary(cond)
# Perform statistical tests and visualize the results.
res <- varTestBioCond(cond)
head(res)
hist(res$pval, breaks = 100, col = "red")
plot(res)
```
extendMeanVarCurve *Extend the Application Scope of a Mean-Variance Curve*

#### Description

extendMeanVarCurve associates the mean-variance curve of a [bioCond](#page-5-1) object with a set of other bioConds. This function is called most often when ChIP-seq samples stored in some bioConds have a low data regularity (due to, for example, a bad data quality), and you don't want to include them for fitting a mean-variance curve (see "Examples" below and also [fitMeanVarCurve](#page-38-1)).

# Usage

```
extendMeanVarCurve(
  conds,
  base.cond,
  occupy.outy = TRUE,no.rep.rv = NULL,
  invariant = NULL
)
```
#### **Arguments**

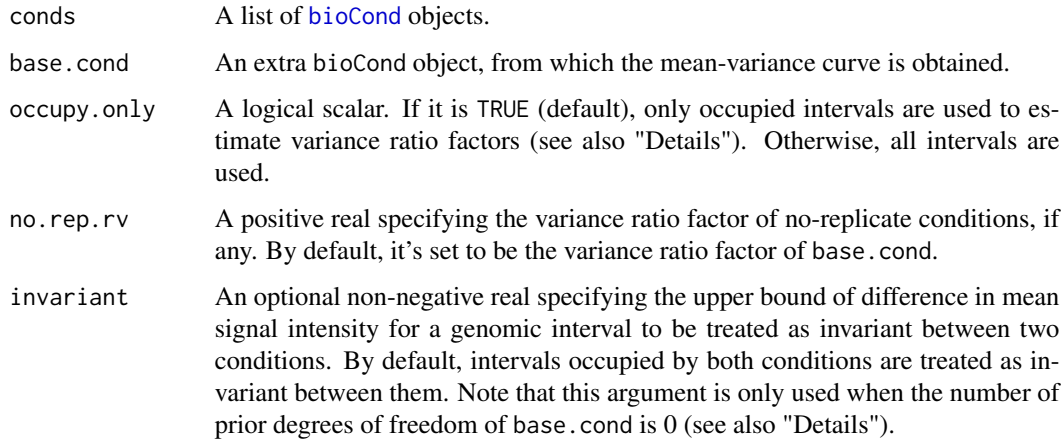

# Details

Technically, extendMeanVarCurve associates the mean-variance curve of base.cond as well as its number of prior degrees of freedom to each [bioCond](#page-5-1) object in conds. Then, for each bioCond in conds, its variance ratio factor is estimated accordingly (see [estimatePriorDf](#page-23-1) for details). Note that, if the inherited number of prior degrees of freedom is 0, the regular routine for estimating variance ratio factors does not apply. In this case, extendMeanVarCurve utilizes an alternative strategy to estimate the variance ratio factor of each bioCond via comparing it with the base.cond (see [varRatio](#page-100-1) for details).

As mentioned, the prior df of each bioCond in conds is inherited from base.cond. Now that there are new bioCond objects that are associated with the same mean-variance curve as is base.cond, you may want to re-assess its goodness of fit incorporating these new datasets. See "Examples" below for using [estimatePriorDf](#page-23-1) to re-estimate the number of prior degrees of freedom.

Another scenario where extendMeanVarCurve could be useful is when each of two bioCond objects to be compared has only one ChIP-seq sample. To make it possible to estimate the variances of individual genomic intervals, a simple solution is to treat the two samples as if they were replicates. Thus, a mean-variance curve can be fitted accordingly and then be associated with the two bioCond objects. See "Examples" for a complete routine for calling differential intervals between two conditions with no replicate samples at all. Notably, this method is most suited when the two conditions being compared are close. Otherwise, the method may lead to an over-conserved *p*-value calculation.
#### Value

extendMeanVarCurve returns the argument list of [bioCond](#page-5-0) objects, each of which has an added (updated) fit.info field constructed based on the mean-variance curve associated with base.cond.

Specifically, each returned bioCond inherits all the components of its fit. info field from base.cond except the calls and ratio.var (see [fitMeanVarCurve](#page-38-0) for a detailed description of the structure of a fit.info field). All the returned bioConds will have a record of this function call, and their variance ratio factors are separately estimated.

Besides, an attribute named "no.rep.rv" will be added to the returned list if it's ever been used as the variance ratio factor of the bioConds without replicate samples.

#### Note

You must normalize the [bioCond](#page-5-0) objects in conds together with the base.cond to the same level before invoking this extension process. See [normalize](#page-62-0) and [normBioCond](#page-68-0) for performing MA normalization on ChIP-seq samples and bioCond objects, respectively.

## See Also

[bioCond](#page-5-0) for creating a bioCond object from a set of ChIP-seq samples; [fitMeanVarCurve](#page-38-0) for fitting a mean-variance curve; [setMeanVarCurve](#page-87-0) for setting the mean-variance curve of a set of bioConds; [plotMeanVarCurve](#page-78-0) for plotting a mean-variance curve.

[estimatePriorDf](#page-23-0) for estimating number of prior degrees of freedom and the corresponding variance ratio factors; [estimatePriorDfRobust](#page-26-0) for a *robust* version of estimatePriorDf; [varRatio](#page-100-0) for comparing the variance ratio factors of two bioConds.

[distBioCond](#page-16-0) for robustly measuring the distance between each pair of ChIP-seq samples of a bioCond by considering its mean-variance trend; [vstBioCond](#page-105-0) for applying a variance-stabilizing transformation to signal intensities of samples in a bioCond.

[diffTest](#page-11-0) for calling differential intervals between two bioCond objects; [aovBioCond](#page-2-0) for calling differential intervals across multiple bioConds; [varTestBioCond](#page-102-0) for calling hypervariable and invariant intervals across ChIP-seq samples contained in a bioCond.

## Examples

```
data(H3K27Ac, package = "MAnorm2")
attr(H3K27Ac, "metaInfo")
## Fit a mean-variance curve based on the GM12891 cell line and associate
## the resulting curve with the other two cell lines.
# Perform the MA normalization and construct bioConds to represent cell
# lines.
norm <- normalize(H3K27Ac, 4, 9)
norm <- normalize(norm, 5:6, 10:11)
norm <- normalize(norm, 7:8, 12:13)
conds \le list(GM12890 = bioCond(norm[4], norm[9], name = "GM12890"),
              GM12891 = bioCond(norm[5:6], norm[10:11], name = "GM12891"),
              GM12892 = bioCond(norm[7:8], norm[12:13], name = "GM12892"))
autosome <- !(H3K27Ac$chrom %in% c("chrX", "chrY"))
```

```
conds <- normBioCond(conds, common.peak.regions = autosome)
# Fit a mean-variance curve using only the GM12891 bioCond.
conds[2] <- fitMeanVarCurve(conds[2], method = "parametric",
                            occupy.only = TRUE)
summary(conds[[2]])
plotMeanVarCurve(conds[2], subset = "occupied")
# Associate the resulting curve with the other two bioConds.
conds[c(1, 3)] <- extendMeanVarCurve(conds[c(1, 3)], conds[[2]],
                                     occupy.only = TRUE)
summary(conds[[1]])
summary(conds[[3]])
plotMeanVarCurve(conds[3], subset = "occupied")
# Re-estimate number of prior degrees of freedom using all the bioConds,
# though the estimation result doesn't change in this example. But note the
# change of variance ratio factor of the bioCond without replicates (i.e.,
# GM12890).
conds2 <- estimatePriorDf(conds, occupy.only = TRUE)
summary(conds2[[1]])
## Make a comparison between GM12891 and GM12892 cell lines using only their
## first replicates.
# Perform MA normalization and construct bioConds to represent the two cell
# lines.
autosome <- !(H3K27Ac$chrom %in% c("chrX", "chrY"))
norm <- normalize(H3K27Ac, c(5, 7), c(10, 12),
                  common.peak.regions = autosome)
conds <- list(GM12891 = bioCond(norm[5], norm[10], name = "GM12891"),
             GM12892 = bioCond(norm[7], norm[12], name = "GM12892"))
# Construct a "blind" bioCond that treats the two samples as replicates and
# fit a mean-variance curve accordingly. Only common peak regions of the two
# samples are considered to be occupied by the "blind" bioCond, and only
# these intervals are used for fitting the mean-variance curve. This setting
# is for capturing underlying non-differential intervals as accurately as
# possible and avoiding over-estimation of prior variances (i.e., variances
# read from a mean-variance curve).
conds$blind <- bioCond(norm[c(5, 7)], norm[c(10, 12)], occupy.num = 2,
                       name = "blind")conds[3] <- fitMeanVarCurve(conds[3], method = "parametric",
                            occupy.only = TRUE, init.coef = c(0.1, 10)summary(conds[[3]])
plotMeanVarCurve(conds[3], subset = "occupied")
# Associate the resulting mean-variance curve with the two cell lines.
conds[1:2] <- extendMeanVarCurve(conds[1:2], conds[[3]])
summary(conds[[1]])
summary(conds[[2]])
```
# Perform differential tests between the two cell lines.

# fitMeanVarCurve 39

```
res <- diffTest(conds[[1]], conds[[2]])
head(res)
MAplot(res, pval = 0.01)
abline(h = 0, lwd = 2, lty = 5, col = "green3")
```
<span id="page-38-0"></span>fitMeanVarCurve *Fit a Mean-Variance Curve*

# Description

Given a set of [bioCond](#page-5-0) objects, fitMeanVarCurve robustly fits a curve capturing the mean-variance dependence across the genomic intervals contained in them, by iteratively detecting outliers and removing them from a regression procedure.

## Usage

```
fitMeanVarCurve(
  conds,
  ratio.var = estimateVarRatio(conds),
 method = c("parametric fit", "local regression"),
  occupy.only = TRUE,
  range.residual = c(1e-04, 15),
 max.iter = 50,
  init.coef = NULL,
  args.lp = list(nn = 0.7),args.locfit = list(),
  verbose = TRUE
\lambda
```
# Arguments

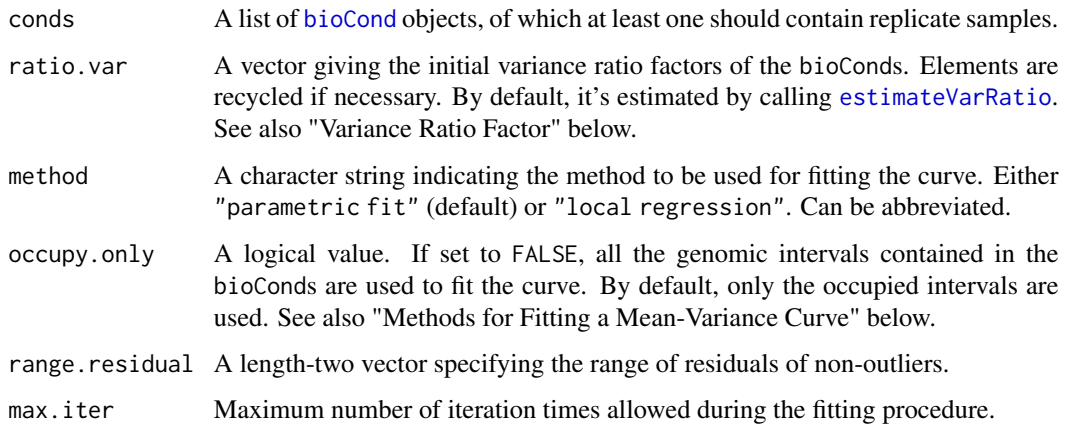

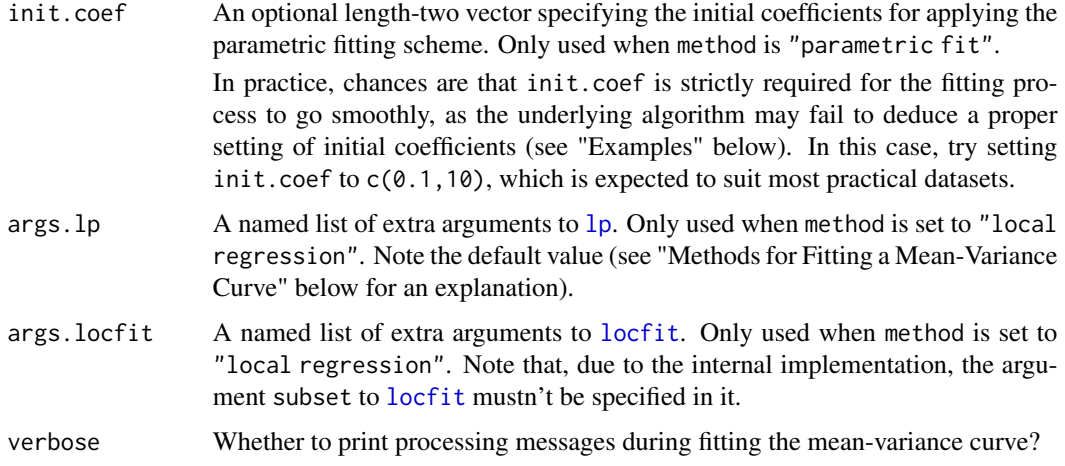

#### Details

This function performs a regression of the variance of ChIP-seq signal intensity across replicate samples, using the mean intensity as the only predictor. Each genomic interval contained in each of the supplied [bioCond](#page-5-0)s that consists of two or more ChIP-seq samples serves as an observation for the regression (the sample mean and sample variance of the interval's signal intensities in the bioCond are used as the predictor value and response, respectively).

Note that bioCond objects must be normalized to the same level before a mean-variance curve could be fitted for them. You can choose to either normalize the involved ChIP-seq samples all together (see [normalize](#page-62-0)) or perform the normalization at the level of bioCond objects (see [normBioCond](#page-68-0) and also "Examples" below).

# Value

fitMeanVarCurve returns the argument list of [bioCond](#page-5-0) objects, each of which has an added (updated) fit. info field describing its mean-variance dependence. The field is itself a list consisting of the following components:

- calls The two function calls for associating a mean variance curve with this bioCond and estimating the related parameters, respectively. The latter is only present if you have made an explicit call to some function (e.g., [estimatePriorDf](#page-23-0)) for performing the parameter estimation.
- method Method used for fitting the mean-variance curve.
- predict A function representing the fitted curve, which accepts a vector of means and returns the predicted variances.
- mvcID ID of the fitted mean-variance curve.
- df.prior Number of prior degrees of freedom assessing the goodness of fit of the mean-variance curve.
- ratio.var Variance ratio factor of this bioCond.

Each bioCond object in the returned list has the same values of all these components but the ratio.var.

# fitMeanVarCurve 41

mvcID is used to label each fitted mean-variance curve. Each call to fitMeanVarCurve results in a unique ID. Thus we assert that different bioCond objects are associated with the same meanvariance curve if and only if they have the same mvcID. This is useful if you are to call differential intervals between two conditions via [diffTest](#page-11-0), which requires the two bioCond objects being compared are associated with the same mean-variance curve.

Besides, if there exist bioCond objects that contain only one ChIP-seq sample, an attribute named "no.rep.rv" will be added to the returned list, recording the variance ratio factor of no-replicate conditions. Note that the method for estimating the variance ratio factor of no-replicate conditions is specifically designed (see [estimatePriorDf](#page-23-0) for details).

## Variance Ratio Factor

fitMeanVarCurve applies a regression process to the observed means and variances of signal intensities of genomic intervals. The regression result serves as a model capturing the mean-variance trend across intervals. Notably, each genomic interval in each [bioCond](#page-5-0) object that contains replicate samples serves as an observation point for the regression.

Variance ratio factor is designed to account for the global difference in variation level of signal intensities between conditions. Each bioCond has its own variance ratio factor, and method has been developed to robustly estimate the relative (scaled) variance ratio factors of a given set of bioConds (see [estimateVarRatio](#page-30-0) for details). Technically, observed variances from each bioCond are scaled based on the corresponding (relative) variance ratio factor, so that the scaled variances from different bioConds are comparable to each other. Finally, the scaled variances from all the provided bioConds are pooled together constituting the vector of responses for the regression process. Note that the variance ratio factors will be adjusted afterwards, according to the fitted mean-variance curve and its goodness of fit (see "Assessing Goodness of Fit" below).

## Methods for Fitting a Mean-Variance Curve

There are currently two candidate methods for performing the regression: "parametric fit" (default) and "local regression". Besides, the argument occupy.only controls whether to use all genomic intervals or only the occupied ones for the regression process.

Typically, ChIP-seq signal intensities at non-occupied intervals are much lower than those at occupied ones. Accordingly, variation levels of the former are significantly higher than the latter (provided that a log transformation has been applied to raw read counts before performing the normalization, which is the default setting of [normalize](#page-62-0)). This is because, for the genomic intervals having a low-level abundance of ChIP-seq reads, only a little fluctuation of read count could give rise to a dramatic fold change. If a mean-variance scatter plot is drawn mapping all genomic intervals to a plane, the points corresponding to non-occupied intervals will be largely separated from those of occupied intervals.

In practice, the ChIP-seq signals located in non-occupied intervals result primarily from background noise and therefore have much lower signal-to-noise ratios than those in occupied intervals. As a result, signals observed in the two types of intervals almost always have distinct data characteristics from one another. In particular, the mean-variance dependence associated with non-occupied intervals is not as regular as observed from occupied intervals. In light of these observations, the recommended setting of occupy.only may be different across calls of fitMeanVarCurve depending on the exact method chosen for performing the regression. See the following for details.

For the method of "parametric fit", it adopts the parametric form of  $var = c1 + c2/(2^m e a n)$ , where  $c_1$  and  $c_2$  are coefficients to be estimated. More specifically, it fits a gamma-family generalized linear model with the identity link. The form is deduced by assuming a quadratic meanvariance relationship for raw read counts and applying the delta method to log2 transformation (see also "References"). When using this method, one typically sets occupy.only to TRUE (the default). Otherwise, the GLM fitting procedure may fail to estimate the coefficients, or the estimation results may be significantly biased towards the characteristics of ChIP-seq signals at non-occupied intervals (which is undesired since these signals are mostly background noises). Note also that applying this method is most recommended when ChIP-seq samples within each single [bioCond](#page-5-0) are associated with a low level of signal variation (e.g., when these samples are biological replicates of a cell line; see also "Examples" below), since in such cases ChIP-seq data should be of high regularity and, thus, the parametric form could be safely expected to hold. Moreover, as the variation level across ChIP-seq samples increases, the possibility becomes higher that the GLM fitting procedure fails.

For the method of "local regression", it directly passes the observed means and scaled variances to the [locfit](#page-0-0) function, specifying the family to be "gamma". When using this method, setting occupy.only to TRUE almost certainly leads to an exaggerated variance prediction for small signal intensities (due to the underlying algorithm for extrapolation) and, thus, a reduction in statistical power for detecting differential intervals between conditions. On the other hand, involving nonoccupied intervals in the fitting process might result in an underestimated number of prior degrees of freedom (see "Assessing Goodness of Fit" below). This is because the ChIP-seq signals located in non-occupied intervals generally have low signal-to-noise ratios, and are therefore associated with less data regularity than the signals in occupied intervals. One way to compensate that is to re-estimate the prior df using only the occupied intervals after fitting the mean-variance curve (see [estimatePriorDf](#page-23-0) and "Examples" below), which is also the most recommended strategy for employing a local regression. Note also that smoothness of the resulting curve could be adjusted by modifying the nn variable in  $args \ldotp 1p$  (see also  $1p$ ). By default,  $nn=0.7$  is adopted, which is also the default setting of  $\ln$  at the time of developing this package.

#### Iteration Scheme for a Robust Regression

Whichever method is selected, fitMeanVarCurve adopts an iteration scheme to enhance the robustness of fitting the mean-variance trend. More specifically, it iteratively detects and removes outliers from a regression procedure. The process converges as soon as the set of outliers fixes. Residual of each observation is calculated as the ratio of its observed variance to the fitted one, and those observations with a residual falling outside range.residual shall be considered as outliers. The default value of range.residual works well for chi-squared distributions with a broad range of numbers of degrees of freedom (see also "References").

#### Assessing Goodness of Fit

Each fitted mean-variance curve is associated with a quantity assessing its goodness of fit, which is the number of prior degrees of freedom. Roughly speaking, the closer the observed mean-variance points are to the curve, the larger the resulting prior df of the curve, and we get more confidence in the curve. To be noted, the initial variance ratio factors for scaling the sample variances from different [bioCond](#page-5-0) objects will be adjusted according to the estimated prior df (based on the underlying distributional theory). These adjusted variance ratio factors are exactly the ones stored in the returned bioCond objects. See [estimatePriorDf](#page-23-0) for details about estimating prior df and accordingly adjusting variance ratio factors. Note also that fitMeanVarCurve uses exactly the set

## fitMeanVarCurve 43

of intervals that are utilized for fitting the mean-variance curve to estimate the prior df and adjust the variance ratio factors (the set is controlled by the argument occupy.only; see also "Methods for Fitting a Mean-Variance Curve" above).

Prior df is primarily used for the following differential analysis. We call a variance read from a mean-variance curve a prior one. In cases where you use [diffTest](#page-11-0) to call differential intervals between two bioConds, the final variance estimate associated with each individual interval is obtained by averaging its observed and prior variances, weighted by their respective numbers of degrees of freedom.

#### Extending the Application Scope of a Mean-Variance Curve

With a set of [bioCond](#page-5-0) objects at hand, you might want to use only part of them to fit the meanvariance curve. For example, suppose ChIP-seq samples stored in some bioCond objects are associated with a low data regularity (due to, e.g., bad sample qualities), and you don't want to include these samples when fitting the curve. One way to work around it is to exclude the bioCond objects from the fitting process, extend the application scope of the fitted curve (via [extendMeanVarCurve](#page-34-0)) so that it applies to the excluded bioConds as well, and (optionally) re-assess the overall goodness of fit via [estimatePriorDf](#page-23-0) (see also the "Examples" given for [extendMeanVarCurve](#page-34-0)).

There is another scenario where extending a mean-variance curve could be useful. In practice, chances are that only one ChIP-seq sample is available for each of two conditions to be compared. To make the analysis possible, one way is to treat the two samples as replicates and fit a mean-variance curve accordingly. The fitted curve can then be associated with the two conditions each containing a single sample (via [extendMeanVarCurve](#page-34-0)), and differential intervals between them can be subsequently called following a regular routine (see "Examples" provided in [extendMeanVarCurve](#page-34-0)). To be noted, this method is most suited when the two conditions being compared are close. Otherwise, the method may lead to an over-conserved *p*-value calculation.

# References

Smyth, G.K., *Linear models and empirical bayes methods for assessing differential expression in microarray experiments.* Stat Appl Genet Mol Biol, 2004. 3: p. Article3.

Anders, S. and W. Huber, *Differential expression analysis for sequence count data.* Genome Biol, 2010. 11(10): p. R106.

Law, C.W., et al., *voom: Precision weights unlock linear model analysis tools for RNA-seq read counts.* Genome Biol, 2014. 15(2): p. R29.

Tu, S., et al., *MAnorm2 for quantitatively comparing groups of ChIP-seq samples.* Genome Res, 2021. 31(1): p. 131-145.

## See Also

[bioCond](#page-5-0) for creating a bioCond object from a set of ChIP-seq samples; [normalize](#page-62-0) for performing an MA normalization on ChIP-seq samples; [normalizeBySizeFactors](#page-66-0) for normalizing ChIP-seq samples based on their size factors; [normBioCond](#page-68-0) for performing an MA normalization on bioCond objects; [normBioCondBySizeFactors](#page-71-0) for normalizing bioCond objects based on their size factors.

[estimateVarRatio](#page-30-0) for estimating the relative variance ratio factors of a set of bioConds; [varRatio](#page-100-0) for a formal description of variance ratio factor; [estimatePriorDf](#page-23-0) for estimating the number of prior degrees of freedom as well as adjusting variance ratio factors accordingly; [estimatePriorDfRobust](#page-26-0) for a *robust* version of estimatePriorDf.

[setMeanVarCurve](#page-87-0) for setting the mean-variance curve of a set of bioCond objects; [extendMeanVarCurve](#page-34-0) for extending the application scope of a fitted mean-variance curve to the bioConds not used to fit it; [plotMeanVarCurve](#page-78-0) for plotting a mean-variance curve.

[distBioCond](#page-16-0) for robustly measuring the distances between ChIP-seq samples in a bioCond by considering its mean-variance trend; [vstBioCond](#page-105-0) for applying a variance-stabilizing transformation to signal intensities of samples in a bioCond.

[diffTest](#page-11-0) for calling differential intervals between two bioCond objects; [aovBioCond](#page-2-0) for calling differential intervals across multiple bioConds; [varTestBioCond](#page-102-0) for calling hypervariable and invariant intervals across ChIP-seq samples contained in a bioCond.

#### Examples

```
data(H3K27Ac, package = "MAnorm2")
attr(H3K27Ac, "metaInfo")
## Fit a mean-variance curve treating each cell line (i.e., individual) as a
## biological condition.
# Perform the MA normalization and construct bioConds to represent cell
# lines.
norm <- normalize(H3K27Ac, 4, 9)
norm <- normalize(norm, 5:6, 10:11)
norm <- normalize(norm, 7:8, 12:13)
conds \le list(GM12890 = bioCond(norm[4], norm[9], name = "GM12890"),
              GM12891 = bioCond(norm[5:6], norm[10:11], name = "GM12891"),
              GM12892 = bioCond(norm[7:8], norm[12:13], name = "GM12892"))
autosome <- !(H3K27Ac$chrom %in% c("chrX", "chrY"))
conds <- normBioCond(conds, common.peak.regions = autosome)
# Variations in ChIP-seq signals across biological replicates of a cell line
# are generally of a low level, and their relationship with the mean signal
# intensities is expected to be well modeled by the presumed parametric
# form.
conds <- fitMeanVarCurve(conds, method = "parametric", occupy.only = TRUE)
summary(conds[[1]])
plotMeanVarCurve(conds, subset = "occupied")
## Not run:
# Sometimes the parametric fitting algorithm cannot automatically deduce
# proper starting values for estimating the coefficients.
fitMeanVarCurve(conds[3], method = "parametric", occupy.only = TRUE)
## End(Not run)
# In such cases, explicitly specify the initial values of the coefficients.
fitMeanVarCurve(conds[3], method = "parametric", occupy.only = TRUE,
                init.coref = c(0.1, 10)## Fit a mean-variance curve treating each gender as a biological condition,
```

```
# Group individuals into bioConds based on their genders.
female \leq cmbBioCond(conds[c(1, 3)], name = "female")
male <- cmbBioCond(conds[2], name = "male")
# The dependence of variance of ChIP-seq signal intensity across individuals
# on the mean signal intensity is not as regular as in the case for modeling
```
## and each individual a replicate.

```
# biological replicates of cell lines. Better use the local regression to
# adaptively capture the mean-variance trend.
genders <- list(female = female, male = male)
genders1 <- fitMeanVarCurve(genders, method = "local", occupy.only = TRUE)
genders2 <- fitMeanVarCurve(genders, method = "local", occupy.only = FALSE)
# Suppose the local regression is performed using only the occupied genomic
# intervals as input. Good chances are that the extrapolation algorithm
# implemented in the regression method will produce over-estimated variances
# for the non-occupied intervals.
plotMeanVarCurve(genders1, subset = "all")
plotMeanVarCurve(genders2, subset = "all")
plotMeanVarCurve(genders1, subset = "non-occupied")
plotMeanVarCurve(genders2, subset = "non-occupied")
```

```
# On the other hand, applying the local regression on all genomic intervals
# may considerably reduce the estimated number of prior degrees of freedom
# associated with the fitted mean-variance curve, as ChIP-seq signals in the
# non-occupied intervals are generally of less data regularity compared with
# those in the occupied intervals.
summary(genders1$female)
summary(genders2$female)
# To split the difference, fit the mean-variance curve on all genomic
# intervals and re-estimate the number of prior degrees of freedom using
# only the occupied intervals, which is also the most recommended strategy
# in practice.
```

```
genders3 <- estimatePriorDf(genders2, occupy.only = TRUE)
plotMeanVarCurve(genders3, subset = "all")
plotMeanVarCurve(genders3, subset = "non-occupied")
summary(genders3$female)
```
H3K27Ac *ChIP-seq Samples for H3K27Ac in Human Lymphoblastoid Cell Lines*

#### Description

Benefiting from the associated ChIP-seq samples, this dataset profiles H3K27Ac levels along the whole genome for multiple human lymphoblastoid cell lines, each derived from a separate person. Specifically, a set of genomic intervals of around the same size (2 kb) has been systematically selected to thoroughly cover the part of the genome that is enriched with reads in at least one of the ChIP-seq samples. And for each of these intervals, this dataset records its raw read count and enrichment status in each of the samples.

## Usage

H3K27Ac

# Format

H3K27Ac is a data frame that records the features of 73,828 non-overlapping genomic intervals regarding the H3K27Ac ChIP-seq signals in multiple human lymphoblastoid cell lines. It contains the following variables:

- chrom, start, end Genomic coordinate of each interval. Note that these coordinates are 0-based and correspond to the hg19 genome assembly.
- cellLine\_H3K27Ac\_num.read\_cnt Each variable whose name is of this form records the number of reads from a ChIP-seq sample that fall within each genomic interval. For example, GM12891\_H3K27Ac\_2.read\_cnt corresponds to the 2nd biological replicate of a ChIP-seq experiment that targets H3K27Ac in a cell line named GM12891.
- cellLine\_H3K27Ac\_num.occupancy Each variable whose name is of this form records the enrichment status of each genomic interval in a ChIP-seq sample. An enrichment status of 1 indicates that the interval is enriched with reads in the sample; an enrichment status of 0 indicates otherwise. In practice, enrichment status of a genomic interval in a certain ChIP-seq sample could be determined by its overlap with the peaks (see "References" below) of the sample. Note also that variables of this class correspond to the variables of raw read counts one by one.

Each cell line derives from a separate individual of the Caucasian population. Use attr(H3K27Ac,"metaInfo") to get a data frame that records meta information about the involved individuals.

#### Source

Raw sequencing data were obtained from Kasowski et al., 2013 (see "References" below). Adapters and low-sequencing-quality bases were trimmed from 3' ends of reads using trim\_galore. The resulting reads were then aligned to the hg19 reference genome by bowtie. MACS was utilized to call peaks for each ChIP-seq sample.

Finally, MAnorm2\_utils was exploited to integrate the alignment results as well as peaks of ChIPseq samples into this regular table. MAnorm2\_utils is specifically designed to create input tables of MAnorm2. See the [home page of MAnorm2\\_utils](https://github.com/tushiqi/MAnorm2_utils) for more information about it. It has also been uploaded to the [PyPI repository](https://pypi.org/) as a Python package.

## References

Zhang, Y., et al., *Model-based analysis of ChIP-Seq (MACS).* Genome Biol, 2008. 9(9): p. R137.

Kasowski, M., et al., *Extensive variation in chromatin states across humans.* Science, 2013. 342(6159): p. 750-2.

# Description

Given a matrix of normalized signal intensities and the inverse of the corresponding structure matrices, intervalMeans returns the sample mean signal intensity of each genomic interval.

## Usage

```
intervalMeans(x, inv.strMatrix)
```
## Arguments

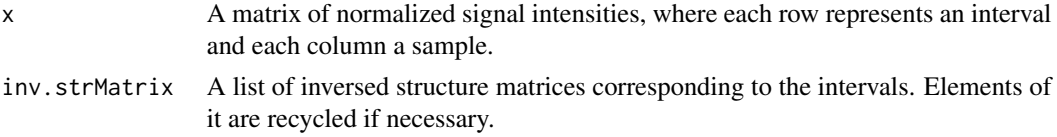

# Value

A numeric vector of the sample mean signal intensities.

## See Also

[bioCond](#page-5-0) for creating an R object representing a biological condition, and [setWeight](#page-96-0) for modifying the structure matrices of such an object.

intervalVars *Sample Variance of Replicated Signal Intensities*

# Description

Given a matrix of normalized signal intensities and the inverse of the corresponding structure matrices, intervalVars returns the sample variance of signal intensities of each genomic interval.

#### Usage

intervalVars(x, inv.strMatrix)

## Arguments

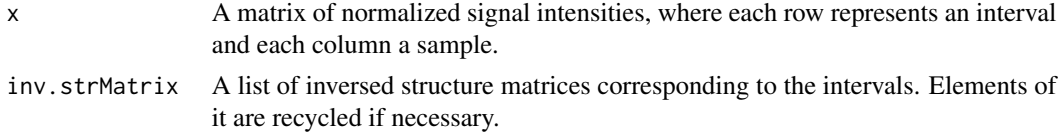

# Value

A numeric vector of the sample variances.

# Note

For the *i*th interval,  $t_i * S_i$  is the covariance matrix of the signal intensities of the interval, where  $ti$  is a scalar quantifying the variation level of these signal intensities (under this biological condition), and  $Si$  is the interval's structure matrix (under this biological condition). intervalVars returns exactly the sample estimate of each  $ti$ .

# See Also

[bioCond](#page-5-0) for creating an R object representing a biological condition, and [setWeight](#page-96-0) for modifying the structure matrices of such an object.

inv.trigamma *Inversion of Trigamma Function*

#### Description

inv.trigamma implements the Newton iteration for solving, given x, the equation for y: [trigamma\(](#page-0-0)y) = x. See appendix of the limma paper (see "References") for a theoretical deduction of the method.

#### Usage

inv.trigamma(x, eps = 1e-08)

#### Arguments

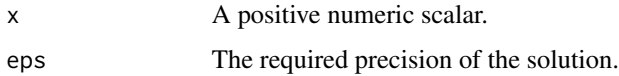

## Value

The solution, which is also a positive numeric scalar.

# References

Smyth, G.K., *Linear models and empirical bayes methods for assessing differential expression in microarray experiments.* Stat Appl Genet Mol Biol, 2004. 3: p. Article3.

# See Also

[trigamma](#page-0-0) for the trigamma function.

# isSymPosDef 49

# Examples

```
x \leftarrow \text{trigamma}(1:6)vapply(x, inv.trigamma, numeric(1))
```
isSymPosDef *Is a Real Matrix Symmetric and Positive Definite?*

# Description

isSymPosDef checks if a real matrix is symmetric and positive definite.

# Usage

isSymPosDef(x, ...)

# Arguments

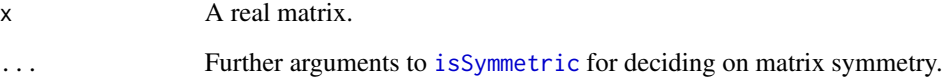

# Value

TRUE if x is both symmetric and positive definite. FALSE otherwise.

# See Also

[isSymmetric](#page-0-0) for testing if a matrix is symmetric.

# Examples

```
x \le - matrix(c(1, 0.5, 0.5, 2), nrow = 2)
isSymPosDef(x)
# Not positive definite.
x \le - matrix(c(1, 0.5, 0.5, 0.2), nrow = 2)
isSymPosDef(x)
```
## Description

Deduce Pearson Correlation Coefficient between M & A Values

# Usage

MA.pcc(x, y)

# Arguments

x, y Two numeric vectors representing the signal intensities of two samples.

## Value

Safely deduced PCC between  $(x + y)$  and  $(y - x)$ .

## Examples

## Not run: ## Private functions involved. MA.pcc(1:4, 1:4 + c(1, 2, 4, 9)) # The robustness. MA.pcc(1, 0) MA.pcc(1:4, 2:5) ## End(Not run)

MAnorm2 *MAnorm2: a Package for Normalizing and Comparing ChIP-seq Samples*

# Description

MAnorm2 provides a robust method for normalizing ChIP-seq signals across individual samples or groups of samples. It also designs a self-contained system of statistical models for calling differential ChIP-seq signals between two or more biological conditions as well as for calling hypervariable ChIP-seq signals across samples.

## MAnorm2 51

# Details

For a typical differential analysis between two biological conditions starting with raw read counts, the standard workflow is to sequentially call [normalize](#page-62-0), [bioCond](#page-5-0), [normBioCond](#page-68-0), [fitMeanVarCurve](#page-38-0), and [diffTest](#page-11-0) (see the following sections for a rough description of each of these functions). Examples given for [diffTest](#page-11-0) provide specific demonstrations. MAnorm2 is also capable of calling differential ChIP-seq signals across multiple biological conditions. See the section below titled "Comparing ChIP-seq Signals across Multiple Conditions".

For a hypervariable ChIP-seq analysis starting with raw read counts, the standard workflow is to sequentially call [normalize](#page-62-0), [bioCond](#page-5-0), [fitMeanVarCurve](#page-38-0), [estParamHyperChIP](#page-32-0), and [varTestBioCond](#page-102-0). Examples given for [estParamHyperChIP](#page-32-0) provide a specific demonstration.

The following sections classify the majority of MAnorm2 functions into different utilities. Basically, these sections also represent the order in which the functions are supposed to be called for a differential/hypervariable analysis. For a complete list of MAnorm2 functions, use library(help = "MAnorm2").

## Normalizing ChIP-seq Signals across Individual Samples

[normalize](#page-62-0) Perform MA Normalization on a Set of ChIP-seq Samples [normalizeBySizeFactors](#page-66-0) Normalize ChIP-seq Samples by Their Size Factors [estimateSizeFactors](#page-29-0) Estimate Size Factors of ChIP-seq Samples [MAplot.default](#page-51-0) Create an MA Plot on Two Individual ChIP-seq Samples

## Creating bioCond Objects to Represent Biological Conditions

[bioCond](#page-5-0) Create a bioCond Object to Group ChIP-seq Samples [setWeight](#page-96-0) Set the Weights of Signal Intensities Contained in a bioCond [normBioCond](#page-68-0) Perform MA Normalization on a Set of bioCond Objects [normBioCondBySizeFactors](#page-71-0) Normalize bioCond Objects by Their Size Factors [cmbBioCond](#page-9-0) Combine a Set of bioCond Objects into a Single bioCond [MAplot.bioCond](#page-53-0) Create an MA Plot on Two bioCond Objects [summary.bioCond](#page-97-0) Summarize a bioCond Object

# Modeling Mean-Variance Trend

[fitMeanVarCurve](#page-38-0) Fit a Mean-Variance Curve [setMeanVarCurve](#page-87-0) Set the Mean-Variance Curve of a Set of bioCond Objects [extendMeanVarCurve](#page-34-0) Extend the Application Scope of a Mean-Variance Curve [plotMeanVarCurve](#page-78-0) Plot a Mean-Variance Curve [plotMVC](#page-80-0) Plot a Mean-Variance Curve on a Single bioCond Object [estimateVarRatio](#page-30-0) Estimate Relative Variance Ratio Factors of bioCond Objects [varRatio](#page-100-0) Compare Variance Ratio Factors of Two bioCond Objects [distBioCond](#page-16-0) Quantify the Distance between Each Pair of Samples in a bioCond [vstBioCond](#page-105-0) Apply a Variance-Stabilizing Transformation to a bioCond

#### Assessing the Goodness of Fit of Mean-Variance Curves

[estimatePriorDf](#page-23-0) Assess the Goodness of Fit of Mean-Variance Curves

[estimatePriorDfRobust](#page-26-0) Assess the Goodness of Fit of Mean-Variance Curves in a Robust Manner

[setPriorDf](#page-91-0) Set the Number of Prior Degrees of Freedom of Mean-Variance Curves

[setPriorDfRobust](#page-92-0) The Robust Counterpart of setPriorDf

[setPriorDfVarRatio](#page-95-0) Set the Number of Prior Degrees of Freedom and Variance Ratio Factors

[estParamHyperChIP](#page-32-0) The Parameter Estimation Framework of HyperChIP

## Calling Differential ChIP-seq Signals between Two Conditions

[diffTest.bioCond](#page-11-0) Compare Two bioCond Objects

[MAplot.diffBioCond](#page-55-0) Create an MA Plot on Results of Comparing Two bioCond Objects

## Comparing ChIP-seq Signals across Multiple Conditions

[aovBioCond](#page-2-0) Perform a Moderated Analysis of Variance on bioCond Objects

[plot.aovBioCond](#page-73-0) Plot an aovBioCond Object

[varTestBioCond](#page-102-0) Call Hypervariable and Invariant Intervals for a bioCond

[plot.varTestBioCond](#page-76-0) Plot a varTestBioCond Object

# Author and Maintainer

Shiqi Tu <<tushiqi@picb.ac.cn>>

#### References

Tu, S., et al., *MAnorm2 for quantitatively comparing groups of ChIP-seq samples.* Genome Res, 2021. 31(1): p. 131-145.

Chen, H., et al., *HyperChIP for identifying hypervariable signals across ChIP/ATAC-seq samples.* bioRxiv, 2021: p. 2021.07.27.453915.

MAplot *Generic MA Plotting*

# <span id="page-51-0"></span>**Description**

MAplot is a generic function used to produce an MA plot. Described here is the default method for plotting on (normalized) signal intensities of two ChIP-seq samples (see also [normalize](#page-62-0)).

## MAplot 53

# Usage

```
MAplot(x, ...)
## Default S3 method:
MAplot(
 x,
 y,
 occupy.x,
 occupy.y,
 col = NULL,pch = NULL,
 ylim = c(-6, 6),xlab = "A value",
 ylab = "M value",
 args.legend = list(x = "topright", legend = c("common", "y specific", "x specific",
    "others")),
  ...
\mathcal{L}
```
# Arguments

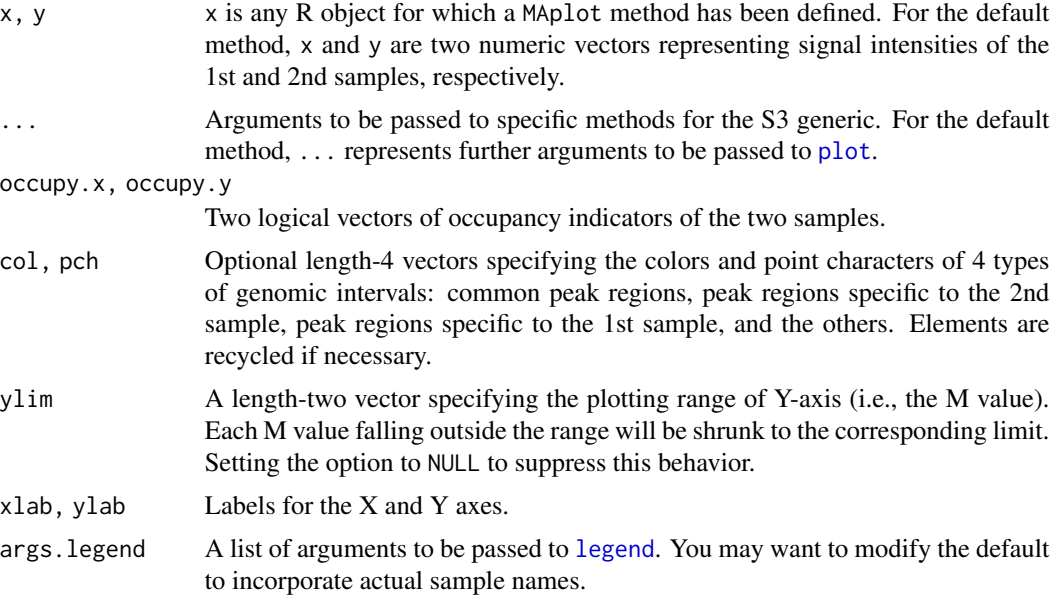

# Value

For the default method, MAplot returns NULL.

# Note

While it's not strictly required, one typically [normalize](#page-62-0)s the signal intensities (using normalize) prior to calling this function.

Given the typically large number of points to draw, you may want to use [alpha](#page-0-0) to adjust color transparency if you intend to specify col explicitly.

#### See Also

[normalize](#page-62-0) for performing an MA normalization on ChIP-seq samples; [MAplot.bioCond](#page-53-0) for creating an MA plot on [bioCond](#page-5-0) objects.

## Examples

```
data(H3K27Ac, package = "MAnorm2")
attr(H3K27Ac, "metaInfo")
## Create MA scatter plots on normalized ChIP-seq samples.
# Perform MA normalization directly on all ChIP-seq samples. Exclude the
# genomic intervals in sex chromosomes from common peak regions, since these
# samples are from different genders.
autosome <- !(H3K27Ac$chrom %in% c("chrX", "chrY"))
norm <- normalize(H3K27Ac, 4:8, 9:13, common.peak.regions = autosome)
# MA plot on two samples from the same individual.
legend <- c("common", "GM12891_2 specific", "GM12891_1 specific", "others")
MAplot(norm[[5]], norm[[6]], norm[[10]], norm[[11]],
      args.legend = list(x = "topright", legend = legend),main = "GM12891_rep1 vs. GM12891_rep2")
abline(h = 0, lwd = 2, lty = 5)# MA plot on two samples from different individuals.
legend <- c("common", "GM12891_1 specific", "GM12890_1 specific", "others")
MAplot(norm[[4]], norm[[5]], norm[[9]], norm[[10]],
      args.legend = list(x = "topright", legend = legend),main = "GM12890_rep1 vs. GM12891_rep1")
abline(h = 0, lwd = 2, lty = 5)
```
<span id="page-53-0"></span>MAplot.bioCond *Create an MA Plot on Two* bioCond *Objects*

## **Description**

Given two [bioCond](#page-5-0) objects, the function draws an MA plot, which is a scatter plot with signal intensity differences between the two conditions against the average signal intensities across conditions.

#### Usage

```
## S3 method for class 'bioCond'
MAplot(
  x,
```
# MAplot.bioCond 55

```
y,
col = NULL,pch = NULL,
ylim = c(-6, 6),
xlab = "A value",
ylab = "M value",
plot.legend = TRUE,
...
```
#### Arguments

)

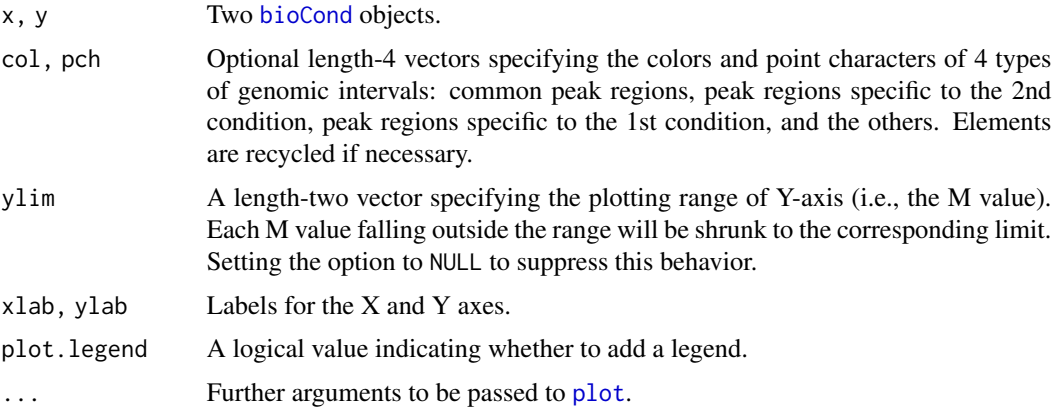

# Details

Genomic intervals are classified based on the occupancy field in each of the two [bioCond](#page-5-0) objects. See [bioCond](#page-5-0) for a full description of the structure of a bioCond object.

# Value

The function returns NULL.

# Note

While it's not strictly required, ChIP-seq samples contained in the two [bioCond](#page-5-0) objects are expected to have been normalized prior to calling this function. These samples could be normalized all together before being classified into biological conditions (via [normalize](#page-62-0)). Alternatively, normalization can also be performed at the level of bioCond objects (via [normBioCond](#page-68-0)).

Given the typically large number of points to draw, you may want to use [alpha](#page-0-0) to adjust color transparency if you intend to specify col explicitly.

# See Also

[bioCond](#page-5-0) for creating a bioCond object; [MAplot.default](#page-51-0) for producing an MA plot on normalized signal intensities of two ChIP-seq samples; [normalize](#page-62-0) for performing an MA normalization on ChIP-seq samples; [normBioCond](#page-68-0) for normalizing a set of bioCond objects.

# Examples

```
data(H3K27Ac, package = "MAnorm2")
attr(H3K27Ac, "metaInfo")
## Create MA scatter plots for the comparisons between individuals.
# Perform the MA normalization and construct bioConds to represent
# individuals.
norm <- normalize(H3K27Ac, 4, 9)
norm <- normalize(norm, 5:6, 10:11)
norm <- normalize(norm, 7:8, 12:13)
conds <- list(GM12890 = bioCond(norm[4], norm[9], name = "GM12890"),
              GM12891 = bioCond(norm[5:6], norm[10:11], name = "GM12891"),
              GM12892 = bioCond(norm[7:8], norm[12:13], name = "GM12892"))
autosome <- !(H3K27Ac$chrom %in% c("chrX", "chrY"))
conds <- normBioCond(conds, common.peak.regions = autosome)
# MA plots on pairs of individuals.
MAplot(conds[[1]], conds[[2]], main = "GM12890 vs. GM12891")
abline(h = 0, lwd = 2, lty = 5)MAplot(conds[[1]], conds[[3]], main = "GM12890 vs. GM12892")
abline(h = 0, lwd = 2, lty = 5)MAplot(conds[[2]], conds[[3]], main = "GM12891 vs. GM12892")
abline(h = 0, lwd = 2, lty = 5)
```
<span id="page-55-0"></span>MAplot.diffBioCond *Create an MA Plot on Results of Comparing Two* bioCond *Objects*

## Description

This method produces an MA plot demonstrating the results of comparing two [bioCond](#page-5-0) objects. More specifically, it draws a scatter plot consisting of the genomic intervals having been compared, and those intervals with differential ChIP-seq signals between the two conditions are explicitly indicated.

# Usage

```
## S3 method for class 'diffBioCond'
MAplot(
  x,
 padj = NULL,
 pval = NULL,
  col = alpha(c("black", "red"), 0.1),pch = 20,
 ylim = c(-6, 6),
  xlab = "A value"ylab = "M value",
```

```
args.length = list(x = "topright"),...
\lambda
```
#### Arguments

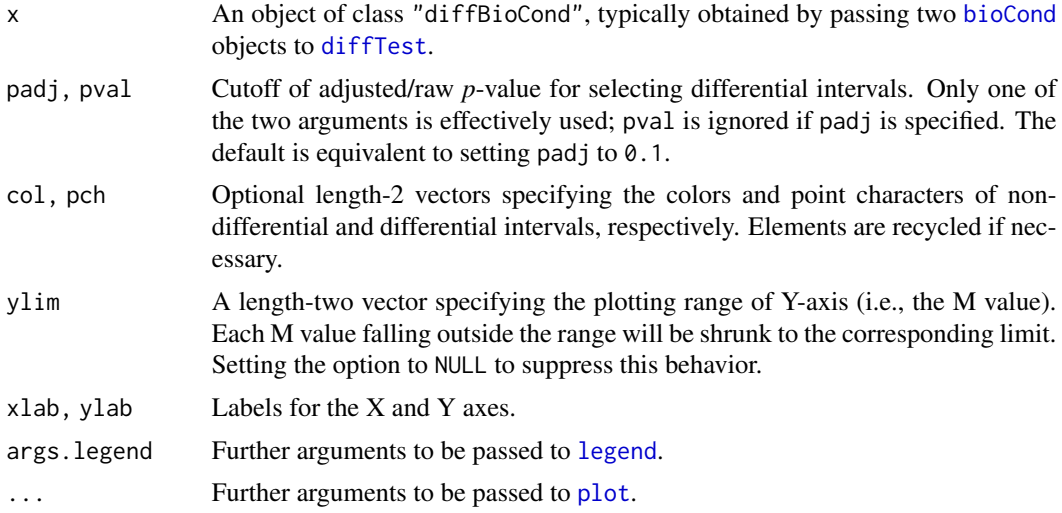

# Value

The function returns NULL.

# See Also

[bioCond](#page-5-0) for creating a bioCond object; [fitMeanVarCurve](#page-38-0) for fitting a mean-variance curve given a list of bioCond objects; [diffTest](#page-11-0) for making a comparison between two bioCond objects; [alpha](#page-0-0) for adjusting color transparency.

# Examples

```
data(H3K27Ac, package = "MAnorm2")
attr(H3K27Ac, "metaInfo")
```
## Make a comparison between GM12891 and GM12892 cell lines and create an MA ## plot on the comparison results.

```
# Perform MA normalization and construct bioConds to represent the two cell
# lines.
norm <- normalize(H3K27Ac, 5:6, 10:11)
norm <- normalize(norm, 7:8, 12:13)
conds <- list(GM12891 = bioCond(norm[5:6], norm[10:11], name = "GM12891"),
              GM12892 = bioCond(norm[7:8], norm[12:13], name = "GM12892"))
autosome <- !(H3K27Ac$chrom %in% c("chrX", "chrY"))
conds <- normBioCond(conds, common.peak.regions = autosome)
```
# Variations in ChIP-seq signals across biological replicates of a cell line

```
# are generally of a low level, and their relationship with the mean signal
# intensities is expected to be well modeled by the presumed parametric
# form.
conds <- fitMeanVarCurve(conds, method = "parametric", occupy.only = TRUE)
summary(conds[[1]])
plotMeanVarCurve(conds, subset = "occupied")
# Perform differential tests between the two cell lines.
res <- diffTest(conds[[1]], conds[[2]])
head(res)
# Visualize the overall test results.
MAplot(res, padj = 0.001)abline(h = 0, lwd = 2, lty = 5, col = "green3")
```
<span id="page-57-0"></span>meanVarLocalFit *Fit Mean-Variance Trend by Local Regression*

# Description

meanVarLocalFit fits a mean-variance curve by applying a robust, gamma-family local regression.

## Usage

```
meanVarLocalFit(
 x,
 y,
 weight,
  range.residual = c(1e-04, 15),
 max.iter = 50,
 args.lp = list(),args.locfit = list(),
  verbose = TRUE
)
```
# Arguments

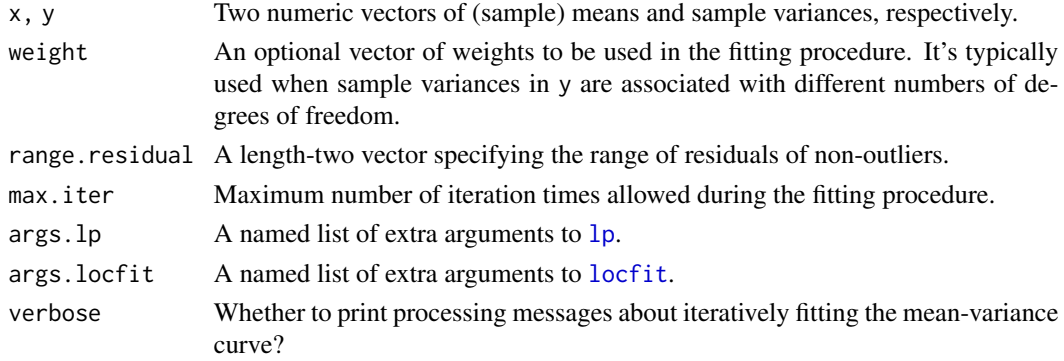

# mean Var ParaFit 59

# Details

meanVarLocalFit iteratively detects outliers and applies the local regression procedure to nonoutliers. The procedure converges as soon as the set of outlier points fixes.

# Value

A prediction function which accepts a vector of means and returns the predicted variances.

#### Note

Due to the internal implementation, the argument subset to [locfit](#page-0-0) mustn't be specified in args. locfit.

# See Also

[meanVarParaFit](#page-58-0) for parametrically fitting a mean-variance curve; [fitMeanVarCurve](#page-38-0) for an interface to modeling the mean-variance dependence on [bioCond](#page-5-0) objects; [plotMeanVarCurve](#page-78-0) for plotting a mean-variance curve.

<span id="page-58-0"></span>meanVarParaFit *Parametrically Fit a Mean-Variance Curve*

## Description

meanVarParaFit fits a mean-variance curve by applying a robust, gamma-family [glm](#page-0-0) regression, taking advantage of the form:  $var = c1 + c2/(2^m e a n)$ .

# Usage

```
meanVarParaFit(
 x,
 y,
 weight,
  range.residual = c(1e-04, 15),
 max.iter = 50,
 init.coef = NULL,
  verbose = TRUE
)
```
# Arguments

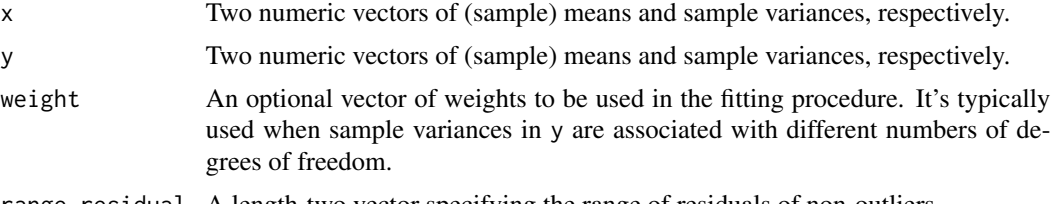

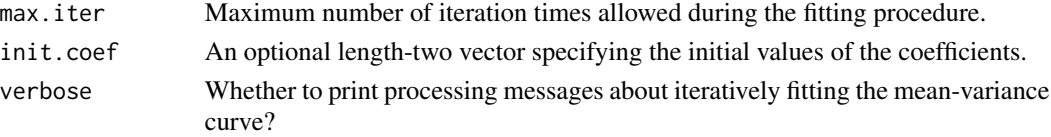

# Details

meanVarParaFit iteratively detects outliers and fits a generalized linear model on non-outliers. The procedure converges as soon as the set of outlier points fixes.

See "References" for the theoretical foundation of the parametric form.

# Value

A prediction function which accepts a vector of means and returns the predicted variances, with an attribute named "coefficients" attached.

#### References

Robinson, M.D. and G.K. Smyth, *Small-sample estimation of negative binomial dispersion, with applications to SAGE data.* Biostatistics, 2008. 9(2): p. 321-32.

Love, M.I., W. Huber, and S. Anders, *Moderated estimation of fold change and dispersion for RNA-seq data with DESeq2.* Genome Biol, 2014. 15(12): p. 550.

Tu, S., et al., *MAnorm2 for quantitatively comparing groups of ChIP-seq samples.* Genome Res, 2021. 31(1): p. 131-145.

## See Also

[meanVarLocalFit](#page-57-0) for using local regression to fit a mean-variance curve; [fitMeanVarCurve](#page-38-0) for an interface to modeling the mean-variance dependence on [bioCond](#page-5-0) objects; [plotMeanVarCurve](#page-78-0) for plotting a mean-variance curve.

mean\_var\_logwinf *Expectation and Variance of Log Winsorized* F *Distribution*

## Description

mean\_var\_logwinf calculates the expectation and variance of a log Winsorized *F* distribution by appealing to methods for numerical integration.

## Usage

```
mean_var_logwinf(
  df1,
 df2,
 p_{1}ow = 0.01,
 p_{up} = 0.1,
 nw = gauss.quad(128, kind = "legendre")
)
```
#### **Arguments**

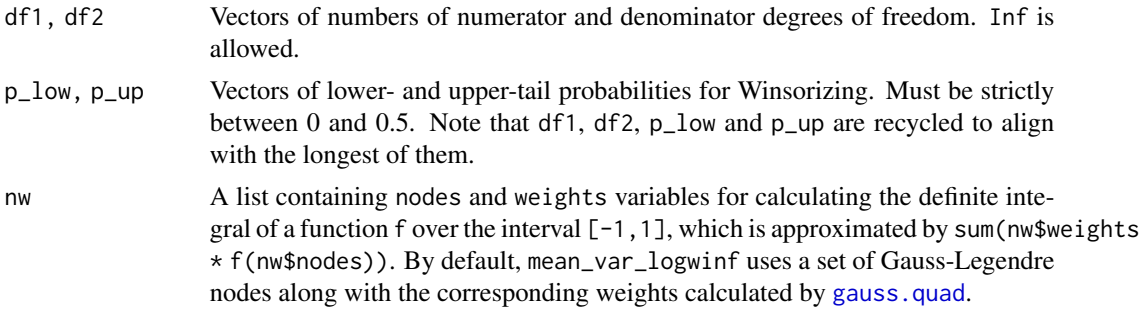

# Details

The function implements exactly the method described in Phipson et al., 2016 (see "References").

## Value

A list consisting of the following components:

- mu Vector of expectations.
- v Vector of variances.

# References

Phipson, B., et al., *Robust Hyperparameter Estimation Protects against Hypervariable Genes and Improves Power to Detect Differential Expression.* Annals of Applied Statistics, 2016. 10(2): p. 946-963.

# See Also

[gauss.quad](#page-0-0) for calculating nodes and weights for Gaussian quadrature.

# Examples

```
# Derive the expectation and variance of a log Winsorized F distribution by
# simulation.
random_logwinf <- function(n, df1, df2, p_low, p_up) {
    x \leq r f(n, df1, df2)q_low <- qf(p_low, df1, df2, lower.tail = TRUE)
    q_up <- qf(p_up, df1, df2, lower.tail = FALSE)
    x[x < q_l, \text{low}] <- q_l, \text{low}x[x > q_up] <- q_up
    x \leftarrow \log(x)c(mean(x), var(x))}
# Set parameters.
n <- 10000
df1 <-2df2 <- 2 ^ (0:10)
```

```
p_low <- 0.01
p_{up} < -0.1# Compare simulation results with those from numerical integration.
set.seed(100)
res1 <- vapply(df2, function(x) random_logwinf(n, df1, x, p_low, p_up),
               numeric(2))
res2 <- mean_var_logwinf(df1, df2, p_low, p_up)
# Compare mean.
plot(0:10, res1[1, ], type = "1", lnd = 2, col = "red", xlab = "Log2(df2)"ylab = "Mean")
lines(0:10, res2$mu, lty = 5, lwd = 2, col = "red")legend("topright", c("Simulation", "Numerical integration"), lty = c(1, 5),
       1wd = 2, col = "red")# Compare variance.
plot(0:10, res1[2, ], type = "1", lnd = 2, col = "red", xlab = "Log2(df2)",ylab = "Var")lines(0:10, res2$v, lty = 5, lwd = 2, col = "red")legend("topright", c("Simulation", "Numerical integration"), lty = c(1, 5),
       1wd = 2, col = "red")# When df2 is Inf.
random_logwinf(n, df1, Inf, p_low, p_up)
mean_var_logwinf(df1, Inf, p_low, p_up)
```
mvcID.new *Create a New Unique ID for a Mean-Variance Curve*

## Description

To achieve that different calls of mvcID.new generate distinct IDs, the function returns the current time via [Sys.time](#page-0-0), appended by a randomly generated serial number.

#### Usage

 $mvcID.new(n = 10)$ 

#### Arguments

n Length of the serial number.

#### Value

A character scalar representing the created ID.

#### normalize 63

# Examples

## Not run: ## Private functions involved. mvcID.new() mvcID.new() Sys.sleep(1.1) mvcID.new() ## End(Not run)

<span id="page-62-0"></span>normalize *Perform MA Normalization on a Set of ChIP-seq Samples*

# Description

Given read counts from a set of ChIP-seq samples in a set of genomic intervals as well as the signal enrichment states of these intervals in each of the samples, this function converts the read counts into signal intensities more of a continuous variable, and normalizes these signal intensities through linear transformations so that the normalized signal intensities in each genomic interval are comparable across samples.

# Usage

```
normalize(
  x,
  count,
 occupancy,
 baseline = NULL,
  subset = NULL,
  interval.size = FALSE,
  offset = 0.5,
  convert = NULL,
  common.peak.regions = NULL
)
```
## Arguments

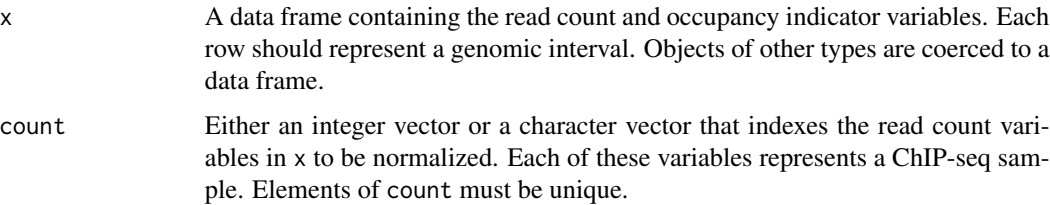

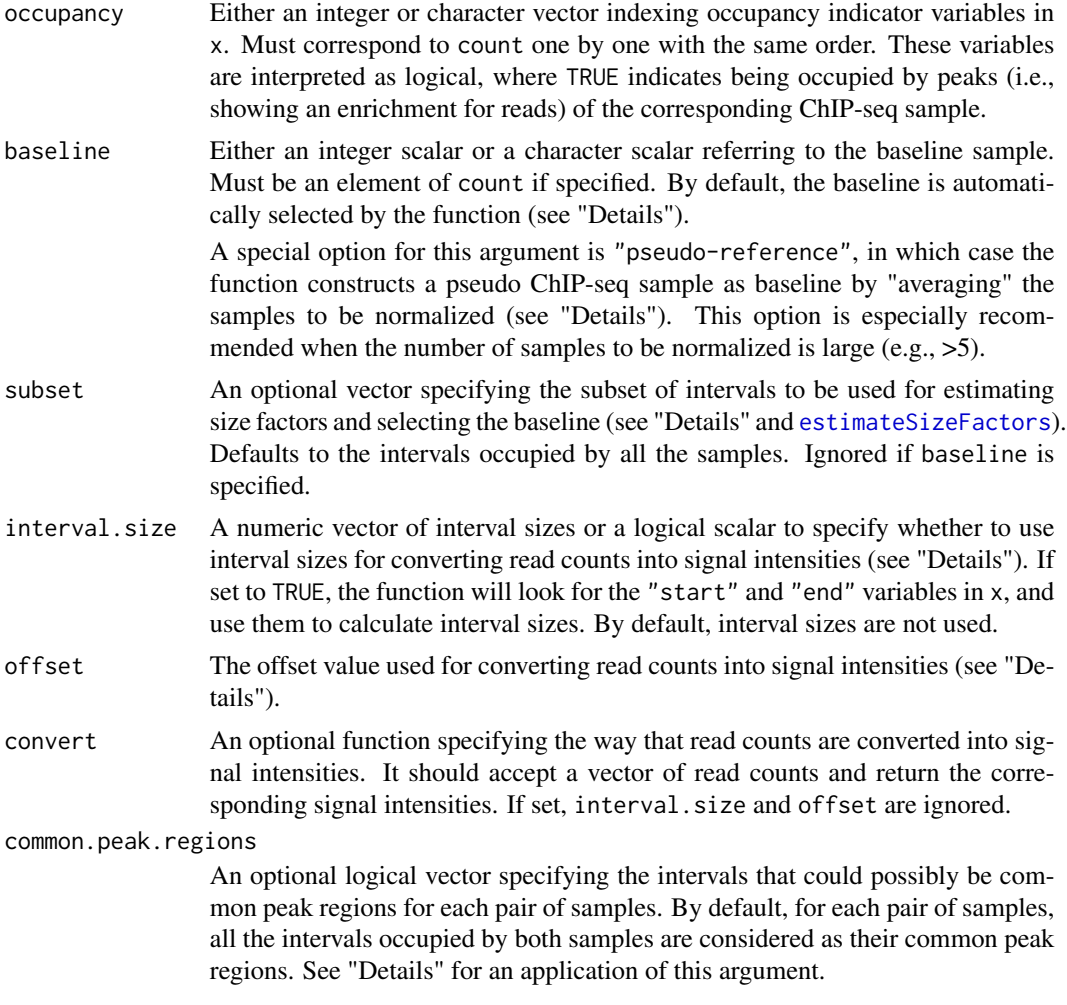

#### Details

The function first determines a baseline ChIP-seq sample from the given set. The baseline could either be specified by the user or automatically selected by the function. In the latter case, the function deduces the size factor of each sample using [estimateSizeFactors](#page-29-0), and selects the sample as baseline whose  $log2$  size factor is closest to 0 (with the exception that, if there are only two samples to be normalized, the function will always use the sample with the smaller size factor as baseline, for avoiding potential uncertainty in selection results due to limited numerical precision). A special case is setting the baseline argument to "pseudo-reference", in which case the function constructs a pseudo ChIP-seq sample as baseline. Technically, for an individual genomic interval in the pseudo sample, the function derives its signal intensity (rather than read count; see below) by taking the average across those samples that occupy it, and it is considered to be a peak region as long as it is occupied by any of the samples to be normalized. We don't need to care about the signal intensities of those intervals that are not occupied by any sample, since they are never used in the normalization process (see below). Using such a pseudo sample as baseline is especially recommended when the number of samples to be normalized is large, for avoiding computation artifacts resulting from an arbitrary selection of baseline sample.

#### normalize 65

Then, the function converts each read count into a signal intensity through the equation  $log2(count+)$ of f set), or  $log2$ (count/interval  $Size + of$  f set) if sizes of the genomic intervals are provided. To be noted, while the interval sizes (either specified by users or calculated from the data frame) are considered as number of base pairs, the *intervalSize* variable used in the latter equation has a unit of kilo base pairs (so that 0.5 still serves as a generally appropriate offset).

In most cases, simply using the former equation is recommended. You may, however, want to involve the interval sizes when ChIP-seq samples to be classified into the same biological condition are associated with a large variation (e.g., when they are from different individuals; see also [bioCond](#page-5-0)). Besides, the goodness of fit of mean-variance curve (see also [fitMeanVarCurve](#page-38-0)) could serve as one of the principles for selecting an appropriate converting equation.

The convert argument serves as an optional function for converting read counts into signal intensities. The function is expected to operate on the read count vector of each sample, and should return the converted signal intensities. convert is barely used, exceptions including applying a variance stabilizing transformation or shrinking potential outlier counts.

Finally, the function normalizes each ChIP-seq sample to the baseline. Basically, it applies a linear transformation to the signal intensities of each non-baseline sample, so that M and A values calculated from common peak regions (the genomic intervals occupied by both the sample to be normalized and the baseline) are not correlated. The argument common.peak.regions can be used to narrow down the set of intervals that could possibly be considered as common peak regions. You may, for example, use it to remove the intervals located on sex chromosomes from common peak regions when the involved ChIP-seq samples come from different genders (see also "Examples" below).

#### Value

normalize returns the provided data frame, with the read counts replaced by the corresponding normalized signal intensities. Besides, the following attributes are added to the data frame:

- size.factor Size factors of the specified read count variables. Only present when baseline is not explicitly specified by the user.
- baseline Name of the read count variable used as the baseline sample or "pseudo-reference" if the baseline argument is specified so.
- norm.coef A data frame recording the linear transformation coefficients of each sample as well as the number of common peak regions between each sample and the baseline.
- MA.cor A real matrix recording the Pearson correlation coefficient between M  $\&$  A values calculated from common peak regions of each pair of samples. The upper and lower triangles of this matrix are deduced from raw and normalized signal intensities, respectively. Note that M values are always calculated as the column sample minus the row sample.

## References

Tu, S., et al., *MAnorm2 for quantitatively comparing groups of ChIP-seq samples.* Genome Res, 2021. 31(1): p. 131-145.

#### See Also

[normalizeBySizeFactors](#page-66-0) for normalizing ChIP-seq samples based on their size factors; [estimateSizeFactors](#page-29-0) for estimating size factors of ChIP-seq samples; [MAplot](#page-51-0) for creating an MA plot on normalized sig-

nal intensities of two samples; [bioCond](#page-5-0) for creating an object to represent a biological condition given a set of normalized ChIP-seq samples, and [normBioCond](#page-68-0) for performing an MA normalization on such objects.

## Examples

```
data(H3K27Ac, package = "MAnorm2")
attr(H3K27Ac, "metaInfo")
## Perform MA normalization on the whole set of ChIP-seq samples once for
## all.
# Exclude the genomic intervals in sex chromosomes from the common peak
# regions, since the ChIP-seq samples to be normalized are associated with
# different genders.
autosome <- !(H3K27Ac$chrom %in% c("chrX", "chrY"))
norm <- normalize(H3K27Ac, 4:8, 9:13, common.peak.regions = autosome)
# Inspect the normalization effects.
attributes(norm)[5:8]
plot(attr(norm, "MA.cor"), symbreaks = TRUE, margins = c(8, 8))
MAplot(norm[[4]], norm[[5]], norm[[9]], norm[[10]],
       main = "GM12890_rep1 vs. GM12891_rep1")
abline(h = 0, lwd = 2, lty = 5)## Alternatively, apply MA normalization first within each cell line, and
## then normalize across cell lines. In practice, this strategy is more
## recommended than the aforementioned one.
# Normalize samples separately for each cell line.
norm <- normalize(H3K27Ac, 4, 9)
norm <- normalize(norm, 5:6, 10:11)
norm <- normalize(norm, 7:8, 12:13)
# Construct separately a bioCond object for each cell line, and perform MA
# normalization on the resulting bioConds. Genomic intervals in sex
# chromosomes are not allowed to be common peak regions, since the cell
# lines are from different genders.
conds \le list(GM12890 = bioCond(norm[4], norm[9], name = "GM12890"),
              GM12891 = bioCond(norm[5:6], norm[10:11], name = "GM12891"),
              GM12892 = bioCond(norm[7:8], norm[12:13], name = "GM12892"))
autosome <- !(H3K27Ac$chrom %in% c("chrX", "chrY"))
conds <- normBioCond(conds, common.peak.regions = autosome)
# Inspect the normalization effects.
attributes(conds)
plot(attr(conds, "MA.cor"), symbreaks = TRUE, margins = c(8, 8))
MAplot(conds[[1]], conds[[2]], main = "GM12890 vs. GM12891")
abline(h = 0, lwd = 2, lty = 5)
```
<span id="page-66-0"></span>normalizeBySizeFactors

*Normalize ChIP-seq Samples by Their Size Factors*

# Description

Given read counts from a set of ChIP-seq samples in a set of genomic intervals, this function normalizes the counts using size factors of the samples, and converts the normalized read counts into normalized signal intensities more of a continuous variable. The function can also be used to normalize RNA-seq samples, in which case each genomic interval refers to a gene. In fact, the normalization method implemented in this function is most suited to RNA-seq datasets. See [normalize](#page-62-0) for a more robust method for normalizing ChIP-seq samples.

# Usage

```
normalizeBySizeFactors(
  x,
  count,
  subset = NULL,interval.size = FALSE,
 offset = 0.5,
  convert = NULL
)
```
## Arguments

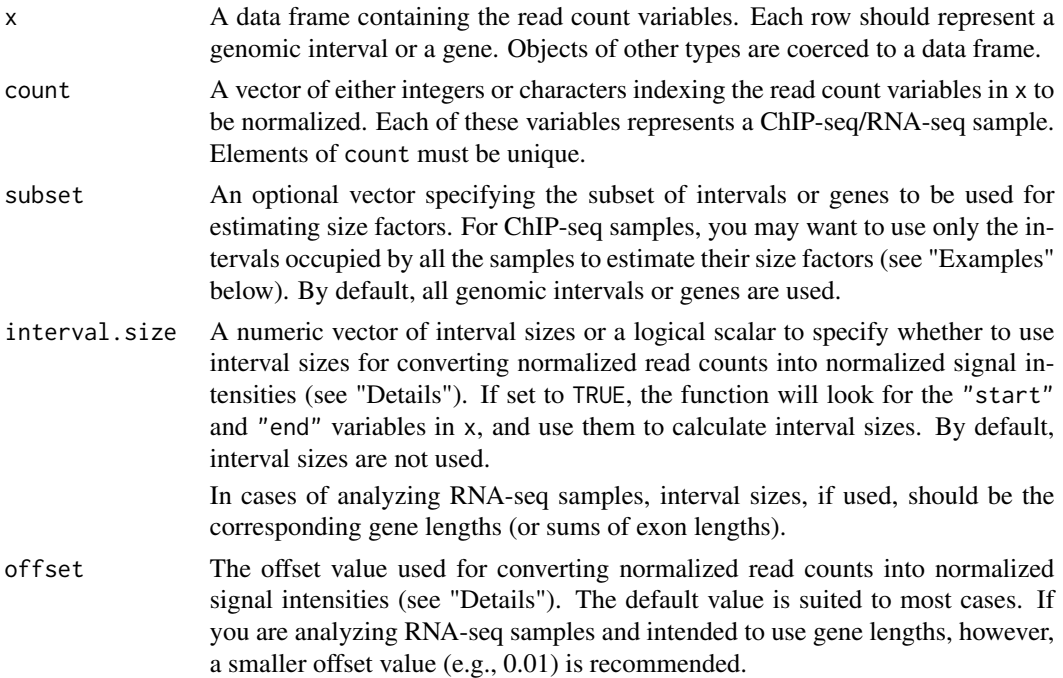

convert An optional function specifying the way that normalized read counts are converted into normalized signal intensities. It should accept a vector of inputs and return a vector of the corresponding signal intensities. If set, interval.size and offset are ignored.

# Details

This function first estimates the size factor of each sample specified, which quantifies the sample's relative sequencing depth. Technically, the function applies the median ratio method to the raw read counts, which is originally devised to normalize RNA-seq samples (see "References"). Then, normalized read counts are deduced by dividing the raw counts of each sample by its size factor.

These normalized read counts are then converted into normalized signal intensities more of a continuous variable. By default, the function uses the equation  $log2(normCnt + offset)$ , or  $log2(normCnt/intervalSize + of fset)$  if interval sizes (or gene lengths) are provided. To be noted, while the interval sizes (either specified by users or calculated from the data frame) are considered as number of base pairs, the *interval Size* variable used in the latter equation has a unit of kilo base pairs. In this case, 0.5 still serves as a generally appropriate offset for ChIP-seq samples. For RNA-seq samples, however, a smaller offset value (e.g., 0.01) should be adopted.

In most cases, simply using the former equation is recommended. You may, however, want to involve the interval sizes (or gene lengths) when the samples to be classified into the same biological condition are associated with a large variation (e.g., when they are from different individuals; see also [bioCond](#page-5-0)). Besides, the goodness of fit of mean-variance curve (see also [fitMeanVarCurve](#page-38-0)) could serve as one of the principles for selecting an appropriate converting equation.

The convert argument serves as an optional function for converting normalized read counts into normalized signal intensities. The function is expected to operate on the vector of normalized counts of each sample, and should return the converted signal intensities. convert is barely used, exceptions including applying a variance stabilizing transformation or shrinking potential outliers.

#### Value

normalizeBySizeFactors returns the provided data frame, with the read counts replaced by the corresponding normalized signal intensities. Besides, an attribute named "size.factor" is added to the data frame, recording the size factor of each specified sample.

## References

Anders, S. and W. Huber, *Differential expression analysis for sequence count data.* Genome Biol, 2010. 11(10): p. R106.

## See Also

[normalize](#page-62-0) for performing an MA normalization on ChIP-seq samples; [estimateSizeFactors](#page-29-0) for estimating size factors of ChIP-seq/RNA-seq samples; [MAplot](#page-51-0) for creating an MA plot on normalized signal intensities of two samples; [bioCond](#page-5-0) for creating an object to represent a biological condition given a set of normalized samples, and [normBioCondBySizeFactors](#page-71-0) for normalizing such objects based on their size factors.

# normBioCond 69

#### Examples

```
data(H3K27Ac, package = "MAnorm2")
attr(H3K27Ac, "metaInfo")
## Normalize directly the whole set of ChIP-seq samples by their size
## factors.
# Use only the genomic intervals that are occupied by all the ChIP-seq
# samples to be normalized to estimate the size factors.
norm <- normalizeBySizeFactors(H3K27Ac, 4:8,
                               subset = apply(H3K27Ac[9:13], 1, all))
# Inspect the normalization effects.
attr(norm, "size.factor")
MAplot(norm[[4]], norm[[5]], norm[[9]], norm[[10]],
       main = "GM12890_rep1 vs. GM12891_rep1")
abline(h = 0, 1wd = 2, 1ty = 5)## Alternatively, perform the normalization first within each cell line, and
## then normalize across cell lines. In practice, this strategy is more
## recommended than the aforementioned one.
# Normalize samples separately for each cell line.
norm <- normalizeBySizeFactors(H3K27Ac, 4)
norm <- normalizeBySizeFactors(norm, 5:6,
                               subset = apply(norm[10:11], 1, all)norm <- normalizeBySizeFactors(norm, 7:8,
                               subset = apply(norm[12:13], 1, all))
# Construct separately a bioCond object for each cell line, and normalize
# the resulting bioConds by their size factors.
conds <- list(GM12890 = bioCond(norm[4], norm[9], name = "GM12890"),
              GM12891 = bioCond(norm[5:6], norm[10:11], name = "GM12891"),
              GM12892 = bioCond(norm[7:8], norm[12:13], name = "GM12892"))
conds <- normBioCondBySizeFactors(conds)
# Inspect the normalization effects.
attr(conds, "size.factor")
MAplot(conds[[1]], conds[[2]], main = "GM12890 vs. GM12891")
abline(h = 0, lwd = 2, lty = 5)
```
<span id="page-68-0"></span>normBioCond *Perform MA Normalization on a Set of* bioCond *Objects*

#### **Description**

Given a list of [bioCond](#page-5-0) objects, normBioCond performs an MA normalization on the signal intensities stored in them so that these objects are comparable to each other.

## Usage

normBioCond(conds, baseline = NULL, subset = NULL, common.peak.regions = NULL)

## Arguments

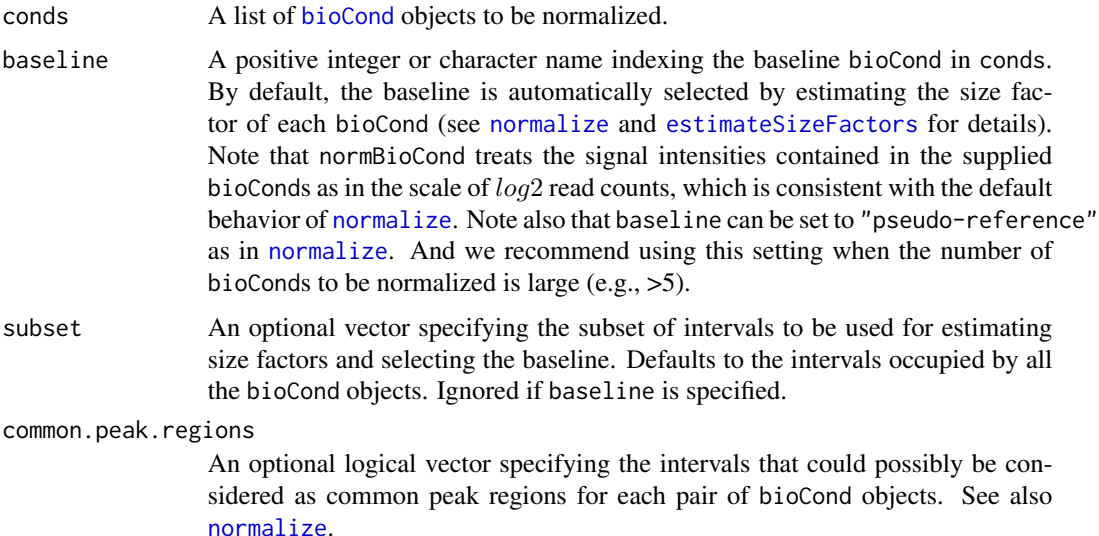

#### Details

Technically, normBioCond treats each [bioCond](#page-5-0) object as a ChIP-seq sample. It extracts the sample.mean and occupancy variables stored in each bioCond to represent its signal intensities and occupancy indicators, respectively. See [bioCond](#page-5-0) for a description of the structure of a bioCond object.

Next, MA normalization on these bioCond objects is performed exactly as described in [normalize](#page-62-0). Specifically, we get a linear transformation for each bioCond object, which is subsequently applied to each of the ChIP-seq samples contained in it.

normBioCond is an effort to reduce potential biases introduced by the MA normalization process. The idea comes from the principle that the more similar two samples are to each other, the fewer biases are expected to introduce when normalizing them. With this function, instead of performing an overall normalization on all the ChIP-seq samples involved, you may choose to first perform a normalization within each biological condition, and then normalize between the resulting bioCond objects (see "Examples" below).

# Value

A list of [bioCond](#page-5-0) objects with normalized signal intensities, corresponding to the argument conds. To be noted, information about the mean-variance dependence stored in the original bioCond objects, if any, will be removed from the returned bioConds. You can re-fit a mean-variance curve for them by, for example, calling [fitMeanVarCurve](#page-38-0). Note also that the original structure matrices are retained for each bioCond in the returned list (see [setWeight](#page-96-0) for a detailed description of structure matrix).

Besides, the following attributes are added to the list describing the MA normalization performed:

#### normBioCond 71

- size. factor Size factors of provided bioCond objects. Only present when baseline is not explicitly specified by the user.
- baseline Condition name of the bioCond object used as baseline or "pseudo-reference" if the baseline argument is specified so.
- norm.coef A data frame recording the MA normalization coefficients for each bioCond.
- MA.cor A real matrix recording the Pearson correlation coefficient between M  $\&$  A values calculated from common peak regions of each pair of bioCond objects. The upper and lower triangle of the matrix are deduced from raw and normalized signal intensities, respectively. Note that M values are always calculated as the column bioCond minus the row one.

#### References

Tu, S., et al., *MAnorm2 for quantitatively comparing groups of ChIP-seq samples.* Genome Res, 2021. 31(1): p. 131-145.

## See Also

[normalize](#page-62-0) for performing an MA normalization on ChIP-seq samples; [bioCond](#page-5-0) for creating a bioCond object; [normBioCondBySizeFactors](#page-71-0) for normalizing bioCond objects based on their size factors; [cmbBioCond](#page-9-0) for combining a set of bioCond objects into a single one; [MAplot.bioCond](#page-53-0) for creating an MA plot on two normalized bioCond objects; [fitMeanVarCurve](#page-38-0) for modeling the mean-variance dependence across intervals in bioCond objects.

## Examples

```
data(H3K27Ac, package = "MAnorm2")
attr(H3K27Ac, "metaInfo")
## Apply MA normalization first within each cell line, and then normalize
## across cell lines.
# Normalize samples separately for each cell line.
norm <- normalize(H3K27Ac, 4, 9)
norm <- normalize(norm, 5:6, 10:11)
norm <- normalize(norm, 7:8, 12:13)
# Construct separately a bioCond object for each cell line, and perform MA
# normalization on the resulting bioConds. Genomic intervals in sex
# chromosomes are not allowed to be common ones, since the cell lines are
# from different genders.
conds <- list(GM12890 = bioCond(norm[4], norm[9], name = "GM12890"),
              GM12891 = bioCond(norm[5:6], norm[10:11], name = "GM12891"),
              GM12892 = bioCond(norm[7:8], norm[12:13], name = "GM12892"))
autosome <- !(H3K27Ac$chrom %in% c("chrX", "chrY"))
conds <- normBioCond(conds, common.peak.regions = autosome)
# Inspect the normalization effects.
attributes(conds)
plot(attr(conds, "MA.cor"), symbreaks = TRUE, margins = c(8, 8))
MAplot(conds[[1]], conds[[2]], main = "GM12890 vs. GM12891")
```
 $abline(h = 0, lwd = 2, lty = 5)$ 

<span id="page-71-0"></span>normBioCondBySizeFactors

*Normalize* bioCond *Objects by Their Size Factors*

## Description

Given a list of [bioCond](#page-5-0) objects, normBioCondBySizeFactors normalizes the signal intensities stored in them based on their respective size factors, so that these bioConds become comparable to each other. Note that the normalization method implemented in this function is most suited to the bioConds comprised of RNA-seq samples. See [normBioCond](#page-68-0) for a more robust method for normalizing the bioConds consisting of ChIP-seq samples.

## Usage

```
normBioCondBySizeFactors(conds, subset = NULL)
```
#### Arguments

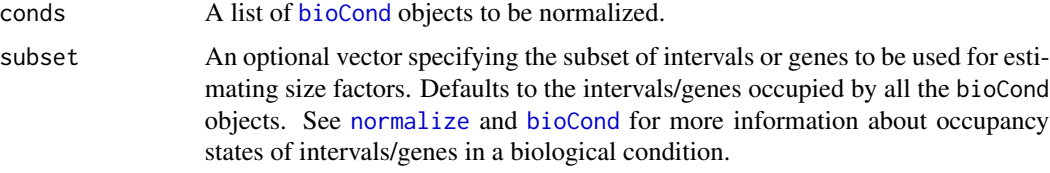

# Details

Technically, normBioCondBySizeFactors considers each [bioCond](#page-5-0) object to be a single ChIPseq/RNA-seq sample. It treats the sample mean variable of each bioCond as in the scale of log2 read count, and applies the median ratio strategy to estimate their respective size factors (see "References"). Finally, each bioCond object is normalized by subtracting its log2 size factor from each of its samples.

The idea of normBioCondBySizeFactors comes from the principle that the more similar a set of samples are to each other, the fewer biases are expected to introduce when normalizing them. With this function, instead of performing an overall normalization on all the samples involved, you may choose to first normalize the samples within each biological condition, and then perform a normalization between the resulting bioCond objects (see "Examples" below).

#### Value

A list of [bioCond](#page-5-0) objects with normalized signal intensities, corresponding to the argument conds. To be noted, information about the mean-variance dependence stored in the original bioCond objects, if any, will be removed from the returned bioConds. You can re-fit a mean-variance curve for them by, for example, calling [fitMeanVarCurve](#page-38-0). Note also that the original structure matrices are
retained for each bioCond in the returned list (see [setWeight](#page-96-0) for a detailed description of structure matrix).

Besides, an attribute named "size.factor" is added to the returned list, recording the size factor of each bioCond object.

## References

Anders, S. and W. Huber, *Differential expression analysis for sequence count data.* Genome Biol, 2010. 11(10): p. R106.

#### See Also

[normalizeBySizeFactors](#page-66-0) for normalizing ChIP-seq/RNA-seq samples based on their size factors; [bioCond](#page-5-0) for creating a bioCond object; [normBioCond](#page-68-0) for performing an MA normalization on bioCond objects; [cmbBioCond](#page-9-0) for combining a set of bioCond objects into a single one; [MAplot.bioCond](#page-53-0) for creating an MA plot on two normalized bioCond objects; [fitMeanVarCurve](#page-38-0) for modeling the mean-variance dependence across intervals in bioCond objects.

```
data(H3K27Ac, package = "MAnorm2")
attr(H3K27Ac, "metaInfo")
## First perform a normalization within each cell line, and then normalize
## across cell lines.
# Normalize samples separately for each cell line.
norm <- normalizeBySizeFactors(H3K27Ac, 4)
norm <- normalizeBySizeFactors(norm, 5:6,
                               subset = apply(norm[10:11], 1, all))
norm <- normalizeBySizeFactors(norm, 7:8,
                               subset = apply(norm[12:13], 1, all)# Construct separately a bioCond object for each cell line, and normalize
# the resulting bioConds by their size factors.
conds <- list(GM12890 = bioCond(norm[4], norm[9], name = "GM12890"),
              GM12891 = bioCond(norm[5:6], norm[10:11], name = "GM12891"),
              GM12892 = bioCond(norm[7:8], norm[12:13], name = "GM12892"))
conds <- normBioCondBySizeFactors(conds)
# Inspect the normalization effects.
attr(conds, "size.factor")
MAplot(conds[[1]], conds[[2]], main = "GM12890 vs. GM12891")
abline(h = 0, 1wd = 2, 1ty = 5)
```
## Description

Deduce MA Normalization Coefficients

# Usage

normCoef(baseline, to.norm)

## Arguments

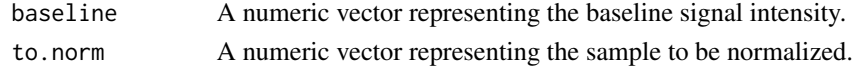

# Value

c(slope,intercept)

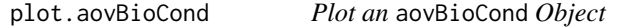

# Description

Given an [aovBioCond](#page-2-0) object, which records the results of calling differential genomic intervals across a set of [bioCond](#page-5-0) objects, this method creates a scatter plot of (conds.mean,log10(between.ms)) pairs from all genomic intervals, marking specifically the ones that show a statistical significance. See [aovBioCond](#page-2-0) for a description of the two variables and the associated hypothesis testing. The mean-variance curve associated with the bioCond objects is also added to the plot, serving as a baseline to which the between.ms variable of each interval could be compared.

# Usage

```
## S3 method for class 'aovBioCond'
plot(
  x,
  padj = NULL,
  pval = NULL,col = alpha(c("black", "red"), 0.04),pch = 20,
  xlab = "Mean",
  ylab = "log10(Var)",
  args.length = list(x = "bottomleft"),argsu. lines = list(col = "green3", lwd = 2),...
)
```
## **Arguments**

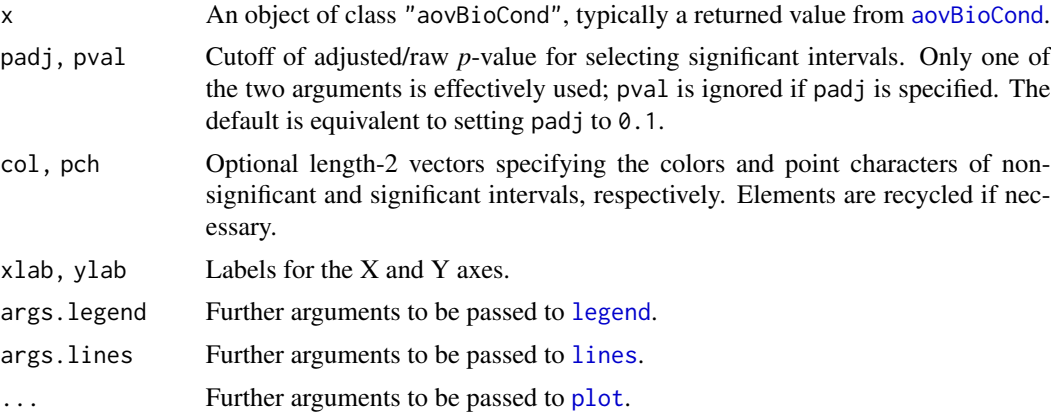

# Value

The function returns NULL.

#### See Also

[bioCond](#page-5-0) for creating a bioCond object; [fitMeanVarCurve](#page-38-0) for fitting a mean-variance curve for a set of bioCond objects; [aovBioCond](#page-2-0) for calling differential intervals across multiple bioConds.

```
data(H3K27Ac, package = "MAnorm2")
attr(H3K27Ac, "metaInfo")
## Call differential genomic intervals among GM12890, GM12891 and GM12892
## cell lines and visualize the overall analysis results.
# Perform MA normalization and construct bioConds to represent the cell
# lines.
norm <- normalize(H3K27Ac, 4, 9)
norm <- normalize(norm, 5:6, 10:11)
norm <- normalize(norm, 7:8, 12:13)
conds \le list(GM12890 = bioCond(norm[4], norm[9], name = "GM12890"),
              GM12891 = bioCond(norm[5:6], norm[10:11], name = "GM12891"),
              GM12892 = bioCond(norm[7:8], norm[12:13], name = "GM12892"))
autosome <- !(H3K27Ac$chrom %in% c("chrX", "chrY"))
conds <- normBioCond(conds, common.peak.regions = autosome)
# Variations in ChIP-seq signals across biological replicates of a cell line
# are generally of a low level, and their relationship with the mean signal
# intensities is expected to be well modeled by the presumed parametric
# form.
conds <- fitMeanVarCurve(conds, method = "parametric", occupy.only = TRUE)
summary(conds[[1]])
plotMeanVarCurve(conds, subset = "occupied")
```

```
# Perform a moderated ANOVA on these cell lines.
res <- aovBioCond(conds)
head(res)
# Visualize the overall analysis results.
plot(res, padj = 1e-6)
```
plot.matrix *Visualize a Matrix of Numeric Values*

# Description

This method draws a heat map to demonstrate a numeric matrix, using  $gplots:theatmap.2$  as the underlying engine. Note that the method retains the original (unscaled) values in the matrix, as well as the orders of rows and columns of the matrix.

#### Usage

```
## S3 method for class 'matrix'
plot(
 x,
 breaks = 101,
  symbreaks = FALSE,
  col = NULL,low = "blue"mid = "white",high = "red",na.color = "black",
  lmat = NULL,...
\mathcal{L}
```
# Arguments

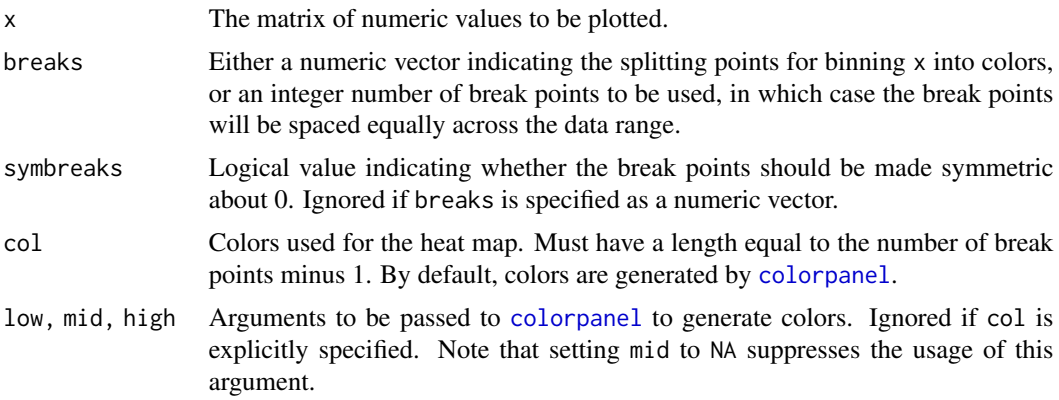

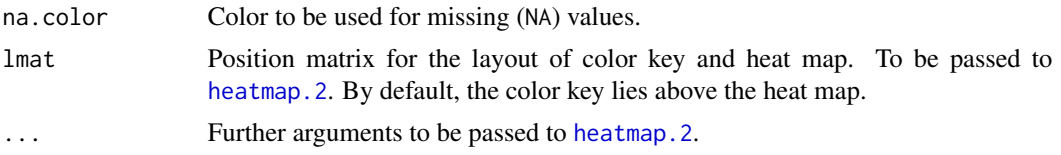

# Value

The value returned from [heatmap.2](#page-0-0).

# See Also

[colorpanel](#page-0-0) for generating a sequence of colors that varies smoothly; [heatmap.2](#page-0-0) for drawing a heat map.

#### Examples

```
set.seed(17)
x \le - matrix(rnorm(30, sd = 2), nrow = 5)
x[2, 5] < -NA# Use the default setting.
plot(x)
# Use break points symmetric about 0.
plot(x, symbreaks = TRUE)
```
<span id="page-76-0"></span>plot.varTestBioCond *Plot a* varTestBioCond *Object*

# Description

Given a [varTestBioCond](#page-102-0) object, which records the results of calling hypervariable and invariant genomic intervals across ChIP-seq samples of a [bioCond](#page-5-0) object, this method creates a scatter plot of observed (mean,log10(variance)) pairs from all genomic intervals, marking specifically the ones that have a significantly large or small variance. Besides, the mean-variance curve associated with the bioCond is also added to the plot, serving as a baseline to which each observed variance could be compared.

#### Usage

```
## S3 method for class 'varTestBioCond'
plot(
 x,
 padj = NULL,pval = NULL,col = alpha(c("black", "red"), 0.04),pch = 20,
```

```
xlab = "Mean",
  ylab = "log10(Var)",
  args.length = list(x = "bottomleft"),argsu. lines = list(col = "green3", lwd = 2),...
\mathcal{L}
```
#### Arguments

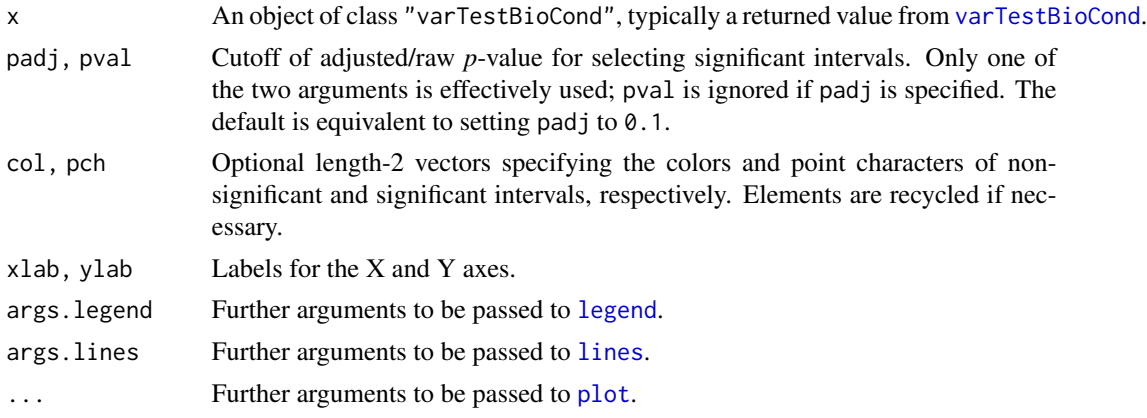

# Details

Those genomic intervals considered to be significant are actually the ones that significantly deviate from the mean-variance curve in the plot. See [varTestBioCond](#page-102-0) for technical details of the associated hypothesis testing.

# Value

The function returns NULL.

# See Also

[bioCond](#page-5-0) for creating a bioCond object from a set of ChIP-seq samples; [fitMeanVarCurve](#page-38-0) for fitting a mean-variance curve; [varTestBioCond](#page-102-0) for calling hypervariable and invariant intervals across ChIP-seq samples contained in a bioCond object.

```
data(H3K27Ac, package = "MAnorm2")
attr(H3K27Ac, "metaInfo")
## Call hypervariable and invariant genomic intervals across biological
## replicates of the GM12891 cell line.
# Perform MA normalization and construct a bioCond to represent GM12891.
norm <- normalize(H3K27Ac, 5:6, 10:11)
GM12891 <- bioCond(norm[5:6], norm[10:11], name = "GM12891")
```
# plotMeanVarCurve 79

```
# Fit a mean-variance curve for GM12891 using the parametric method.
GM12891 <- fitMeanVarCurve(list(GM12891), method = "parametric",
                           occupy.only = TRUE)[[1]]
summary(GM12891)
plotMeanVarCurve(list(GM12891), subset = "occupied")
# Assess the observed variances of ChIP-seq signal intensities in GM12891.
res <- varTestBioCond(GM12891)
head(res)
# Inspect only the test results of occupied genomic intervals.
res <- res[GM12891$occupancy, ]
res$padj <- p.adjust(res$pval, method = "BH")
plot(res, col = scales::alpha(c("black", "red"), c(0.04, 0.5)))
```
<span id="page-78-0"></span>plotMeanVarCurve *Plot a Mean-Variance Curve*

# Description

Given a list of [bioCond](#page-5-0) objects associated with a common mean-variance curve, plotMeanVarCurve draws a scatter plot of observed (mean,  $log10$  (variance)) pairs from the genomic intervals contained in them. It also adds the mean-variance curve to the plot.

## Usage

```
plotMeanVarCurve(
  conds,
  subset = c("all", "occupied", "non-occupied"),
  col = alpha("blue", 0.02),pch = 20,
  xlab = "Mean",
  ylab = "log10(Var)",
  args.length = list(x = "bottomleft"),argsu. lines = list(col = "red", lwd = 2),only.add.line = FALSE,
  ...
\lambda
```
#### Arguments

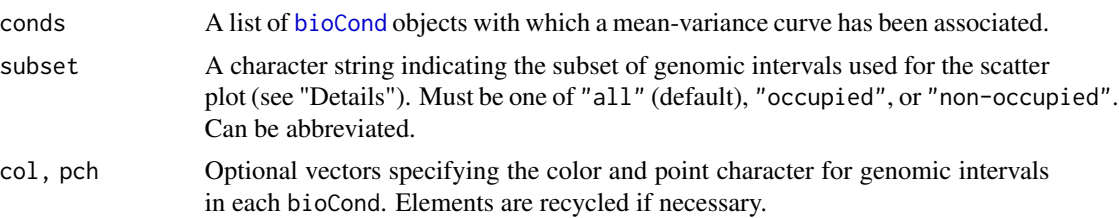

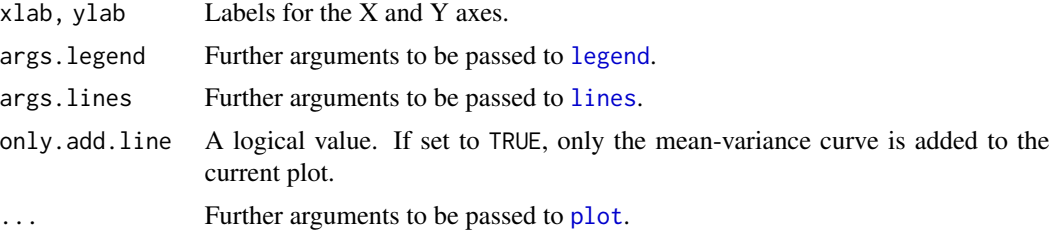

#### Details

All [bioCond](#page-5-0) objects supplied in conds should be associated with the same mean-variance curve. Thus, they must have the same "mvcID" (see [fitMeanVarCurve](#page-38-0) for the data structure stored in a bioCond object describing its fit of mean-variance trend). Typically, conds is a returned value from [fitMeanVarCurve](#page-38-0), [setMeanVarCurve](#page-87-0) or [extendMeanVarCurve](#page-34-0).

Notably, to make the observed variance of each genomic interval in each bioCond object comparable to the mean-variance curve, all variance values used for the scatter plot have been adjusted for the variance ratio factor specific to each bioCond. See [fitMeanVarCurve](#page-38-0) and [estimatePriorDf](#page-23-0) for a description of variance ratio factor. Note also that there is a function named [plotMVC](#page-80-0) that is specifically designed for plotting a mean-variance curve on a single bioCond. This function scales mean-variance curve by the associated variance ratio factor and leaves observed variances unadjusted.

By default, each genomic interval in each bioCond object that contains replicate samples provides one point for the scatter plot. Setting subset to "occupied" ("non-occupied") makes the function use only those intervals occupied (not occupied) by their bioConds to draw the plot (see [normalize](#page-62-0) and [bioCond](#page-5-0) for more information about occupancy states of genomic intervals).

# Value

The function returns NULL.

#### References

Tu, S., et al., *MAnorm2 for quantitatively comparing groups of ChIP-seq samples.* Genome Res, 2021. 31(1): p. 131-145.

## See Also

[bioCond](#page-5-0) for creating a bioCond object; [fitMeanVarCurve](#page-38-0) for fitting a mean-variance curve given a list of bioCond objects; [extendMeanVarCurve](#page-34-0) for extending the application scope of a fitted mean-variance curve to additional bioCond objects; [varRatio](#page-100-0) for a formal description of variance ratio factor; [plotMVC](#page-80-0) for plotting a mean-variance curve on a single bioCond object; [normalize](#page-62-0) for using occupancy states of genomic intervals to normalize ChIP-seq samples; [alpha](#page-0-0) for adjusting color transparency.

```
data(H3K27Ac, package = "MAnorm2")
attr(H3K27Ac, "metaInfo")
```
## $p$ lotMVC 81

```
## Fit and plot a mean-variance curve for GM12891 and GM12892 cell lines.
# Perform the MA normalization and construct bioConds to represent
# individuals.
norm <- normalize(H3K27Ac, 5:6, 10:11)
norm <- normalize(norm, 7:8, 12:13)
conds <- list(GM12891 = bioCond(norm[5:6], norm[10:11], name = "GM12891"),
              GM12892 = bioCond(norm[7:8], norm[12:13], name = "GM12892"))
autosome <- !(H3K27Ac$chrom %in% c("chrX", "chrY"))
conds <- normBioCond(conds, common.peak.regions = autosome)
# Fit mean-variance trend based on the presumed parametric form.
conds <- fitMeanVarCurve(conds, method = "parametric", occupy.only = TRUE)
summary(conds[[1]])
# Plot the fitted mean-variance curve.
plotMeanVarCurve(conds, subset = "occupied")
# Use different colors for the two bioConds, to see if the mean-variance
# points from the two cell lines mix uniformly with each other.
plotMeanVarCurve(conds, subset = "occupied",
                 col = scales::alpha(c("blue", "green3"), 0.02))
```
<span id="page-80-0"></span>

plotMVC *Plot a Mean-Variance Curve on a Single* bioCond *Object*

# Description

Given an individual [bioCond](#page-5-0) object associated with a mean-variance curve, plotMVC draws a scatter plot of observed (mean,log10(variance)) pairs from the genomic intervals contained in the bioCond. It also adds the mean-variance curve to the plot. Notably, unlike [plotMeanVarCurve](#page-78-0), here the observed variances used for plotting are not adjusted but the mean-variance curve is scaled based on the associated variance ratio factor (see [fitMeanVarCurve](#page-38-0) and [estimatePriorDf](#page-23-0) for a description of variance ratio factor).

## Usage

```
plotMVC(
 cond,
  subset = c("all", "occupied", "non-occupied"),
 col = alpha("blue", 0.02),pch = 20,
  add = FALSE,
  xlab = "Mean",
 ylab = "log10(Var)",
  argsu = 1ist(col = "red", lwd = 2),
 only.add.line = FALSE,
  ...
)
```
# Arguments

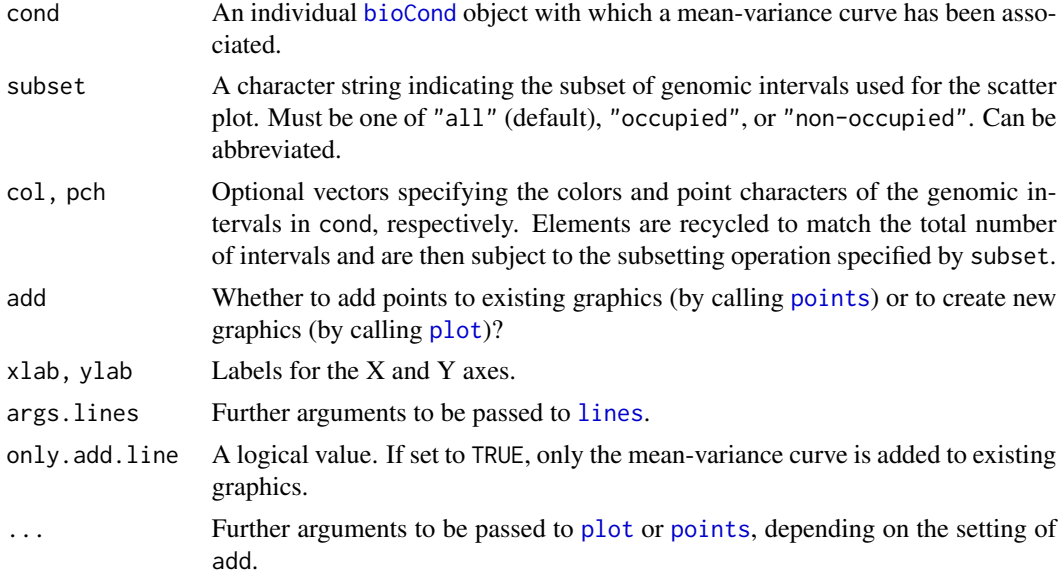

#### Value

The function returns NULL.

# References

Tu, S., et al., *MAnorm2 for quantitatively comparing groups of ChIP-seq samples.* Genome Res, 2021. 31(1): p. 131-145.

# See Also

[bioCond](#page-5-0) for creating a bioCond object; [fitMeanVarCurve](#page-38-0) for fitting a mean-variance curve on a list of bioCond objects; [varRatio](#page-100-0) for a formal description of variance ratio factor; [plotMeanVarCurve](#page-78-0) for plotting a mean-variance curve on a list of bioCond objects; [alpha](#page-0-0) for adjusting color transparency.

```
data(H3K27Ac, package = "MAnorm2")
attr(H3K27Ac, "metaInfo")
```

```
## Fit and plot a mean-variance curve for the GM12892 cell line (i.e.,
## individual).
```

```
# Perform the MA normalization and construct a bioCond to represent GM12892.
norm <- normalize(H3K27Ac, 7:8, 12:13)
GM12892 <- bioCond(norm[7:8], norm[12:13], name = "GM12892")
```

```
# Fit a mean-variance curve by using the parametric method.
GM12892 <- fitMeanVarCurve(list(GM12892), method = "parametric",
```
# print.bioCond 83

```
occupy.only = TRUE, init.coef = c(0.1, 10) [[1]]
```
# Draw a mean-variance scatter plot with adjusting observed variances. plotMeanVarCurve(list(GM12892), subset = "occupied")

```
# Draw a mean-variance scatter plot with scaling the mean-variance curve.
plotMVC(GM12892, subset = "occupied")
```
print.bioCond *Print a* bioCond *Object*

# Description

This function prints its argument, which is a [bioCond](#page-5-0) object, and returns it invisibly (via [invisible\(](#page-0-0)x)).

# Usage

```
## S3 method for class 'bioCond'
print(x, \ldots)
```
## Arguments

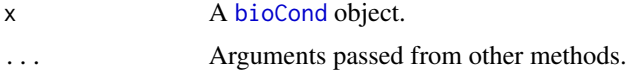

# Details

This function implements the [print](#page-0-0) method for the ["bioCond"](#page-5-0) class.

#### Value

The function returns x invisibly.

# See Also

[bioCond](#page-5-0) for creating a bioCond object.

# Examples

```
data(H3K27Ac, package = "MAnorm2")
attr(H3K27Ac, "metaInfo")
```
## Print bioConds that correspond to individuals.

```
# Perform the MA normalization and construct bioConds to represent
# individuals.
norm <- normalize(H3K27Ac, 4, 9)
norm <- normalize(norm, 5:6, 10:11)
```

```
norm <- normalize(norm, 7:8, 12:13)
conds \le list(GM12890 = bioCond(norm[4], norm[9], name = "GM12890"),
              GM12891 = bioCond(norm[5:6], norm[10:11], name = "GM12891"),
              GM12892 = bioCond(norm[7:8], norm[12:13], name = "GM12892"))
autosome <- !(H3K27Ac$chrom %in% c("chrX", "chrY"))
conds <- normBioCond(conds, common.peak.regions = autosome)
# Print these bioConds.
print(conds[[1]])
print(conds[[2]])
print(conds[[3]])
```
print.summaryBioCond *Print a* summaryBioCond *Object*

# Description

This function prints the [summary](#page-97-0) result of a [bioCond](#page-5-0) object.

#### Usage

```
## S3 method for class 'summaryBioCond'
print(x, \ldots)
```
## Arguments

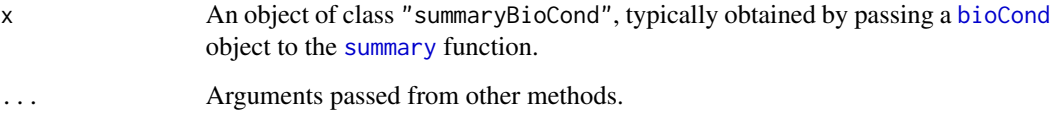

# Details

This function implements the [print](#page-0-0) method for the "summaryBioCond" class.

# Value

The function returns x invisibly.

# See Also

[bioCond](#page-5-0) for creating a bioCond object; [summary.bioCond](#page-97-0) for summarizing a bioCond object.

# scaleMeanVarCurve 85

# Examples

```
data(H3K27Ac, package = "MAnorm2")
attr(H3K27Ac, "metaInfo")
## Print summary results of bioConds that correspond to individuals.
# Perform the MA normalization and construct bioConds to represent
# individuals.
norm <- normalize(H3K27Ac, 4, 9)
norm <- normalize(norm, 5:6, 10:11)
norm <- normalize(norm, 7:8, 12:13)
conds <- list(GM12890 = bioCond(norm[4], norm[9], name = "GM12890"),
              GM12891 = bioCond(norm[5:6], norm[10:11], name = "GM12891"),
              GM12892 = bioCond(norm[7:8], norm[12:13], name = "GM12892"))
autosome <- !(H3K27Ac$chrom %in% c("chrX", "chrY"))
conds <- normBioCond(conds, common.peak.regions = autosome)
# Print summary results of these bioConds.
print(summary(conds[[1]]))
print(summary(conds[[2]]))
print(summary(conds[[3]]))
# Print summary results of these bioConds after fitting a mean-variance
# curve for them.
conds <- fitMeanVarCurve(conds, method = "parametric", occupy.only = TRUE)
print(summary(conds[[1]]))
print(summary(conds[[2]]))
print(summary(conds[[3]]))
```
<span id="page-84-0"></span>scaleMeanVarCurve *Scale a Mean-Variance Curve*

#### Description

scaleMeanVarCurve underlies other interface functions for estimating the variance ratio factor of an unadjusted mean-variance curve (or a set of unadjusted mean-variance curves).

#### Usage

scaleMeanVarCurve(z, m, d0)

## Arguments

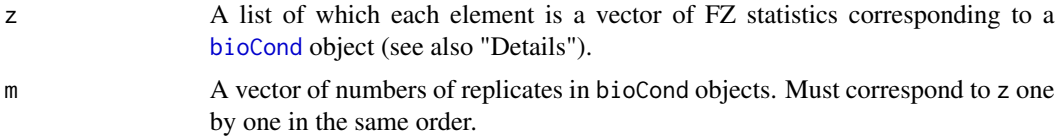

d0 A positive real specifying the number of prior degrees of freedom of the meanvariance curve $(s)$ . Inf is allowed. Note that d0 is typically estimated via [estimateD0](#page-19-0).

# Details

For each [bioCond](#page-5-0) object with replicate samples, a vector of FZ statistics can be deduced from the unadjusted mean-variance curve associated with it. More specifically, for each genomic interval in a bioCond with replicate samples, its FZ statistic is defined to be  $log(t<sub>h</sub>at/v0)$ , where  $t<sub>h</sub>at$  is the observed variance of signal intensities of the interval, and  $\upsilon$  is the interval's prior variance read from the corresponding mean-variance curve.

Theoretically, each FZ statistic follows a scaled Fisher's Z distribution plus a constant (since the mean-variance curve is not adjusted yet), and we can use the sample mean (plus a constant that depends on the number of prior degrees of freedom) of the FZ statistics of each single bioCond to get an estimate of log variance ratio factor.

The final estimate of log variance ratio factor is a weighted mean of estimates across bioCond objects, with the weights being their respective numbers of genomic intervals that are used to calculate FZ statistics. This should be appropriate, as Fisher's Z distribution is roughly normal (see also "References"). The weighted mean is actually a plain (unweighted) mean across all the involved genomic intervals.

Finally, we get an estimate of variance ratio factor by taking an exponential.

#### Value

The estimated variance ratio factor for adjusting the mean-variance curve(s). Note that the function returns NA if there are not sufficient genomic intervals for estimating it.

#### **References**

Smyth, G.K., *Linear models and empirical bayes methods for assessing differential expression in microarray experiments.* Stat Appl Genet Mol Biol, 2004. 3: p. Article3.

Tu, S., et al., *MAnorm2 for quantitatively comparing groups of ChIP-seq samples.* Genome Res, 2021. 31(1): p. 131-145.

#### See Also

[bioCond](#page-5-0) for creating a bioCond object; [fitMeanVarCurve](#page-38-0) for fitting a mean-variance curve; [varRatio](#page-100-0) for a formal description of variance ratio factor; [estimateD0](#page-19-0) for estimating the number of prior degrees of freedom associated with a mean-variance curve (or a set of curves); [estimatePriorDf](#page-23-0) for an interface to estimating the number of prior degrees of freedom on bioCond objects as well as adjusting their mean-variance curve(s) accordingly.

[estimateD0Robust](#page-20-0) and [scaleMeanVarCurveRobust](#page-86-0) for estimating number of prior degrees of freedom and variance ratio factor *in a robust manner*, respectively.

<span id="page-86-0"></span>scaleMeanVarCurveRobust

*Scale a Mean-Variance Curve in a Robust Manner*

# Description

scaleMeanVarCurveRobust underlies other interface functions for estimating the variance ratio factor of an unadjusted mean-variance curve (or a set of unadjusted mean-variance curves) *in a robust manner*.

## Usage

```
scaleMeanVarCurveRobust(
  z,
  m,
  d0,
 p_{1}ow = 0.01,
 p_{up} = 0.1,
 nw = gauss.quad(128, kind = "legendre")
)
```
# Arguments

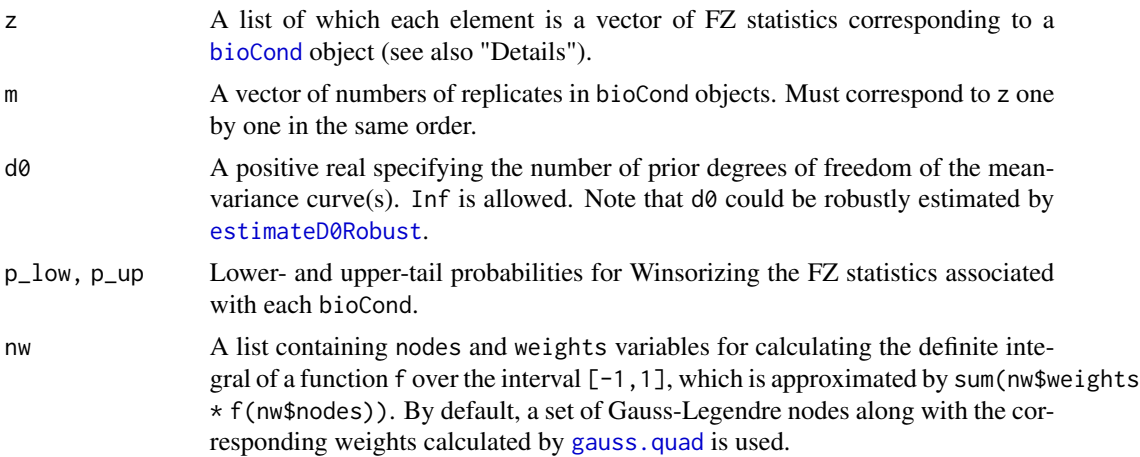

# Details

For each [bioCond](#page-5-0) object with replicate samples, a vector of FZ statistics can be deduced from the unadjusted mean-variance curve associated with it. More specifically, for each genomic interval in a bioCond with replicate samples, its FZ statistic is defined to be  $log(t<sub>h</sub>at/v0)$ , where  $t<sub>h</sub>at$  is the observed variance of signal intensities of the interval, and  $v0$  is the interval's prior variance read from the corresponding mean-variance curve.

Theoretically, each FZ statistic follows a scaled Fisher's Z distribution plus a constant (since the mean-variance curve is not adjusted yet), and we derive a robust estimation of log variance ratio factor by Winsorizing the FZ statistics of each bioCond and matching the resulting sample mean with the theoretical expectation of the Winsorized distribution, which is calculated by using numerical integration (see also "References").

The final estimate of log variance ratio factor is a weighted mean of estimates across bioCond objects, with the weights being their respective numbers of genomic intervals that are used to calculate FZ statistics.

Finally, we get an estimate of variance ratio factor by taking an exponential.

## Value

The estimated variance ratio factor for adjusting the mean-variance curve(s). Note that the function returns NA if there are not sufficient genomic intervals for estimating it.

# References

Phipson, B., et al., *Robust Hyperparameter Estimation Protects against Hypervariable Genes and Improves Power to Detect Differential Expression.* Annals of Applied Statistics, 2016. 10(2): p. 946-963.

# See Also

[bioCond](#page-5-0) for creating a bioCond object; [fitMeanVarCurve](#page-38-0) for fitting a mean-variance curve; [varRatio](#page-100-0) for a formal description of variance ratio factor; [estimateD0Robust](#page-20-0) for estimating the number of prior degrees of freedom associated with a mean-variance curve (or a set of curves) *in a robust manner*; [estimatePriorDfRobust](#page-26-0) for an interface to *robustly* estimating the number of prior degrees of freedom on bioCond objects as well as *robustly* adjusting their mean-variance curve(s) accordingly.

[estimateD0](#page-19-0) and [scaleMeanVarCurve](#page-84-0) for the ordinary (non-robust) routines for estimating number of prior degrees of freedom and variance ratio factor, respectively.

# Examples

# Refer to "Examples" given in the help page for the function

# estimateD0Robust.

<span id="page-87-0"></span>setMeanVarCurve *Set the Mean-Variance Curve of a Set of* bioCond *Objects*

# Description

Given a set of [bioCond](#page-5-0) objects, setMeanVarCurve associates a common mean-variance curve with each of them, assesses the overall goodness of fit by estimating the number of prior degrees of freedom, and accordingly estimates their variance ratio factors (see also [fitMeanVarCurve](#page-38-0)).

# setMeanVarCurve 89

# Usage

```
setMeanVarCurve(
 conds,
  predict,
  occupy.only = TRUE,
  method = "NA",ratio.var = estimateVarRatio(conds),
  .call = NULL)
```
#### Arguments

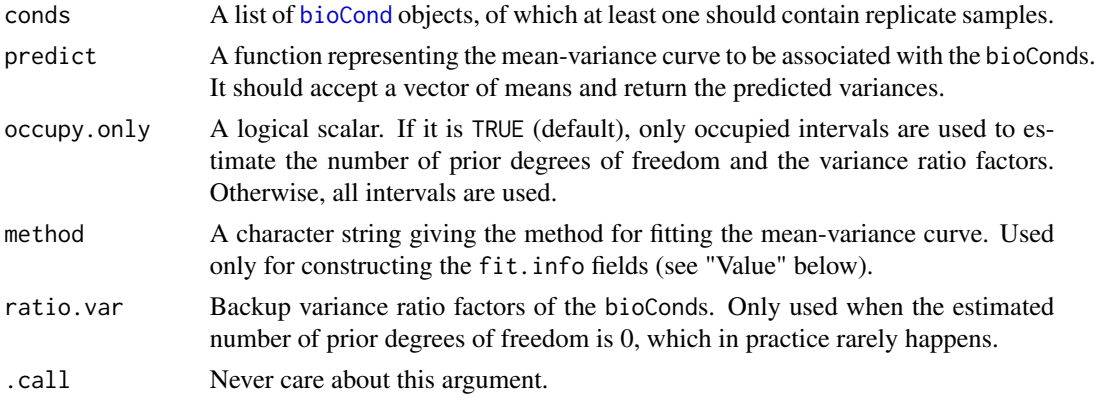

# Details

The specific behavior of this function is pretty much the same as [fitMeanVarCurve](#page-38-0), except that the mean-variance curve is directly specified by users rather than fitted based on the observed means and variances. Refer to [fitMeanVarCurve](#page-38-0) for a detailed description of related terms.

Interestingly, if a positive constant function is supplied as the mean-variance curve, the resulting statistical model will be rather similar to the one implemented in the limma package (see also "References"). Notably, using a constant function as the mean-variance curve is particularly suited to bioCond objects that have gone through a variance-stabilizing transformation (see [vstBioCond](#page-105-0) for details and "Examples" below) as well as bioConds whose structure matrices have been specifically designed (see "References").

# Value

setMeanVarCurve returns the argument list of [bioCond](#page-5-0) objects, each of which has an added (updated) fit.info field constructed based on the supplied mean-variance curve. The field is itself a list consisting of the following components:

calls The two function calls for associating a mean variance curve with this bioCond and estimating the related parameters, respectively. The latter is only present if you have made an explicit call to some function (e.g., [estimatePriorDf](#page-23-0)) for performing the parameter estimation.

method Method used for fitting the mean-variance curve.

predict The supplied mean-variance function.

mvcID ID of the mean-variance curve.

df.prior Number of prior degrees of freedom assessing the goodness of fit of the mean-variance curve.

ratio.var Variance ratio factor of this bioCond.

Each bioCond object in the returned list has the same values of all these components but the ratio.var. mvcID is automatically generated by the function to label the supplied mean-variance curve. Each call to setMeanVarCurve results in a unique mvcID.

Besides, if there exist bioCond objects that contain only one ChIP-seq sample, an attribute named "no.rep.rv" will be added to the returned list, recording the variance ratio factor of no-replicate conditions.

## References

Smyth, G.K., *Linear models and empirical bayes methods for assessing differential expression in microarray experiments.* Stat Appl Genet Mol Biol, 2004. 3: p. Article3.

Law, C.W., et al., *voom: Precision weights unlock linear model analysis tools for RNA-seq read counts.* Genome Biol, 2014. 15(2): p. R29.

Tu, S., et al., *MAnorm2 for quantitatively comparing groups of ChIP-seq samples.* Genome Res, 2021. 31(1): p. 131-145.

#### See Also

[bioCond](#page-5-0) for creating a bioCond object from a set of ChIP-seq samples; [fitMeanVarCurve](#page-38-0) for fitting a mean-variance curve for a set of bioCond objects; [estimateVarRatio](#page-30-0) for estimating the relative variance ratio factors of a set of bioConds; [varRatio](#page-100-0) for a formal description of variance ratio factor; [estimatePriorDf](#page-23-0) for estimating the number of prior degrees of freedom and the corresponding variance ratio factors; [estimatePriorDfRobust](#page-26-0) for a *robust* version of estimatePriorDf.

```
data(H3K27Ac, package = "MAnorm2")
attr(H3K27Ac, "metaInfo")
## Perform differential analysis on bioConds that have gone through a
## variance-stabilizing transformation.
# Perform MA normalization and construct bioConds to represent cell lines
# (i.e., individuals).
norm <- normalize(H3K27Ac, 4, 9)
norm <- normalize(norm, 5:6, 10:11)
norm <- normalize(norm, 7:8, 12:13)
conds \le list(GM12890 = bioCond(norm[4], norm[9], name = "GM12890"),
              GM12891 = bioCond(norm[5:6], norm[10:11], name = "GM12891"),
              GM12892 = bioCond(norm[7:8], norm[12:13], name = "GM12892"))
autosome <- !(H3K27Ac$chrom %in% c("chrX", "chrY"))
conds <- normBioCond(conds, common.peak.regions = autosome)
```
# setMeanVarCurve 91

```
# Fit a mean-variance curve.
conds <- fitMeanVarCurve(conds, method = "parametric", occupy.only = TRUE)
plotMeanVarCurve(conds, subset = "occupied")
# Apply a variance-stabilizing transformation.
vst_conds <- list(GM12890 = vstBioCond(conds$GM12890))
vst.func <- attr(vst_conds$GM12890, "vst.func")
temp <- matrix(vst.func(as.numeric(conds$GM12891$norm.signal)),
               nrow = nrow(norm)vst_conds$GM12891 <- bioCond(temp, norm[10:11], name = "GM12891")
temp <- matrix(vst.func(as.numeric(conds$GM12892$norm.signal)),
               nrow = nrow(norm)vst_conds$GM12892 <- bioCond(temp, norm[12:13], name = "GM12892")
# Associate a constant function with the resulting bioConds as their
# mean-variance curve.
vst_conds <- setMeanVarCurve(vst_conds, function(x) rep_len(1, length(x)),
                             occupy.only = TRUE, method = "constant prior")
plotMeanVarCurve(vst_conds, subset = "occupied")
# Make a comparison between GM12891 and GM12892.
res1 <- diffTest(conds$GM12891, conds$GM12892)
res2 <- diffTest(vst_conds$GM12891, vst_conds$GM12892)
# Examine the consistency of analysis results between using ordinary and
# VSTed signal intensities. Here we map p-values together with observed
# directions of signal changes to the standard normal distribution.
z1 \leftarrow qnorm(res1$pval / 2)z1[res1$Mval > 0] <- -z1[res1$Mval > 0]
z2 <- qnorm(res2$pval / 2)
z2[res2$Mval > 0] <- -z2[res2$Mval > 0]
plot(z1, z2, xlab = "Ordinary", ylab = "VSTed")abline(a = 0, b = 1, lwd = 2, lty = 5, col = "red")cor(z1, z2)
cor(z1, z2, method = "sp")# Simultaneously compare GM12890, GM12891 and GM12892 cell lines.
res1 <- aovBioCond(conds)
res2 <- aovBioCond(vst_conds)
# Examine the consistency of analysis results between using ordinary and
# VSTed signal intensities by mapping p-values to the standard normal
# distribution.
z1 <- qnorm(res1$pval, lower.tail = FALSE)
z1[z1 == Inf] < -39z2 <- qnorm(res2$pval, lower.tail = FALSE)
z2[z2 == Inf] < -39plot(z1, z2, xlab = "Ordinary", ylab = "VSTed")
abline(a = 0, b = 1, 1wd = 2, 1ty = 5, col = "red")cor(z1, z2)
cor(z1, z2, method = "sp")
```
## Description

Given a set of [bioCond](#page-5-0) objects of which each has been associated with a mean-variance curve, setPriorDf assigns a common number of prior degrees of freedom to all the bioConds and accordingly adjusts their variance ratio factors.

# Usage

```
setPriorDf(conds, d0, occupy.only = TRUE, no.rep.rv = NULL, .call = TRUE)
```
# Arguments

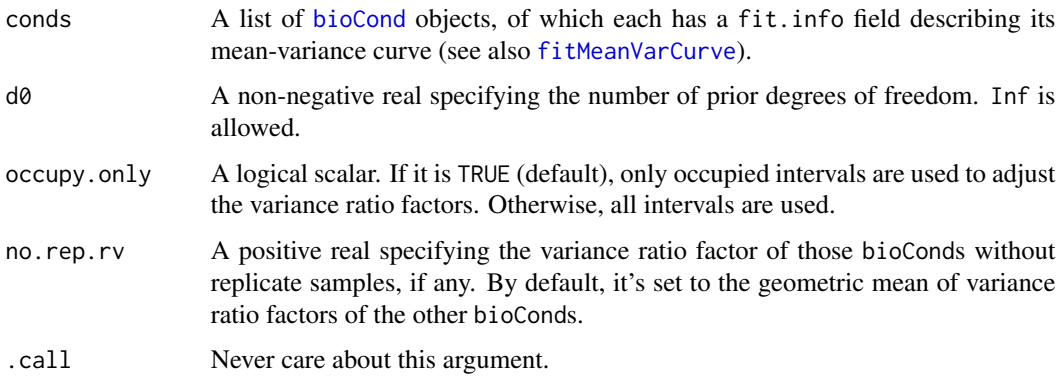

# Details

The specific behavior of this function is pretty much the same as [estimatePriorDf](#page-23-0), except that the number of prior degrees of freedom is directly specified by users rather than estimated based on the observed data. Refer to [estimatePriorDf](#page-23-0) for more information.

Note also that there is a *robust* version of this function that uses Winsorized statistics to derive variance ratio factors (see [setPriorDfRobust](#page-92-0) for details).

#### Value

setPriorDf returns the argument list of [bioCond](#page-5-0) objects, with the specified number of prior degrees of freedom substituted for the "df.prior" component of each of them. Besides, their "ratio.var" components have been adjusted accordingly, and an attribute named "no.rep.rv" is added to the list if it's ever been used as the variance ratio factor of the bioConds without replicate samples.

To be noted, if the specified number of prior degrees of freedom is 0, setPriorDf won't adjust existing variance ratio factors. In this case, you may want to use [setPriorDfVarRatio](#page-95-0) to explicitly specify variance ratio factors.

## See Also

[bioCond](#page-5-0) for creating a bioCond object; [fitMeanVarCurve](#page-38-0) for fitting a mean-variance curve and using a fit.info field to characterize it; [estimatePriorDf](#page-23-0) for estimating the number of prior degrees of freedom and adjusting the variance ratio factors of a set of bioConds; [setPriorDfRobust](#page-92-0) for a *robust* version of setPriorDf; [diffTest](#page-11-0) for calling differential intervals between two bioCond objects.

# Examples

```
data(H3K27Ac, package = "MAnorm2")
attr(H3K27Ac, "metaInfo")
## Fit a mean-variance curve for the GM12892 cell line (i.e., individual)
## and set the number of prior degrees of freedom of the curve to Inf.
# Perform the MA normalization and construct a bioCond to represent GM12892.
norm <- normalize(H3K27Ac, 7:8, 12:13)
GM12892 <- bioCond(norm[7:8], norm[12:13], name = "GM12892")
# Variations in ChIP-seq signals across biological replicates of a cell line
# are generally of a low level, and typically their relationship with the
# mean signal intensities could be well modeled by the presumed parametric
# form.
GM12892 <- fitMeanVarCurve(list(GM12892), method = "parametric",
                           occupy.only = TRUE, init.coef = c(0.1, 10)[[1]]
# In the vast majority of cases for modeling biological replicates of cell
# lines, the associated variance structure is so regular that variances of
# individual genomic intervals could be reliably estimated by fully
# depending on the mean-variance curve.
GM12892_2 <- setPriorDf(list(GM12892), Inf, occupy.only = TRUE)[[1]]
# The resulting model makes few differences from the original one, though.
# This is because MAnorm2 will adaptively deduce a large number of prior
# degrees of freedom for the mean-variance curve if the underlying variance
# structure is of high regularity. In practice, we recommend leaving the
# specification of prior df to the estimation method implemented in MAnorm2
# all the time.
summary(GM12892)
summary(GM12892_2)
```
<span id="page-92-0"></span>setPriorDfRobust *The Robust Counterpart of* setPriorDf

# **Description**

Given a set of [bioCond](#page-5-0) objects of which each has been associated with a mean-variance curve, setPriorDfRobust assigns a common number of prior degrees of freedom to all of them and accordingly adjusts their variance ratio factors *in a robust manner*.

# Usage

```
setPriorDfRobust(
  conds,
  d0,
  occupy.only = TRUE,
  p\_low = 0.01,
  p_{up} = 0.1,
  nw = gauss.quad(128, kind = "legendre"),
  no.rep.rv = NULL,
  .call = TRUE
\mathcal{L}
```
# Arguments

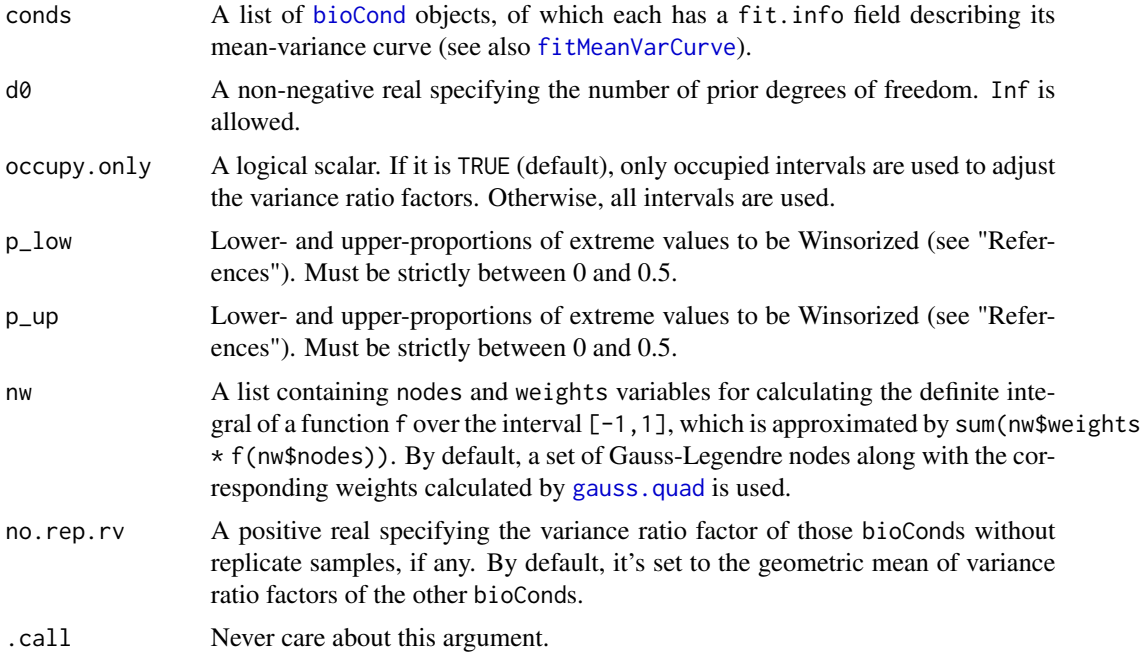

# Details

The specific behavior of this function is pretty much the same as [setPriorDf](#page-91-0), except that this function adjusts variance ratio factors in a manner that is *robust* to potential outliers (see also "References").

# Value

setPriorDfRobust returns the argument list of [bioCond](#page-5-0) objects, with the specified number of prior degrees of freedom substituted for the "df.prior" component of each of them. Besides, their "ratio.var" components have been adjusted accordingly, and an attribute named "no.rep.rv" is added to the list if it's ever been used as the variance ratio factor of the bioConds without replicate samples.

# setPriorDfRobust 95

To be noted, if the specified number of prior degrees of freedom is 0, setPriorDfRobust won't adjust existing variance ratio factors. In this case, you may want to use [setPriorDfVarRatio](#page-95-0) to explicitly specify variance ratio factors.

## References

Tukey, J.W., *The future of data analysis.* The annals of mathematical statistics, 1962. 33(1): p. 1-67.

Phipson, B., et al., *Robust Hyperparameter Estimation Protects against Hypervariable Genes and Improves Power to Detect Differential Expression.* Annals of Applied Statistics, 2016. 10(2): p. 946-963.

## See Also

[bioCond](#page-5-0) for creating a bioCond object; [fitMeanVarCurve](#page-38-0) for fitting a mean-variance curve and using a fit.info field to characterize it; [estimatePriorDfRobust](#page-26-0) for estimating the number of prior degrees of freedom and adjusting the variance ratio factors of a set of bioConds *in a robust manner*; [setPriorDf](#page-91-0) for the ordinary (non-robust) version of setPriorDfRobust; [diffTest](#page-11-0) for calling differential intervals between two bioCond objects.

```
data(H3K27Ac, package = "MAnorm2")
attr(H3K27Ac, "metaInfo")
## Fit a mean-variance curve for the GM12892 cell line (i.e., individual)
## and set the number of prior degrees of freedom of the curve to Inf.
# Perform the MA normalization and construct a bioCond to represent GM12892.
norm <- normalize(H3K27Ac, 7:8, 12:13)
GM12892 <- bioCond(norm[7:8], norm[12:13], name = "GM12892")
# Fit a mean-variance curve by using the parametric method.
GM12892 <- fitMeanVarCurve(list(GM12892), method = "parametric",
                           occupy.only = TRUE, init.coef = c(0.1, 10)[[1]]
# Set the number of prior degrees of freedom to Inf.
GM12892_2 \leftarrow setPriorityOf(list(GM12892), Inf, occupy. only = TRUE)[[11]# Use the robust version of setPriorDf.
GM12892_3 <- setPriorDfRobust(list(GM12892), Inf, occupy.only = TRUE)[[1]]
# In this case, there is little difference in estimated variance ratio
# factor between the ordinary routine and the robust one.
summary(GM12892_2)
summary(GM12892_3)
```
<span id="page-95-0"></span>

# Description

Given a set of [bioCond](#page-5-0) objects of which each has been associated with a mean-variance curve, setPriorDfVarRatio assigns a common number of prior degrees of freedom to all of them and sets their variance ratio factors based on user-provided values. There are few scenarios where you need to call this function (see "Details").

## Usage

```
setPriorDfVarRatio(
  conds,
  d\theta = \theta,
  ratio.var = estimateVarRatio(conds),
  .call = TRUE
)
```
# Arguments

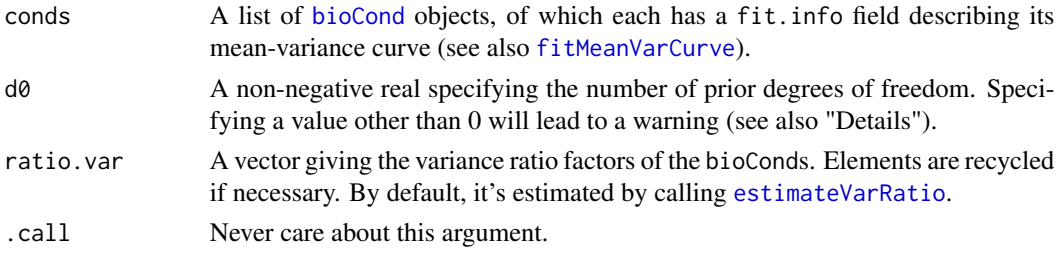

## Details

Basically, the only reason for which you need to call this function is that you don't want to borrow information between genomic intervals to improve variance estimation. Therefore, this function should be in principle called always with the default value (i.e.,  $0$ ) for  $d\theta$ , in which case you can still account for potential differences in global within-group variability between groups of samples. Otherwise, you should empirically estimate d0 via, for example, [estimatePriorDf](#page-23-0) or [estimatePriorDfRobust](#page-26-0).

There are two typical scenarios in which you don't want to borrow information between genomic intervals. In the first one, the estimated d0 derived by [estimatePriorDfRobust](#page-26-0) is 0 because the underlying variance structure is highly irregular. In the second one, there are sufficient replicate samples (e.g.,  $>7$  profiles in each group) such that observed variances alone could provide reliable variance estimates.

#### Value

The argument list of [bioCond](#page-5-0) objects, with updated "df.prior" and "ratio.var" components.

## setWeight 97

## See Also

[bioCond](#page-5-0) for creating a bioCond object; [fitMeanVarCurve](#page-38-0) for fitting a mean-variance curve and using a fit.info field to characterize it; [estimatePriorDf](#page-23-0) and [estimatePriorDfRobust](#page-26-0) for estimating the number of prior degrees of freedom and adjusting the variance ratio factors of a set of bioConds; [setPriorDf](#page-91-0) and [setPriorDfRobust](#page-92-0) for setting the number of prior degrees of freedom and accordingly adjusting the variance ratio factors of a set of bioConds.

<span id="page-96-0"></span>setWeight *Set the Weights of Signal Intensities Contained in a* bioCond

# Description

setWeight modifies the relative precisions of signal intensities stored in a [bioCond](#page-5-0) object. One typically uses this function in the form of  $x < -$ setWeight $(x, \text{weight})$ , where x is a bioCond object and weight is a matrix of positive weights.

#### Usage

 $setWeight(x, weight = NULL, strMatrix = NULL)$ 

# Arguments

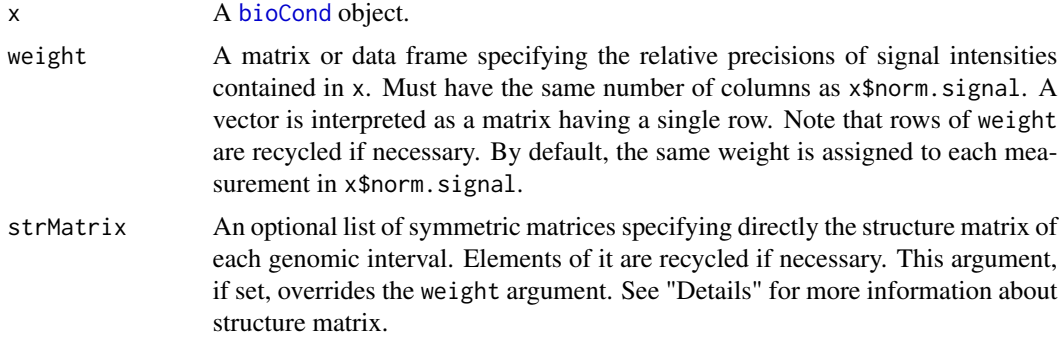

#### Details

For each genomic interval in a [bioCond](#page-5-0) object, MAnorm2 models the signal intensities of it as having a common mean and a covariance matrix proportional to the interval's structure matrix. Put it formally,  $cov(X_i|ti) = ti * Si$ , where Xi is the vector of signal intensities of the ith interval, ti is a positive scalar quantifying the variation level of this interval and  $Si$  is a symmetric matrix denoting the interval's structure matrix.

Naturally, assuming there are no correlations between ChIP-seq samples, each  $Si$  is a diagonal matrix, with its diagonal elements being the reciprocal of the corresponding weights.

The structure matrices will be used to derive the sample mean and sample variance (i.e., estimate of  $ti)$  of signal intensities of each interval, using the GLS (generalized least squares) estimation. See also [fitMeanVarCurve](#page-38-0) for modeling their relationship across intervals.

A [bioCond](#page-5-0) object with an updated strMatrix field. To be noted, information about the meanvariance dependence of the original bioCond object, if any, will be removed in the returned bioCond. You can re-fit it by, for example, calling [fitMeanVarCurve](#page-38-0).

# Warning

Do not directly modify the strMatrix field in a [bioCond](#page-5-0) object. Instead, use this function.

# References

Tu, S., et al., *MAnorm2 for quantitatively comparing groups of ChIP-seq samples.* Genome Res, 2021. 31(1): p. 131-145.

# See Also

[bioCond](#page-5-0) for creating a bioCond object based on normalized signal intensities; [fitMeanVarCurve](#page-38-0) for fitting the mean-variance trend across genomic intervals.

#### Examples

```
data(H3K27Ac, package = "MAnorm2")
attr(H3K27Ac, "metaInfo")
## Set the weights of replicate ChIP-seq samples in a bioCond.
# Construct a bioCond object for the GM12891 cell line. By default, all the
# ChIP-seq samples belonging to the bioCond have the same weight for
# estimating the mean signal intensities of genomic intervals in the cell
# line.
norm <- normalize(H3K27Ac, 5:6, 10:11)
GM12891 <- bioCond(norm[5:6], norm[10:11], name = "GM12891")
# Now we set the weight of the 2nd sample to half of the 1st one.
GM12891_2 <- setWeight(GM12891, weight = c(1, 0.5))
# Equivalently, you can achieve the same effect by setting the strMatrix
# parameter.
GM12891_3 <- setWeight(GM12891, strMatrix = list(diag(c(1, 2))))
```
<span id="page-97-0"></span>summary.bioCond *Summarize a* bioCond *Object*

#### **Description**

The method produces an object that summarizes the data and fit information of mean-variance dependence (if available) stored in a [bioCond](#page-5-0) object.

# summary.bioCond 99

# Usage

```
## S3 method for class 'bioCond'
summary(object, ...)
```
#### Arguments

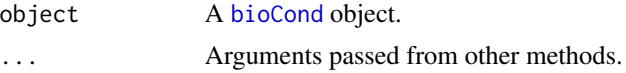

# Details

This function implements the [summary](#page-0-0) method for the ["bioCond"](#page-5-0) class.

# Value

The method returns an object of class "summaryBioCond", for which a specialized [print](#page-0-0) method has been defined.

# See Also

[bioCond](#page-5-0) for creating a bioCond object. [fitMeanVarCurve](#page-38-0) for fitting a mean-variance curve on bioCond objects.

# Examples

```
data(H3K27Ac, package = "MAnorm2")
attr(H3K27Ac, "metaInfo")
```
## Summarize bioConds that correspond to individuals.

```
# Perform the MA normalization and construct bioConds to represent
# individuals.
norm <- normalize(H3K27Ac, 4, 9)
norm <- normalize(norm, 5:6, 10:11)
norm <- normalize(norm, 7:8, 12:13)
conds \le list(GM12890 = bioCond(norm[4], norm[9], name = "GM12890"),
             GM12891 = bioCond(norm[5:6], norm[10:11], name = "GM12891"),
              GM12892 = bioCond(norm[7:8], norm[12:13], name = "GM12892"))
autosome <- !(H3K27Ac$chrom %in% c("chrX", "chrY"))
conds <- normBioCond(conds, common.peak.regions = autosome)
# Summarize these bioConds.
summary(conds[[1]])
summary(conds[[2]])
summary(conds[[3]])
str(summary(conds[[3]]))
# Summarize these bioConds after fitting a mean-variance curve for them.
conds <- fitMeanVarCurve(conds, method = "parametric", occupy.only = TRUE)
summary(conds[[1]])
summary(conds[[2]])
```
summary(conds[[3]]) str(summary(conds[[3]]))

util.trigamma *Utility Trigamma Function*

# Description

util.trigamma is essentially the same as the [trigamma](#page-0-0) function but is for being consistent with the [inv.trigamma](#page-47-0) function at very small or very large input values.

#### Usage

util.trigamma(y)

# Arguments

y A positive numeric scalar. Inf is allowed.

# Value

A positive numeric scalar, which is essentially the same as  $trigamma(y)$  $trigamma(y)$  but could be a little different at very small or very large y values.

# See Also

[inv.trigamma](#page-47-0) for an implementation of the inversion of the [trigamma](#page-0-0) function.

```
trigamma(1:6)
vapply(1:6, util.trigamma, numeric(1))
trigamma(1e-4)
util.trigamma(1e-4)
trigamma(1e8)
util.trigamma(1e8)
trigamma(Inf)
util.trigamma(Inf)
```
<span id="page-100-0"></span>

# **Description**

Given two [bioCond](#page-5-0) objects, varRatio robustly estimates the ratio between their variance ratio factors, assuming they are associated with the same mean-variance curve and using the genomic intervals expected to have invariant signal intensities across the two biological conditions (see "Details").

#### Usage

varRatio(cond1, cond2, invariant = NULL)

#### Arguments

cond1, cond2 Two [bioCond](#page-5-0) objects. invariant An optional non-negative real specifying the upper bound of difference in mean signal intensity for a genomic interval to be treated as invariant between cond1 and cond2. By default, intervals occupied by both conditions are treated as invariant.

## Details

MAnorm2 models ChIP-seq samples as grouped by biological conditions. It constructs a [bioCond](#page-5-0) object to represent each biological condition, which contains a set of ChIP-seq samples belonging to the condition.

Given multiple bioCond objects, MAnorm2 could fit a single curve to model the mean-variance dependence across genomic intervals. Each genomic interval in each bioCond object that contains replicate samples serves as an observation for the fitting process.

To account for the global difference in variation level of signal intensities between two conditions, MAnorm2 involves a "variance ratio factor" for each condition. Specifically, given two bioCond objects associated with the same mean-variance curve (say condition 1 and 2), we have

$$
cov(Xi, 1|vi) = (r1 * vi) * Si, 1
$$

and

$$
cov(Xi, 2|vi) = (r2 * vi) * Si, 2
$$

for any genomic interval i that is *not* differentially represented between the two conditions. Here,  $Xi$ *i*, *j* is the vector of signal intensities of interval *i* in condition *j*, *rj* is the variance ratio factor (a scalar) of condition j, vi is the unscaled variance (a scalar) of signal intensities in interval i, and  $Si, j$  is the structure matrix of interval i in condition j (see [bioCond](#page-5-0) and [setWeight](#page-96-0) for a detailed description of structure matrix).

Under this formulation, varRatio estimates the ratio of the variance ratio factor of cond2 to that of cond1, using the intervals with invariant signal intensities across the two conditions. The argument invariant controls the set of such intervals. By default, intervals occupied by both conditions constitute the set. Alternatively, giving invariant a non-negative value specifies these intervals to be invariant that have a difference in average signal intensity between the two conditions less than or equal to the value.

In most cases, you don't need to call this function directly. It's typically used by [fitMeanVarCurve](#page-38-0) for fitting a mean-variance trend on a set of bioCond objects.

# Value

The estimated ratio of the variance ratio factor of cond2 to that of cond1. Note that the function returns NA if there are not sufficient invariant intervals for estimating it.

#### References

Tu, S., et al., *MAnorm2 for quantitatively comparing groups of ChIP-seq samples.* Genome Res, 2021. 31(1): p. 131-145.

## See Also

[bioCond](#page-5-0) for creating a bioCond object; [setWeight](#page-96-0) for a detailed description of structure matrix; [fitMeanVarCurve](#page-38-0) for fitting a mean-variance curve given a set of bioCond objects.

```
data(H3K27Ac, package = "MAnorm2")
attr(H3K27Ac, "metaInfo")
## Compare variance ratio factor between cell lines.
# Perform the MA normalization and construct bioConds to represent cell
# lines.
norm <- normalize(H3K27Ac, 4, 9)
norm <- normalize(norm, 5:6, 10:11)
norm <- normalize(norm, 7:8, 12:13)
conds \le list(GM12890 = bioCond(norm[4], norm[9], name = "GM12890"),
              GM12891 = bioCond(norm[5:6], norm[10:11], name = "GM12891"),
              GM12892 = bioCond(norm[7:8], norm[12:13], name = "GM12892"))
autosome <- !(H3K27Ac$chrom %in% c("chrX", "chrY"))
conds <- normBioCond(conds, common.peak.regions = autosome)
# Compare the variance ratio factor of GM12892 to that of GM12891.
varRatio(conds$GM12891, conds$GM12892)
# Such a comparison is only possible when both bioConds have replicate
# samples.
varRatio(conds$GM12891, conds$GM12890)
```
<span id="page-102-0"></span>

#### Description

Given a [bioCond](#page-5-0) object with which a mean-variance curve is associated (see [fitMeanVarCurve](#page-38-0)), varTestBioCond tests for each genomic interval if the observed variation of its signal intensity across ChIP-seq samples in the bioCond is significantly greater or less than is implied by the curve. This function is typically used in combination with [estParamHyperChIP](#page-32-0) to call hypervariable and invariant intervals in a bioCond (see also "Examples").

## Usage

```
varTestBioCond(cond, min.var = 0, df.prior = NULL)
```
# Arguments

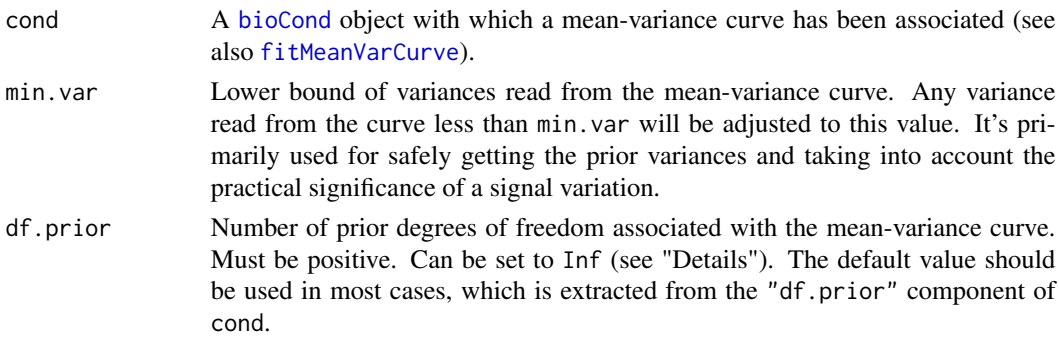

# Details

varTestBioCond adopts the modeling strategy implemented in limma (see "References"), except that each genomic interval has its own prior variance, which is read from the mean-variance curve associated with the [bioCond](#page-5-0) object. The argument df.prior could be used to specify the common number of degrees of freedom of all the prior variances, which also effectively assesses the overall goodness of fit of the mean-variance curve. Technically, varTestBioCond uses the ratio of the observed variance of each interval to its prior variance as key statistic, which under the null hypothesis follows an *F* distribution, with its two numbers of degrees of freedom being those of the two variances, respectively. (Hence the statistic follows a scaled chi-squared distribution when the prior df is Inf.) To be noted, the prior df can be empirically estimated for each mean-variance curve by specifically designed statistical methods (see also [fitMeanVarCurve](#page-38-0), [setMeanVarCurve](#page-87-0), [estimatePriorDf](#page-23-0), and [estParamHyperChIP](#page-32-0)) and, by default, the function uses the estimation result to perform the tests. It's highly not recommended to specify df.prior explicitly when calling varTestBioCond, unless you know what you are really doing. Besides, varTestBioCond won't adjust the variance ratio factor of the provided bioCond based on the specified prior df (see [estimatePriorDf](#page-23-0) for a description of variance ratio factor).

Any bioCond object passed to varTestBioCond must contain at least two ChIP-seq samples; the observed variances of individual genomic intervals cannot be calculated otherwise. Besides, a mean-variance curve must be associated with the bioCond for deducing the prior variances before varTestBioCond could work. Notably, when fitting a mean-variance curve for a bioCond object to be passed to varTestBioCond, it's recommended to pass it alone to [fitMeanVarCurve](#page-38-0) (not involving other bioCond objects). Also, if you have set occupy.only to TRUE when calling [fitMeanVarCurve](#page-38-0), you should accordingly inspect only the test results of those genomic intervals that are occupied by the bioCond, and should re-adjust *p*-values within this set of intervals (see "Examples" below).

varTestBioCond can also be used to call hypervariable and invariant intervals across biological conditions, by first combining multiple bioCond objects into a single one (see "Examples" below). Note that ChIP-seq samples in those bioConds to be combined must be first normalized to the same level (see [cmbBioCond](#page-9-0) for details).

# Value

This function returns an object of [class](#page-0-0) c("varTestBioCond","data.frame"), recording the test results for each genomic interval by each row. The data frame consists of the following variables:

observed.mean Sample mean of the observed signal intensities.

observed.var Sample variance of the observed signal intensities.

prior.var Prior variance corresponding to the observed mean signal intensity.

fold.change Ratio of observed.var to prior.var.

- pval Two sided *p*-value for the statistical significance of this fold change.
- padj *P*-value adjusted for multiple testing with the "BH" method (see [p.adjust](#page-0-0)), which controls false discovery rate.

Row names of the returned data frame inherit from those of cond\$norm.signal. Besides, several attributes are added to the returned object:

[bioCond](#page-5-0).name Name of the bioCond object.

- mean.var.curve A function representing the mean-variance curve. It accepts a vector of mean signal intensities and returns the corresponding prior variances. Note that this function has incorporated variance ratio factor of the bioCond and the min.var argument.
- df A length-2 vector giving the numbers of degrees of freedom of the observed and prior variances.

# References

Smyth, G.K., *Linear models and empirical bayes methods for assessing differential expression in microarray experiments.* Stat Appl Genet Mol Biol, 2004. 3: p. Article3.

# See Also

[bioCond](#page-5-0) for creating a bioCond object; [fitMeanVarCurve](#page-38-0) for fitting a mean-variance curve for a set of bioCond objects; [setMeanVarCurve](#page-87-0) for setting the mean-variance curve of a set of bioConds; [estimatePriorDf](#page-23-0) for estimating number of prior degrees of freedom as well as adjusting variance ratio factors accordingly; [estParamHyperChIP](#page-32-0) for applying the parameter estimation framework of HyperChIP; [cmbBioCond](#page-9-0) for combining multiple bioConds into a single one.

[plot.varTestBioCond](#page-76-0) for creating a plot to demonstrate a varTestBioCond object; [diffTest](#page-11-0) for calling differential intervals between two bioCond objects; [aovBioCond](#page-2-0) for calling differential intervals across multiple bioConds.

# varTestBioCond 105

```
library(scales)
data(H3K27Ac, package = "MAnorm2")
attr(H3K27Ac, "metaInfo")
## Call hypervariable and invariant genomic intervals across biological
## replicates of the GM12891 cell line.
# Perform MA normalization and construct a bioCond to represent GM12891.
norm <- normalize(H3K27Ac, 5:6, 10:11)
GM12891 <- bioCond(norm[5:6], norm[10:11], name = "GM12891")
# Fit a mean-variance curve for GM12891 using the parametric method.
GM12891 <- fitMeanVarCurve(list(GM12891), method = "parametric",
                           occupy.outy = TRUE)[[1]]summary(GM12891)
plotMeanVarCurve(list(GM12891), subset = "occupied")
# Assess the observed variances of ChIP-seq signal intensities in GM12891.
res <- varTestBioCond(GM12891)
head(res)
# Inspect only the test results of occupied genomic intervals.
res <- res[GM12891$occupancy, ]
res$padj <- p.adjust(res$pval, method = "BH")
plot(res, padj = 0.2, col = alpha(c("black", "red"), c(0.04, 0.5)))## Call hypervariable and invariant genomic intervals across cell lines.
# Perform MA normalization and construct bioConds to represent cell lines.
norm <- normalize(H3K27Ac, 4, 9)
norm <- normalize(norm, 5:6, 10:11)
norm <- normalize(norm, 7:8, 12:13)
conds \leq list(GM12890 = bioCond(norm[4], norm[9], name = "GM12890"),
              GM12891 = bioCond(norm[5:6], norm[10:11], name = "GM12891"),
              GM12892 = bioCond(norm[7:8], norm[12:13], name = "GM12892"))
# Normalize the cell lines.
autosome <- !(H3K27Ac$chrom %in% c("chrX", "chrY"))
conds <- normBioCond(conds, common.peak.regions = autosome)
# Combine the cell lines into a single bioCond and use local regression to
# adaptively capture the mean-variance trend. Only genomic intervals that
# are occupied by each of the cell lines are considered to be occupied by
# the combined bioCond, which is for avoiding over-estimation of the prior
# variances.
LCLs <- cmbBioCond(conds, occupy.num = length(conds),
                   name = "lymphoblastoid_cell_lines")
LCLs <- fitMeanVarCurve(list(LCLs), method = "local",
                        occupy.only = FALSE)[[1]]
LCLs <- estimatePriorDf(list(LCLs), occupy.only = TRUE)[[1]]
summary(LCLs)
```

```
plotMeanVarCurve(list(LCLs), subset = "all")
# Assess the observed variances of ChIP-seq signal intensities across these
# cell lines.
res <- varTestBioCond(LCLs)
head(res)
plot(res, pval = 0.01, col = alpha(c("black", "red"), c(0.04, 0.5)))# Non-occupied intervals are occupied by some of the cell lines but not all
# of them. These intervals tend to be more variable across the cell lines
# and more significant in the tests than occupied intervals.
f <- !(LCLs$occupancy)
wilcox.test(res$fold.change[f], res$fold.change[!f],
            alternative = "greater")
wilcox.test(res$pval[f], res$pval[!f], alternative = "less")
# Intervals in Y chromosome tend to be more variable across the cell lines
# and more significant in the tests than the other intervals, since the cell
# lines are of different genders.
f <- H3K27Ac$chrom == "chrY"
wilcox.test(res$fold.change[f], res$fold.change[!f],
            alternative = "greater")
wilcox.test(res$pval[f], res$pval[!f], alternative = "less")
# Make a comparison with HyperChIP.
LCLs2 <- estParamHyperChIP(LCLs, occupy.only = FALSE, prob = 0.1)
summary(LCLs)
summary(LCLs2)
res2 <- varTestBioCond(LCLs2)
hist(res$pval, breaks = 100, col = "red")
hist(res2$pval, breaks = 100, col = "red")
```
<span id="page-105-0"></span>

vstBioCond *Apply a Variance-Stabilizing Transformation to a* bioCond

# Description

Given a [bioCond](#page-5-0) object with which a mean-variance curve is associated, vstBioCond deduces a variance-stabilizing transformation (VST) based on the curve, and applies it to the signal intensities of samples contained in the bioCond, so that variances of individual genomic intervals are comparable between each other.

#### Usage

```
vstBioCond(x, min-var = 0, integerate.func = integerate, ...)
```
#### vstBioCond 107

#### Arguments

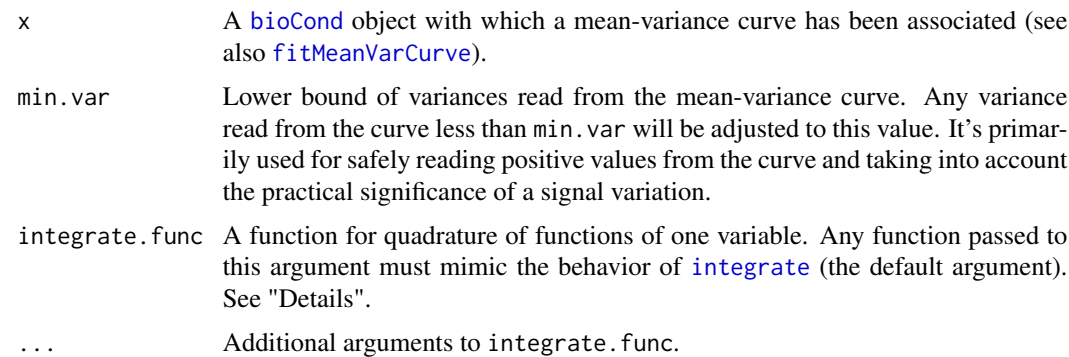

## Details

vstBioCond deduces the VST by applying the standard delta method to the mean-variance curve associated with the [bioCond](#page-5-0) object. To be noted, applying the VST to the bioCond retains its structure matrices. More specifically, the transformed signal intensities of each genomic interval will have a covariance matrix approximately proportional to its structure matrix in the bioCond. See [setWeight](#page-96-0) for a detailed description of structure matrix.

Technically, applying the VST requires the quadrature of a one-variable function, which in vstBioCond is achieved numerically. One can specify the numerical integration routine used by vstBioCond via the argument [integrate](#page-0-0). func, as long as the provided function mimics the behavior of integrate. Specifically, supposing the first three arguments to the function are  $f$ , a and  $b$ , then ret \$value should be the integral of f from a to b, where ret is the object returned from the function. See [integrate](#page-0-0) for details.

One of the applications of applying a VST to a bioCond is for clustering the samples contained in it. Since variances of transformed signals are comparable across genomic intervals, performing a clustering analysis on the transformed data is expected to give more reliable results than those from the original signals. Notably, to apply a clustering analysis to the VSTed signals, one typically passes the returned object from vstBioCond to [distBioCond](#page-16-0) setting the method argument to "none", by which you can get a [dist](#page-0-0) object recording the distance between each pair of samples of the bioCond. This procedure is specifically designed to handle VSTed bioConds and has considered the possibility that different genomic intervals may be associated with different structure matrices (see [distBioCond](#page-16-0) for details). The resulting [dist](#page-0-0) object can then be passed to [hclust](#page-0-0) to perform a hierarchical clustering (see also "Examples").

From this perspective, vstBioCond could also be used to cluster a set of bioCond objects, by first combining them into a single bioCond and fitting a mean-variance curve for it (see "Examples" below and also [cmbBioCond](#page-9-0)).

## Value

vstBioCond returns a [bioCond](#page-5-0) object with an extra attribute named "vst.func", which represents the VST applied to x. Signal intensities contained in the returned bioCond are obtained by applying the VST to the signal intensities in x.

The returned bioCond has the same biological condition name and occupancy states of genomic intervals as x. Besides, the structure matrix of each interval in the returned bioCond inherits from x as well, since performing the designed VST approximately retains the original structure matrices (see "Details").

The vst. func attribute is a function that accepts a vector of signal intensities and returns the VSTed signals. To be noted, vst.func has been scaled so that the resulting transformed signals in the returned bioCond have a similar numerical range and variation level to the signal intensities in x. More specifically, the sample.mean and sample.var fields of the returned bioCond have the same arithmetic mean and geometric mean as x\$sample.mean and x\$sample.var, respectively. See [bioCond](#page-5-0) for a detailed description of these fields.

Note also that, in principle, applying the vst. func to any bioCond object that is associated with the same mean-variance curve as is  $x$  (i.e., has the same mvcID as that of  $x$ ; see also  $fitMeanVarCurve)$  $fitMeanVarCurve)$ effectively stabilizes the variances of its signal intensities across genomic intervals. For future reference, the vst. func itself has an attribute named "mvcID" recording the mvcID of x.

# See Also

[bioCond](#page-5-0) for creating a bioCond object; [fitMeanVarCurve](#page-38-0) for fitting a mean-variance curve; [integrate](#page-0-0) for a numerical integration routine; [setWeight](#page-96-0) for a detailed description of structure matrix; [cmbBioCond](#page-9-0) for combining a set of bioCond objects into a single one; [distBioCond](#page-16-0) for robustly measuring the distances between samples in a bioCond; [hclust](#page-0-0) for performing a hierarchical clustering on a [dist](#page-0-0) object.

```
data(H3K27Ac, package = "MAnorm2")
attr(H3K27Ac, "metaInfo")
## Cluster a set of ChIP-seq samples from different cell lines (i.e.,
## individuals).
# Perform MA normalization and construct a bioCond.
norm <- normalize(H3K27Ac, 4:8, 9:13)
cond \le bioCond(norm[4:8], norm[9:13], name = "all")
# Fit a mean-variance curve.
cond <- fitMeanVarCurve(list(cond), method = "local",
                        occupy.only = FALSE)[[1]]
plotMeanVarCurve(list(cond), subset = "all")
# Apply a variance-stabilizing transformation and associate a constant
# function with the resulting bioCond as its mean-variance curve.
vst_cond <- vstBioCond(cond)
vst_cond <- setMeanVarCurve(list(vst_cond), function(x)
                            rep\_len(1, length(x)), occupy.only = FALSE,
                            method = "constant prior")[1]plotMeanVarCurve(list(vst_cond), subset = "all")
# Measure the distance between each pair of samples and accordingly perform
# a hierarchical clustering. Note that biological replicates of each cell
# line are clustered together.
d1 <- distBioCond(vst_cond, method = "none")
plot(hclust(d1, method = "average"), hang = -1)
```
```
# Measure the distances using only hypervariable genomic intervals. Note the
# change of scale of the distances.
res <- varTestBioCond(vst_cond)
f <- res$fold.change > 1 & res$pval < 0.05d2 \leq - distBioCond(vst_cond, subset = f, method = "none")
plot(hclust(d2, method = "average"), hang = -1)## Cluster a set of individuals.
# Perform MA normalization and construct bioConds to represent individuals.
norm <- normalize(H3K27Ac, 4, 9)
norm <- normalize(norm, 5:6, 10:11)
norm <- normalize(norm, 7:8, 12:13)
conds \le list(GM12890 = bioCond(norm[4], norm[9], name = "GM12890"),
              GM12891 = bioCond(norm[5:6], norm[10:11], name = "GM12891"),
              GM12892 = bioCond(norm[7:8], norm[12:13], name = "GM12892"))
conds <- normBioCond(conds)
# Group the individuals into a single bioCond and fit a mean-variance curve
# for it.
cond <- cmbBioCond(conds, name = "all")
cond <- fitMeanVarCurve(list(cond), method = "local",
                        occupy.only = FALSE)[[1]]
plotMeanVarCurve(list(cond), subset = "all")
# Apply a variance-stabilizing transformation and associate a constant
# function with the resulting bioCond as its mean-variance curve.
vst_cond <- vstBioCond(cond)
vst_cond <- setMeanVarCurve(list(vst_cond), function(x)
                            rep_len(1, length(x)), occupy.only = FALSE,
                            method = "constant prior")[[1]]
plotMeanVarCurve(list(vst_cond), subset = "all")
# Measure the distance between each pair of individuals and accordingly
# perform a hierarchical clustering. Note that GM12891 and GM12892 are
# actually a couple and they are clustered together.
d1 <- distBioCond(vst_cond, method = "none")
plot(hclust(d1, method = "average"), hang = -1)# Measure the distances using only hypervariable genomic intervals. Note the
# change of scale of the distances.
res <- varTestBioCond(vst_cond)
f \leq - res$fold.change > 1 & res$pval \leq 0.05d2 \leq - distBioCond(vst_cond, subset = f, method = "none")
plot(hclust(d2, method = "average"), hang = -1)## Perform differential analysis on bioConds that have gone through a
## variance-stabilizing transformation.
# Perform MA normalization and construct bioConds to represent cell lines
# (i.e., individuals).
norm <- normalize(H3K27Ac, 4, 9)
```

```
norm <- normalize(norm, 5:6, 10:11)
norm <- normalize(norm, 7:8, 12:13)
conds \le list(GM12890 = bioCond(norm[4], norm[9], name = "GM12890"),
              GM12891 = bioCond(norm[5:6], norm[10:11], name = "GM12891"),
              GM12892 = bioCond(norm[7:8], norm[12:13], name = "GM12892"))
autosome <- !(H3K27Ac$chrom %in% c("chrX", "chrY"))
conds <- normBioCond(conds, common.peak.regions = autosome)
# Fit a mean-variance curve.
conds <- fitMeanVarCurve(conds, method = "parametric", occupy.only = TRUE)
plotMeanVarCurve(conds, subset = "occupied")
# Apply a variance-stabilizing transformation.
vst_conds <- list(GM12890 = vstBioCond(conds$GM12890))
vst.func <- attr(vst_conds$GM12890, "vst.func")
temp <- matrix(vst.func(as.numeric(conds$GM12891$norm.signal)),
               nrow = nrow(norm)vst_conds$GM12891 <- bioCond(temp, norm[10:11], name = "GM12891")
temp <- matrix(vst.func(as.numeric(conds$GM12892$norm.signal)),
               nrow = nrow(norm)vst_conds$GM12892 <- bioCond(temp, norm[12:13], name = "GM12892")
# Associate a constant function with the resulting bioConds as their
# mean-variance curve.
vst_conds <- setMeanVarCurve(vst_conds, function(x) rep_len(1, length(x)),
                             occupy.only = TRUE, method = "constant prior")
plotMeanVarCurve(vst_conds, subset = "occupied")
# Make a comparison between GM12891 and GM12892.
res1 <- diffTest(conds$GM12891, conds$GM12892)
res2 <- diffTest(vst_conds$GM12891, vst_conds$GM12892)
# Examine the consistency of analysis results between using ordinary and
# VSTed signal intensities. Here we map p-values together with observed
# directions of signal changes to the standard normal distribution.
z1 <- qnorm(res1$pval / 2)
z1[res1$Mval > 0] <- -z1[res1$Mval > 0]
z2 <- qnorm(res2$pval / 2)
z2[res2$Mval > 0] <- -z2[res2$Mval > 0]
plot(z1, z2, xlab = "Ordinary", ylab = "VSTed")abline(a = 0, b = 1, lwd = 2, lty = 5, col = "red")cor(z1, z2)
cor(z1, z2, method = "sp")# Simultaneously compare GM12890, GM12891 and GM12892 cell lines.
res1 <- aovBioCond(conds)
res2 <- aovBioCond(vst_conds)
# Examine the consistency of analysis results between using ordinary and
# VSTed signal intensities by mapping p-values to the standard normal
# distribution.
z1 <- qnorm(res1$pval, lower.tail = FALSE)
z1[z1 == Inf] < -39
```

```
z2 <- qnorm(res2$pval, lower.tail = FALSE)
z2[z2 == Inf] <- 39
plot(z1, z2, xlab = "Ordinary", ylab = "VSTed")
abline(a = 0, b = 1, lwd = 2, lty = 5, col = "red")cor(z1, z2)
cor(z1, z2, method = "sp")
```
## **Index**

\* datasets H3K27Ac, 45  $[, 21, 22]$ alpha, 54, 55, 57, 80, 82 aovBioCond, 3, 8, 11, 14, 37, 44, 52, 74, 75, 104 as.dist,  $17$ bioCond, 3-5, 6, 10-14, 17-23, 25-29, 31-37, 39–43, 47, 48, 51, 54–57, 59, 60, 65, 66, 68-75, 77-90, 92-99, 101-104,  $106 - 108$ checkCountTable, 9 checkIndex, 9 class, 4, 7, 13, 104 cmbBioCond, 8, 10, 18, 19, 51, 71, 73, 104, 107, 108 colorpanel, 76, 77 diffTest, 5, 6, 8, 11, 12, 26, 37, 41, 43, 44, 51, 57, 93, 95, 104 diffTest.bioCond, 52 dist, 17-19, 107, 108 distBioCond, 17, 37, 44, 51, 107, 108 estimateD0, 20, 23, 25, 86, 88 estimateD0Robust, 21, 21, 86-88 estimatePriorDf, 4, 5, 13, 14, 21, 24, 28, 29, 36, 37, 40–43, 52, 80, 81, 86, 89, 90, 92, 93, 96, 97, 103, 104 estimatePriorDfRobust, 23, 26, 27, 34, 35, 37, 44, 52, 88, 90, 95-97 estimateSizeFactors, 30, 32, 51, 64, 65, 68, 70 estimateVarRatio, 31, 39, 41, 43, 51, 90, 96 estParamHyperChIP, 33, 51, 52, 103, 104 extendMeanVarCurve, 35, 43, 44, 51, 80

fitMeanVarCurve, 3-8, 11-14, 18, 19, 21, 23, 25, 26, 28, 29, 32, 34, 35, 37, 39, 51, 57, 59, 60, 65, 68, 70-73, 75, 78, 80-82, 86, 88-90, 92-99, 102-104, 107, 108 gauss.quad, 22, 28, 61, 87, 94  $glm, 59$ H3K27Ac, 45 hclust, 17, 19, 107, 108 heatmap. 2, 76, 77 integrate, 107, 108 intervalMeans, 47 intervalVars, 47 inv.trigamma, 48, 100 invisible, 83 isSymmetric, 49 isSymPosDef, 49 legend, 53, 57, 75, 78, 80 lines, 75, 78, 80, 82 locfit, 40, 42, 58, 59 lp, 40, 42, 58  $MA.pcc, 50$ MAnorm2, 50 MAplot, 52, 65, 68 MAplot.bioCond, 8, 11, 51, 54, 54, 71, 73 MAplot.default, 51, 55 MAplot.diffBioCond, 14, 52, 56 mean\_var\_logwinf, 60 meanVarLocalFit, 58, 60 meanVarParaFit, 59, 59  $mvCD.new, 62$ normalize, 7, 8, 11, 31, 37, 40, 41, 43, 51-55, 63, 67, 68, 70-72, 80 normalizeBySizeFactors, 8, 43, 51, 65, 67,

73

## INDEX 113

normBioCond , *[8](#page-7-0)* , *[11](#page-10-0)* , *[37](#page-36-0)* , *[40](#page-39-0)* , *[43](#page-42-0)* , *[51](#page-50-0)* , *[55](#page-54-0)* , *[66](#page-65-0)* , [69](#page-68-0) , *[72](#page-71-0) , [73](#page-72-0)* normBioCondBySizeFactors , *[8](#page-7-0)* , *[43](#page-42-0)* , *[51](#page-50-0)* , *[68](#page-67-0)* , *[71](#page-70-0)* , [72](#page-71-0) normCoef , [74](#page-73-0) p.adjust , *[4](#page-3-0)* , *[14](#page-13-0)* , *[104](#page-103-0)* plot , *[53](#page-52-0)* , *[55](#page-54-0)* , *[57](#page-56-0)* , *[75](#page-74-0)* , *[78](#page-77-0)* , *[80](#page-79-0)* , *[82](#page-81-0)* plot.aovBioCond , *[5](#page-4-0)* , *[52](#page-51-0)* , [74](#page-73-0) plot.matrix , [76](#page-75-0) plot.varTestBioCond , *[52](#page-51-0)* , [77](#page-76-0) , *[104](#page-103-0)* plotMeanVarCurve , *[37](#page-36-0)* , *[44](#page-43-0)* , *[51](#page-50-0)* , *[59](#page-58-0) , [60](#page-59-0)* , [79](#page-78-0) , *[81](#page-80-0) , [82](#page-81-0)* plotMVC , *[51](#page-50-0)* , *[80](#page-79-0)* , [81](#page-80-0) points , *[82](#page-81-0)* print , *[83](#page-82-0) , [84](#page-83-0)* , *[99](#page-98-0)* print.bioCond, [83](#page-82-0) print.summaryBioCond, [84](#page-83-0) scaleMeanVarCurve , *[21](#page-20-0)* , *[23](#page-22-0)* , *[25](#page-24-0)* , [85](#page-84-0) , *[88](#page-87-0)* scaleMeanVarCurveRobust , *[21](#page-20-0)* , *[23](#page-22-0)* , *[86](#page-85-0)* , [87](#page-86-0) setMeanVarCurve, [4](#page-3-0), [5](#page-4-0), [13](#page-12-0), [14](#page-13-0), [26](#page-25-0), [37](#page-36-0), [44](#page-43-0), [51](#page-50-0), *[80](#page-79-0)* , [88](#page-87-0) , *[103](#page-102-0) , [104](#page-103-0)* setPriorDf , *[26](#page-25-0)* , *[52](#page-51-0)* , [92](#page-91-0) , *[94](#page-93-0) , [95](#page-94-0)* , *[97](#page-96-0)* setPriorDfRobust , *[29](#page-28-0)* , *[52](#page-51-0)* , *[92](#page-91-0) , [93](#page-92-0)* , [93](#page-92-0) , *[97](#page-96-0)* setPriorDfVarRatio , *[26](#page-25-0)* , *[29](#page-28-0)* , *[52](#page-51-0)* , *[92](#page-91-0)* , *[95](#page-94-0)* , [96](#page-95-0) setWeight, [7,](#page-6-0) [8](#page-7-0), [10](#page-9-0), [11](#page-10-0), [18](#page-17-0), [47,](#page-46-0) [48](#page-47-0), [51](#page-50-0), [70](#page-69-0), [73](#page-72-0), [97](#page-96-0) , *[101](#page-100-0) , [102](#page-101-0)* , *[107,](#page-106-0) [108](#page-107-0)* summary , *[84](#page-83-0)* , *[99](#page-98-0)* summary.bioCond , *[8](#page-7-0)* , *[11](#page-10-0)* , *[51](#page-50-0)* , *[84](#page-83-0)* , [98](#page-97-0) Sys.time , *[62](#page-61-0)* trigamma , *[48](#page-47-0)* , *[100](#page-99-0)* util.trigamma, [100](#page-99-0) varRatio , *[21](#page-20-0)* , *[23](#page-22-0)* , *[32](#page-31-0)* , *[36,](#page-35-0) [37](#page-36-0)* , *[43](#page-42-0)* , *[51](#page-50-0)* , *[80](#page-79-0)* , *[82](#page-81-0)* , *[86](#page-85-0)* , *[88](#page-87-0)* , *[90](#page-89-0)* , [101](#page-100-0) varTestBioCond, [5](#page-4-0), [8](#page-7-0), [11](#page-10-0), [14](#page-13-0), [17](#page-16-0), [34](#page-33-0), [35](#page-34-0), [37](#page-36-0), *[44](#page-43-0)* , *[51](#page-50-0) , [52](#page-51-0)* , *[77,](#page-76-0) [78](#page-77-0)* , [103](#page-102-0) vstBioCond , *[18](#page-17-0) , [19](#page-18-0)* , *[37](#page-36-0)* , *[44](#page-43-0)* , *[51](#page-50-0)* , *[89](#page-88-0)* , [106](#page-105-0)